# ANLEITUNG ZUR NUTZUNG DES SCHALLRECHNER-TOOLS

*April 2024*

### Versionen des Handbuchs

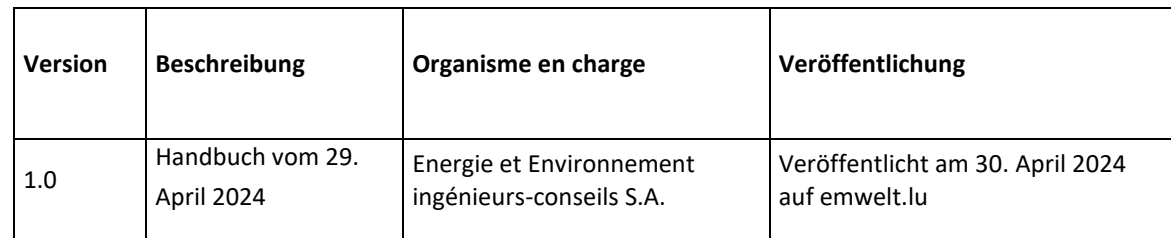

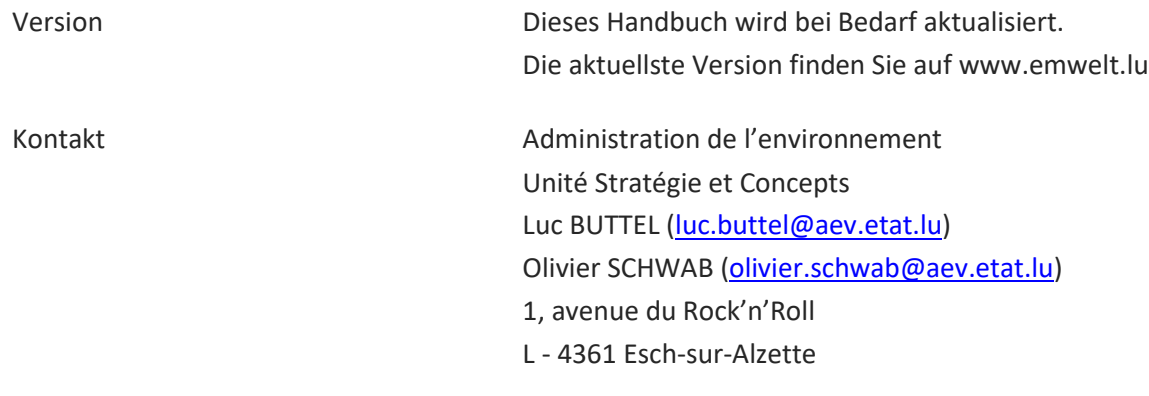

# **INHALTSVERZEICHNIS**

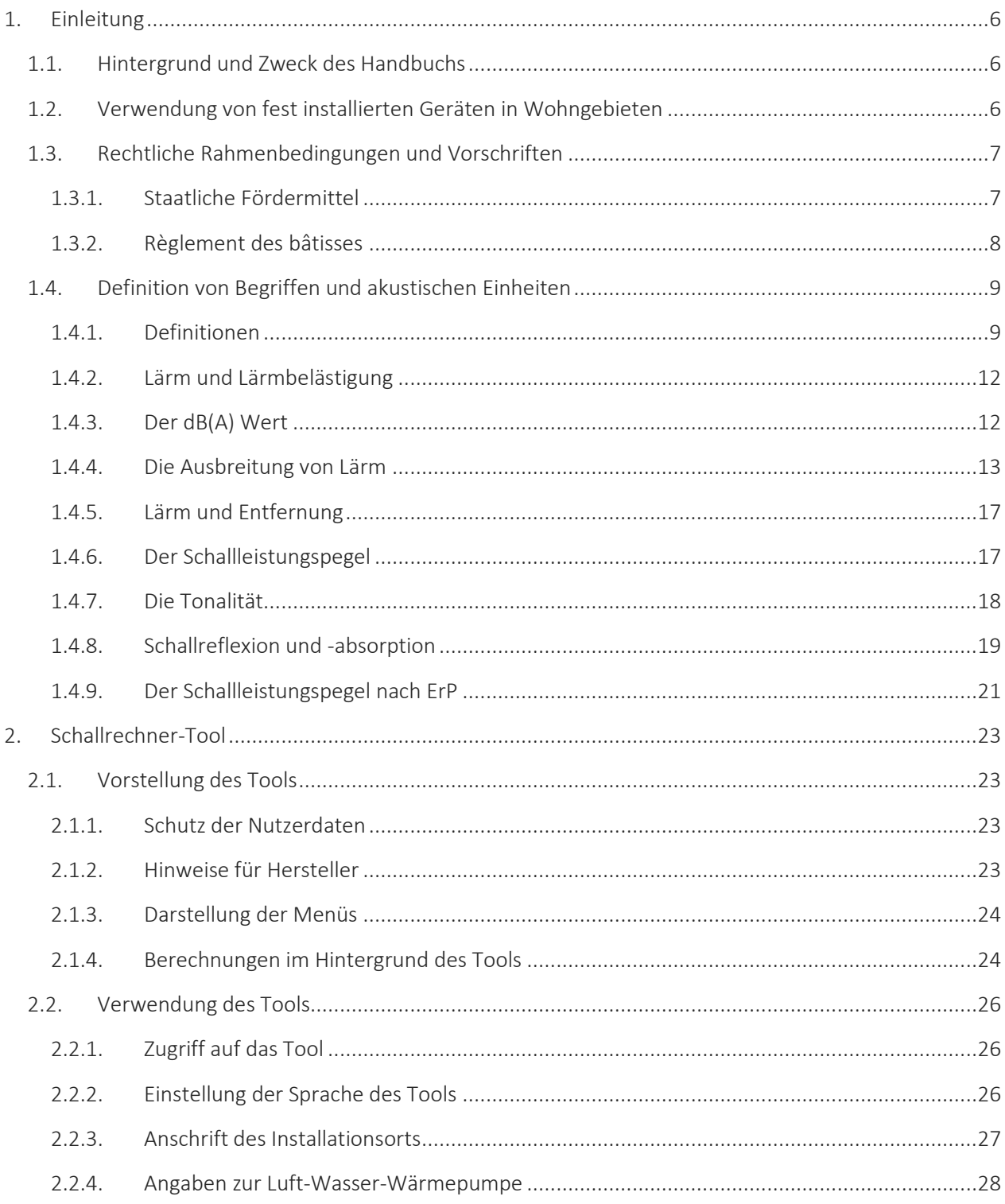

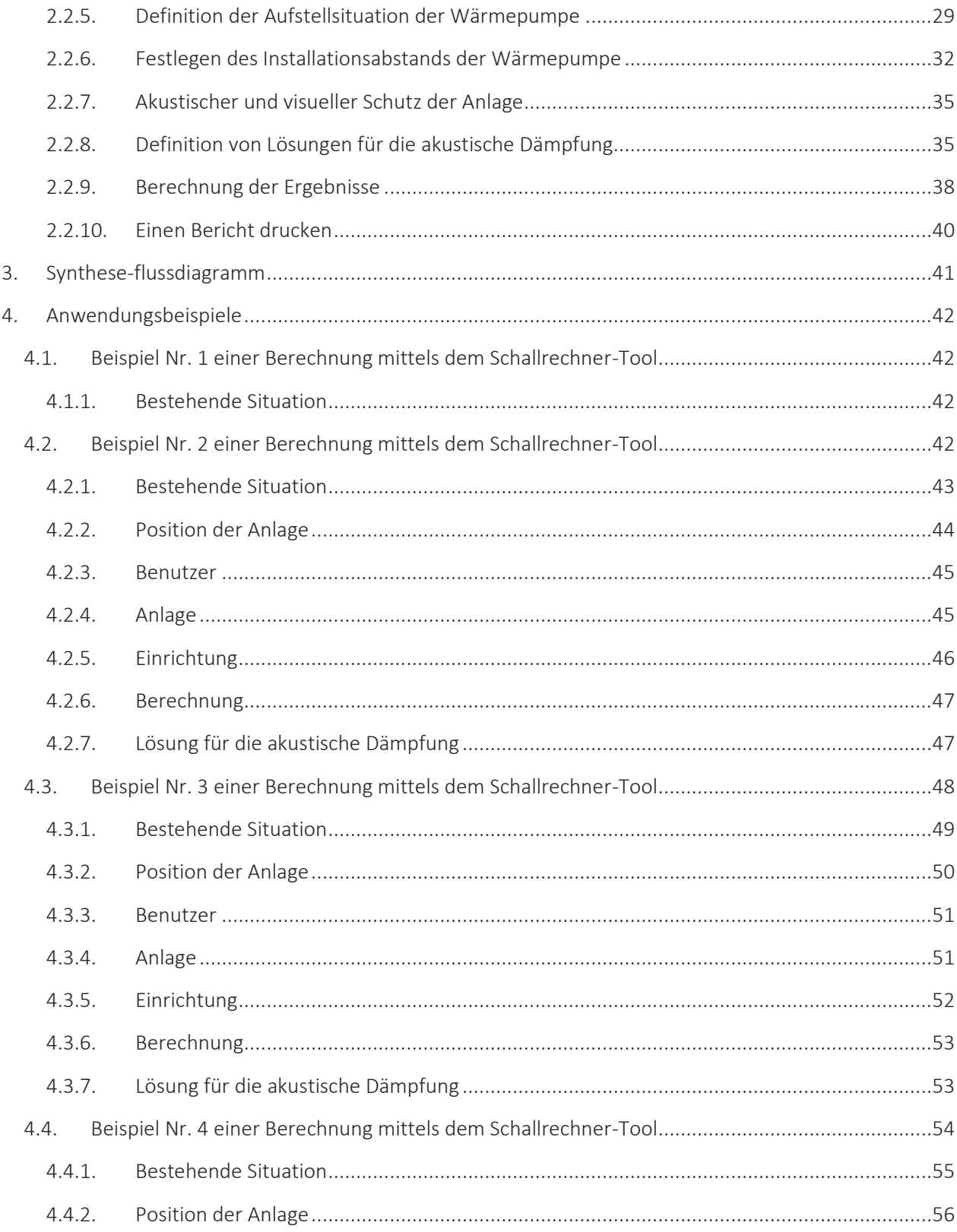

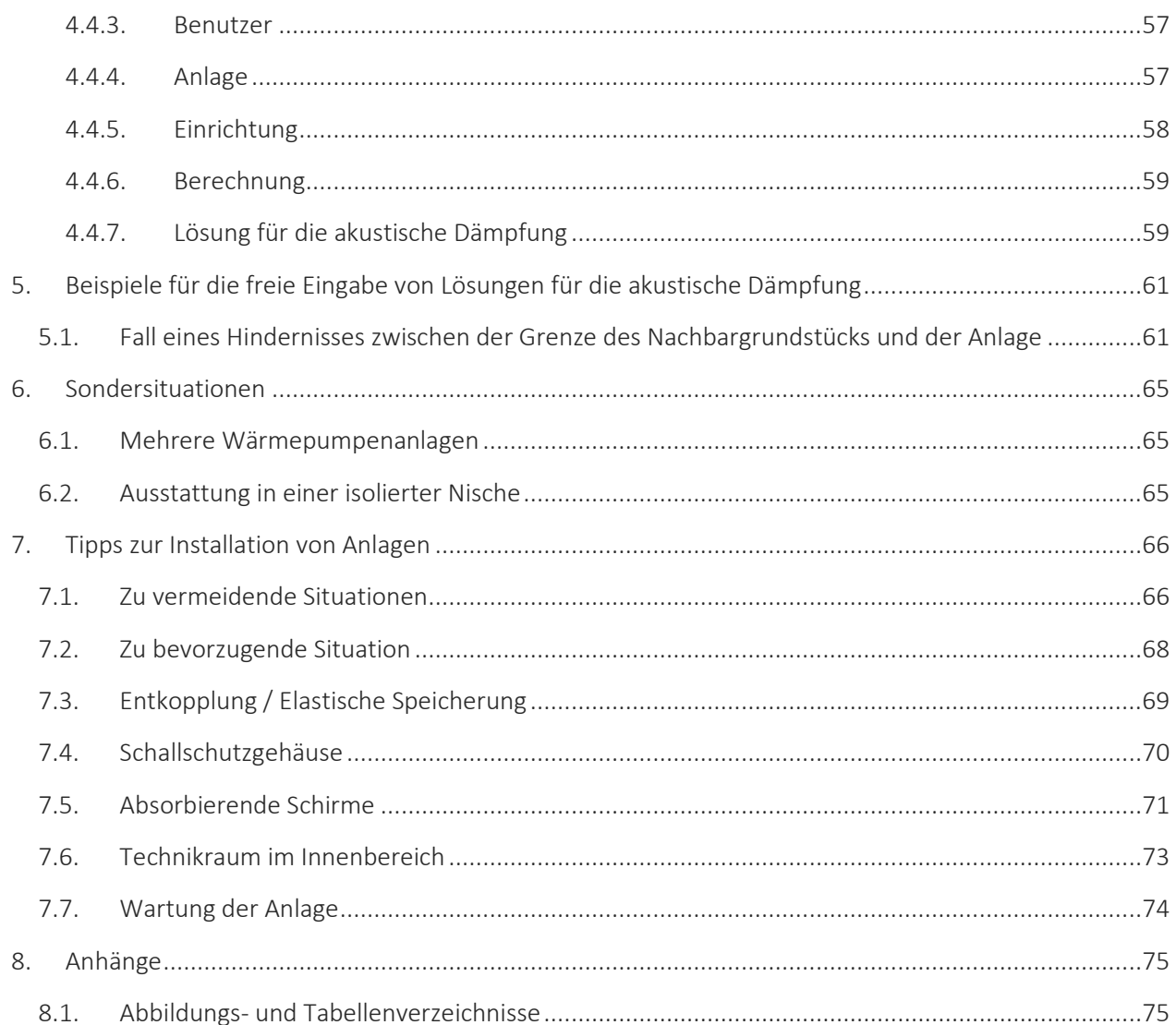

# <span id="page-5-0"></span>**1. EINLEITUNG**

### <span id="page-5-1"></span>**1.1. HINTERGRUND UND ZWECK DES HANDBUCHS**

Die Administration de l'environnement hat das Ingenieurbüro Energie et Environnement ingénieurs-conseils S.A. mit der Erstellung einer ersten Version eines " Benutzerhandbuchs für das Schallrechner-Tool " beauftragt, das den Rahmen für die Beantragung von Fördermitteln für die Installation von Wärmepumpen bildet. Dieser Leitfaden richtet sich in erster Linie an die Nutzer des Schallrechner-Tools.

Dieses Benutzerhandbuch hat folgende Ziele:

- Die Regeln für die Nutzung des Schallrechner-Tools festzulegen;
- Den Nutzern zu helfen, die richtigen Informationen in das Schallrechner-Tool einzugeben;
- Einen Überblick über die in Luxemburg üblichen Situationen zu geben
- Verbesserungsmöglichkeiten für die Installation von Wärmepumpen aufzuzeigen.

# <span id="page-5-2"></span>**1.2. VERWENDUNG VON FEST INSTALLIERTEN GERÄTEN IN WOHNGEBIETEN**

Luft/Wasser-Wärmepumpen können während ihres Betriebs Lärm erzeugen. Wenn sie innerhalb von Wohngebieten aufgestellt werden, insbesondere in Baugebieten, die durch Reihenhäuser oder Reihenhaussiedlungen gekennzeichnet sind, kann die geografische Nähe dieser stationären Geräte zu einer problematischen Lärmbelästigung für die Anwohner in der unmittelbaren Nachbarschaft führen.

Luft/Wasser-Wärmepumpen sind Lärmquellen, die sich von Industrieanlagen unterscheiden, da sie häufig inmitten von Wohngebieten aufgestellt werden und so eine Geräuschkulisse bilden, die sich vom üblichen Hintergrundgeräusch unterscheidet. Ihre Lärmemission unterscheidet sich von der des Flug-, Straßen- oder Schienenverkehrs, der durch punktuelle Fahrzeugbewegungen mit dazwischen liegenden Ruhephasen gekennzeichnet ist.

Luft/Wasser-Wärmepumpen, die zum Heizen und zur Warmwasserbereitung eingesetzt werden, sind für einen kontinuierlichen Betrieb ausgelegt, der kaum unterbrochen werden kann. Unerwartete Starts der Anlage, insbesondere am frühen Morgen oder in der Nacht, um auf die Nachfrage des Betreibers zu reagieren, verstärken das Risiko störender Auswirkungen.

Es ist wichtig, bei der Installation dieser Geräte ein Höchstmaß an Vorsichtsmaßnahmen zu treffen, um störende Auswirkungen zu vermeiden. Die Wahl des Geräts, die Wahl des Standortes und die Wahl akustischer Lösungen können insbesondere das Risiko störender Auswirkungen verringern.

### <span id="page-6-0"></span>**1.3. RECHTLICHE RAHMENBEDINGUNGEN UND VORSCHRIFTEN**

### <span id="page-6-1"></span>1.3.1. Staatliche Fördermittel

Im Rahmen der Durchführung von Investitionsvorhaben zur rationellen Energienutzung und zur Nutzung erneuerbarer Energiequellen gewährt der Staat Zuschüsse. Dabei handelt es sich um Zuschüsse (Zuschüsse für technische Anlagen), den sogenannten Klimabonus, zu den Investitions- und Montagekosten einer Wärmepumpe, einer Hybrid-Wärmepumpe oder einer Hybridanlage mit Wärmepumpe.

Die Förderkriterien, einschließlich der akustischen Kriterien, für einen Zuschuss für eine Wärmepumpe sind in der geänderten großherzoglichen Verordnung vom 7. April 2022 zur Festlegung der Maßnahmen zur Durchführung des geänderten Gesetzes vom 23. Dezember 2016 zur Einführung einer Beihilferegelung zur Förderung der Nachhaltigkeit, der rationellen Energienutzung und der erneuerbaren Energien im Wohnungsbau und zur Änderung der geänderten großherzoglichen Verordnung vom 23. Dezember 2016 zur Festlegung der Maßnahmen zur Durchführung des Gesetzes vom 23. Dezember 2016 zur Einführung einer Beihilferegelung zur Förderung der Nachhaltigkeit, der rationellen Energienutzung und der erneuerbaren Energien im Wohnungsbau festgelegt.

*"La pompe à chaleur concernée doit respecter les conditions suivantes : la puissance acoustique LW ("Schallleistungspegel" ; suivant norme EN 12102) pour l'élément de la pompe à chaleur installé à l'extérieur du bâtiment doit respecter les exigences suivantes :*

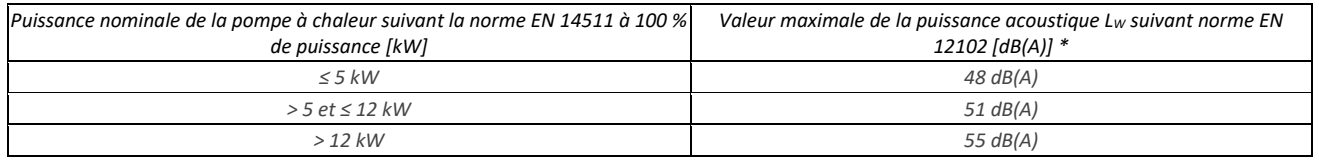

*\*Pour une installation dont l'élément extérieur dépasse la valeur maximale reprise au Tabelle ci-dessus, la valeur à prendre en compte peut être réduite par un équipement additionnel d'insonorisation et de protection contre le bruit qui réduit le bruit émis par* 

*l'élément extérieur de la pompe à chaleur. La valeur de réduction de bruit en dB(A) doit être garantie et indiquée dans les données techniques de l'équipement d'insonorisation.*

*Alternativement, si les exigences relatives à la puissance acoustique LW reprises dans le Tabelle précité ne sont pas respectées, le niveau de bruit, augmenté, le cas échéant, par des termes de correction, causé à la limite du terrain avoisinant constructible le plus proche des équipements techniques fixes de la pompe à chaleur installés à l'extérieur du bâtiment, ne doit pas dépasser 40 dB(A).*

*Aux fins de preuve du respect de cette exigence par l'installation, une évaluation acoustique moyennant un calcul des émissions sonores est établie pour les éléments techniques fixes de la pompe à chaleur installés à l'extérieur du bâtiment. Elle est établie préalablement à l'installation de la pompe à chaleur et exclusivement sur base d'un outil de calcul désigné « calculatrice des émissions sonores » mis à disposition par le ministre.*

*Pour les pompes à chaleur sans unité extérieure, installées entièrement à l'intérieur de*  l'enveloppe du bâtiment, le calcul acoustique est à faire exclusivement par l'outil de calcul *mis à disposition par le ministère. »*

Auf dieser Basis wird die Förderfähigkeit einer Wärmepumpe durch ein Tool zur Berechnung von Lärmemissionen nachgewiesen, das prüft, ob ein Schalldruckpegel von 40 dB(A) an der Grenze zum nächsten bebaubaren Nachbargrundstück eingehalten wird. Dieses Tool ist der in diesem Handbuch beschriebene Schallrechner.

### <span id="page-7-0"></span>1.3.2. Règlement des bâtisses

Darüber hinaus enthält die Standardverordnung des Bautenreglements (Version 2023) einen Artikel zur Begrenzung des Lärmpegels von stationären Geräten für Wohnungen und insbesondere von Luft/Wasser-Wärmepumpen. Mehrere Gemeinden haben diesen Artikel bereits in ihre jeweilige Bautenreglemente übernommen:

*« Les équipements techniques fixes se trouvant à l'extérieur des bâtiments, tels que les conditionnements d'air, les systèmes de ventilation et les pompes à chaleur, seront choisis et installés de façon à ce que le fonctionnement ne puisse générer des nuisances sonores ou des vibrations susceptibles de compromettre la santé ou la sécurité du voisinage ou de constituer une gêne anormale pour sa tranquillité.* 

Le niveau de bruit causé au point d'incidence sur la propriété avoisinante par les *équipements techniques fixes ne doit pas dépasser de façon permanente ou régulière le niveau de bruit LAeqm1h de 40 dB(A).*

*Dans le cas où le spectre de bruit est dominé par une tonalité précise perceptible au point d'incidence, le niveau de bruit déterminé au point d'incidence est à majorer de 5 dB(A). Il en*  *est de même si des bruits impulsifs répétés se superposent au niveau sonore de base et dépassent ce niveau de 10 dB(A).*

*À titre d'attestation du respect des valeurs limites fixées au présent article pour les éléments techniques fixes d'une pompe à chaleur aérothermique installés à l'extérieur ou à l'intérieur du bâtiment, une évaluation acoustique moyennant un calcul des émissions sonores peut être établie sur base d'un outil de calcul mis à disposition par le ministre ayant l'Environnement dans ses compétences pour les cas de figure qui sont couverts par cet outil de calcul (calculatrice des émissions sonores, www.schallrechner.lu).»*

Daher ist es wichtig, das Bautenreglement der jeweiligen Gemeinde zu prüfen, in der man eine Luft/Wasser-Wärmepumpe installieren möchte.

### <span id="page-8-0"></span>**1.4. DEFINITIONEN VON BEGRIFFEN UND AKUSTISCHEN EINHEITEN**

### <span id="page-8-1"></span>1.4.1. Definitionen

Die im Folgenden beschriebenen Definitionen werden ausdrücklich im Zusammenhang mit dem Schallrechner-Tool gegeben und können stärker einschränkend wirken als die allgemeine Definition.

DL<sub>R</sub> dämpfung: Die Hauptaufgabe einer Lärmschutzwand besteht darin, die Ausbreitung von Schallwellen zwischen der Quelle und dem Empfänger zu blockieren. Die wichtigste akustische Eigenschaft einer Lärmschutzwand sollte daher ihr Transmissionsverlust sein, d. h. ihre Fähigkeit, den Schall zu blockieren. Dies wird durch die Dämpfung  $DL<sub>R</sub>$ charakterisiert.

Gebäude: bezeichnet eine gebaute Struktur, die dazu bestimmt ist, Personen, Güter oder Aktivitäten zu beherbergen. Es handelt sich um ein dauerhaft angelegtes Gebäude, oft mit einem soliden Fundament, Wänden, einem Dach und Öffnungen (Fenster, Türen), die den Ein- und Ausgang und den Einfall von natürlichem Licht ermöglichen. Gartenhäuser oder alle demontierbaren Konstruktionen gelten nicht als Gebäude.

Abstand D: Bezeichnet den Abstand zwischen dem Mittelpunkt der Anlage und der Grenze des nächstgelegenen bebaubaren Grundstücks.

Lärmschutzwand: bezeichnet ein Hindernis, das zwischen der Lärmquelle, der Gebäude und der zu schützenden Anwohner vorgesehen wird und das durch Absorption und Reflexion die Übertragung und die direkte Ausbreitung von einfallendem Luftschall, der von Lärmquellen erzeugt wird, dämpft. Eine Schallschutzwand muss über eine akustische Absorptionsleistung verfügen, die in einem technischen Datenblatt dokumentiert ist. Ein Pflanzenelement (z. B. eine Hecke) wird nicht als lärmdämpfendes Hindernis angesehen.

Schalldämmende Ausstattung: bezeichnet jede Ausstattung, die direkt dazu bestimmt ist, den Lärm der Außengeräte oder der Lufteinlässe, die für den Betrieb von Wärmepumpen erforderlich sind, zu reduzieren. Der Wert der Lärmminderung in dB(A) muss garantiert sein und in den technischen Daten der schalldämmenden Ausstattung dokumentiert sein. Um die akustische Qualität der Schallschutzausrüstung zu charakterisieren, sollte ein einziger Koeffizient verwendet werden, nämlich der bewertete Dämmwert Rw (definiert in der Norm EN-ISO 717), der normalerweise in den technischen Datenblättern der Ausrüstung angegeben wird.

Fassade: bezeichnet den sichtbaren äußeren Teil eines Gebäudes oder einer Struktur. Sie stellt die Front- oder Hauptfläche des Gebäudes dar, die nach außen hin freiliegt und in der Regel von der Straße, den Nachbargrundstücken oder anderen öffentlichen Räumen aus sichtbar ist. Fassaden können aus verschiedenen Materialien wie Ziegel, Beton, Holz, Glas, Metall oder anderen Baumaterialien bestehen, und sie können architektonische Elemente wie Fenster, Türen, Ornamente, Verkleidungen, dekorative Muster und vieles mehr enthalten.

Maßgeblicher Immissionsort: Bezeichnet den nächstgelegenen Punkt an der Grenze des bebaubaren Nachbargrundstücks, der den außerhalb des Gebäudes installierten festen technischen Einrichtungen der Wärmepumpe am nächsten liegt.

Palisade: bezeichnet eine Barriere oder einen Zaun, der aus einer Reihe von vertikalen Paneelen oder Latten besteht, die in der Regel in einem gewissen Abstand zueinander angeordnet und miteinander verbunden sind, um einen Raum abzugrenzen oder Schutz zu bieten. Palisaden werden häufig aus Gründen der Sicherheit, der Privatsphäre, der Dekoration oder zur Abgrenzung eines Grundstücks verwendet. Sie können aus verschiedenen Materialien wie Holz, Metall, Kunststoff oder Beton hergestellt sein, je nach gewünschtem Aussehen und Verwendungszweck. Sie haben in der Regel eine geringe Dicke.

Luft-Wasser-Wärmepumpe: Bezeichnet ein Heiz- und Kühlsystem, das die Außenluft als Wärme- oder Kühlquelle nutzt, um ein Gebäude zu heizen oder zu kühlen. Diese Anlagen sind mit einer Außeneinheit oder einem Lufteinlass ausgestattet.

Schallleistung LW nach ErP: Bezeichnet die Schallleistung LW (nach der Norm EN 12102), die ein genormtes Maß für die gesamte von einem Gerät oder einer Maschine abgegebene Schallleistung bei einem Betriebsmodus A2/W35 ist. Sie wird in Dezibel (dB) ausgedrückt und stellt die Menge an Schallenergie dar, die vom Gerät während des Betriebs erzeugt wird. Dieser Wert wird auf der Energiekennzeichnung und im Datenblatt angegeben.

Nennleistung nach EN 14511: Bezeichnet die Nennwärmeleistung, die nach der europäischen Norm EN 14511 ein Maß für die Fähigkeit einer Wärmepumpe (WP) ist, unter bestimmten Betriebsbedingungen Wärme zu erzeugen. Die Betriebsbedingungen werden hier für einen Betriebsmodus A2/W35 betrachtet. Dieser Messwert wird üblicherweise in Kilowatt (kW) angegeben und stellt die Heizleistung einer Wärmepumpe unter standardisierten Testbedingungen dar. Sie sollte nicht mit der von der Wärmepumpe aufgenommenen elektrischen Leistung verwechselt werden.

Wand: Bezeichnet eine vertikale Struktur, die in der Regel errichtet wird, um Räume zu unterteilen, Lasten zu tragen, Grundstücke abzugrenzen oder Schutz vor Witterungseinflüssen zu bieten. Wände können je nach Verwendungszweck und Standort aus verschiedenen Materialien wie Ziegel, Beton, Holz, Gips oder anderen Baumaterialien hergestellt werden.

Maximaler Schallleistungspegel: Der maximale Schallleistungspegel Lw (nach EN 12102) ist ein genormtes Maß für die maximale Schallleistung, die ein Gerät oder eine Maschine unabhängig vom Betriebszustand abgeben darf. Er wird in Dezibel (dB) angegeben und stellt die maximale Schallenergie dar, die von dem Gerät während des Betriebs erzeugt wird. Dieser Wert ist auf dem Datenblatt angegeben.

Filterrate für Vibrationen: Um die Ausbreitung von Schwingungen bestimmter Geräte auf die Struktur eines Trägers oder Gebäudes zu verringern, werden elastische Lager zwischen das Gerät und das Element, das es trägt, eingefügt. Man spricht von "schwingungsdämpfenden Lagern". Diese Lager zeichnen sich durch eine Filterrate für Vibrationen aus, d. h. durch ihre Fähigkeit, die mit dem Betrieb der Ausrüstung verbundenen Vibrationen zu dämpfen. Im Allgemeinen geht man davon aus, dass die Eigenfrequenz des schwingungsdämpfenden Systems drei- bis viermal niedriger sein muss als die Erregerfrequenz des Geräts, um eine gute Schwingungsdämpfung zu ermöglichen.

Beispiel: Eine Wärmepumpe, die mit einer Drehzahl von 1500 Umdrehungen pro Minute läuft, verursacht Vibrationen von 25 Hz (25 Umdrehungen pro Sekunde). Die elastischen Lager sollten auf eine Eigenfrequenz von 6 bis 8 Hz ausgelegt werden.

### <span id="page-11-0"></span>1.4.2. Lärm und Lärmbelästigung

Lärm wird im Allgemeinen als eine Summe von unerwünschten oder störenden Geräuschen definiert, die vom Ohr wahrgenommen werden. Es handelt sich um Luftschwingungen, die im Ohr in elektrische Impulse umgewandelt und vom Gehirn als Töne interpretiert werden. Lärm kann aus verschiedenen Quellen stammen, z. B. vom Straßenverkehr, von Haushaltsgeräten, Industriemaschinen, lauter Musik, Gesprächen und vielen anderen Quellen.

Lärmbelästigung hingegen bezieht sich auf die subjektive Wahrnehmung von Unbehagen, Unannehmlichkeiten oder Störungen durch Lärm. Es ist die Art und Weise, wie der Lärm das Wohlbefinden, den Komfort, die Gesundheit oder die Lebensqualität von Menschen beeinträchtigt. Was als Lärmbelästigung empfunden wird, kann von Person zu Person unterschiedlich sein, und hängt von den Vorlieben, der Lärmtoleranz und dem Kontext ab. Lärmbelästigung wird jedoch häufig mit hohen, häufigen Lärmpegeln oder störenden Geräuschen in Verbindung gebracht und kann negative Auswirkungen auf die psychische und physische Gesundheit, den Schlaf, die Konzentration, die Kommunikation und die Lebensqualität im Allgemeinen haben. Aus diesem Grund gibt es Vorschriften und Normen zur Begrenzung und Kontrolle von Lärmbelästigungen, insbesondere in städtischen Umgebungen und Wohngebieten.

Eine Wärmepumpe, die in einer bestimmten Umgebung installiert wird, wird möglicherweise als störend und lärmbelästigend empfunden. Hier ist es notwendig, im Rahmen der Anwendung des Schallrechner-Tools Grenzwerte für den Schallpegel festzulegen, die allen Aufstellungssituationen gerecht werden. Das Schallrechner-Tool berücksichtigt daher nicht die Art des Aufstellungsortes (Ballungsraum, ländliche Umgebung, unterschiedliche Verkehrsstärken) sowie den Umgebungslärmpegel.

### <span id="page-11-1"></span>1.4.3. Der dB(A) Wert

Der Geräuschpegel von Geräten wird in A-bewerteten Dezibel angegeben. Ein dB(A)-Wert ist die Bewertung eines Schallpegels in Dezibel mit der A-Bewertung (gemäß der Norm IEC 61672-1 "Elektroakustik - Schallpegelmesser"), die festgelegt wurde, um die durchschnittliche Empfindlichkeit von Personen mit als normal angesehenem Gehör für niedrige Lautstärken in jedem Frequenzband zu berücksichtigen.

Die A-Bewertung wird häufig zur Beurteilung der Lautheit von Umweltgeräuschen verwendet. Bei der A-Bewertung wird den Bässen wenig Bedeutung beigemessen, was der Empfindlichkeit des Ohrs für reine Töne bei geringer Lautstärke entspricht, da die Form des menschlichen Ohrs direkten Einfluss auf den vom Menschen wahrgenommenen Schallpegel hat. Man spricht dann vom A-bewerteten Schallpegel, der in dB(A) ausgedrückt wird.

Man kann zwei einfache Regeln aufstellen:

- Das menschliche Ohr unterscheidet zwischen zwei Schallpegeln ab einem Unterschied von 3 dB(A);
- Ein Anstieg des Schallpegels um 10 dB(A) wird vom Ohr als Verdoppelung der Lautstärke wahrgenommen.

### <span id="page-12-0"></span>1.4.4. Die Ausbreitung von Lärm

Bei einer omnidirektionalen Quelle breitet sich der Schall gleichmäßig um eine Schallquelle im freien Feld aus, und die Abstrahlung könnte durch eine virtuelle Kugel veranschaulicht werden.

Im freien Feld berechnet sich der Schalldruckpegel:

$$
Lp = Lw + 10 \log \left(\frac{1}{4\pi r^2}\right)
$$

Mit

- Lp: der Schalldruckpegel in Dezibel in einer Entfernung "r" von der Quelle.
- Lw: die Schallleistung der Quelle in Dezibel
- r: die Entfernung zwischen der Quelle und dem Punkt, an dem der Schalldruck berechnet wird, in Metern.

Der Schalldruckpegel hängt somit mit dem Kehrwert des Quadrats der Entfernung zusammen: Je weiter die Schallquelle entfernt ist, desto geringer ist der Schalldruck. In der Klimatechnik können die Geräte auf dem Boden, auf dem Dach oder in einem Technikraum installiert werden. Die Schallquelle befindet sich also nicht mehr im freien Feld, die Schallabstrahlung ist anders und könnte durch eine ½ Kugel, eine ¼ Kugel usw. veranschaulicht werden.

Aus diesem Grund wurde ein Q-Parameter, der Quellenrichtungsfaktor, eingeführt, um die Fläche, auf die die Schallleistung einwirkt, zu korrigieren.

Die Formel zur Berechnung des Schalldruckpegels unter Einbeziehung des Richtfaktors:

$$
Lp = Lw + 10 \text{ Log } \left( \frac{Q}{4\pi r^2} \right)
$$

Mit

- Lp: der Schalldruckpegel in Dezibel in einer Entfernung "r" von der Quelle.
- Lw: die Schallleistung der Quelle in Dezibel
- Q: der Richtfaktor
- r: die Entfernung zwischen der Quelle und dem Punkt, an dem der Schalldruck berechnet wird, in Metern.

Bei gleicher Schallleistung ist der Schalldruck umso höher, je größer der Richtfaktor ist.

| Illustration der Schallabstrahlung | Form der<br>Strahlung                                    | Faktor der<br>Richtwirkung<br>${\mathsf Q}$ | Physikalische<br>Wirkung von<br>Reflexionen |
|------------------------------------|----------------------------------------------------------|---------------------------------------------|---------------------------------------------|
|                                    | Sphäre<br>Schallquelle im<br>freien Feld                 | $\mathbf{1}$                                | 0 dB                                        |
|                                    | 1/ <sub>2</sub> Sphäre<br>Schallquelle an<br>einer Wand  | $\overline{2}$                              | $+3 dB$                                     |
|                                    | 1⁄4 Sphäre<br>Schallquelle<br>gegen zwei<br>Wände        | $\overline{4}$                              | $+6dB$                                      |
|                                    | 1/8 Sphäre<br>Schallquelle in<br>einer Ecke (3<br>Wände) | 8                                           | $+9dB$                                      |

TABELLE 1 : EINFLUSS DES RICHTFAKTORS

Im Rahmen des Schallrechner-Tools werden alle Schallquellen als omnidirektionale Quellen betrachtet. Der Einfluss der Umgebung wird entsprechend der Einbausituation mit folgenden Abzügen berechnet:

### Außenaufstellung

- +3 dB(A) WP frei aufgestellt, keine Wand näher als 3 m
- +6 dB(A) WP an einer Wand, Abstand zum Gerät bis zu 3 m
- +9 dB(A) WP in einer Ecke, Abstand zum Gerät jeweils bis zu 3 m
- +9 dB(A) WP zw. zwei Wänden, Abstand zw. den Wänden bis zu 5 m
- +9 dB(A) WP unter einem Vordach, Höhe des Vordaches bis zu 5m

### **Innenaufstellung**

- +3 dB(A) Luftaustritt über das Dach geführt, keine Wand näher als 3 m
- +6 dB(A) Luftaustritt an einer Wand, Abstand zum Gerät bis zu 3 m
- +9 dB(A) Luftaustritt in einer Ecke, Abstand zum Gerät jeweils bis zu 3 m
- +9 dB(A) Luftaustritt zw. zwei Wänden, Abstand zw. den Wänden bis zu 5 m
- +9 dB(A) Luftaustritt unter einem Vordach, Höhe des Vordaches bis zu 5m

ABBILDUNG 1: ILLUSTRATION DER MÖGLICHEN AUFSTELLUNGSSITUATIONEN IM SCHALLRECHNER TOOL

### <span id="page-16-0"></span>1.4.5. Lärm und Entfernung

Die geometrische Divergenz für eine Punktquelle bewirkt eine Abschwächung von 6 Dezibel (dB) pro Entfernungsverdopplung.

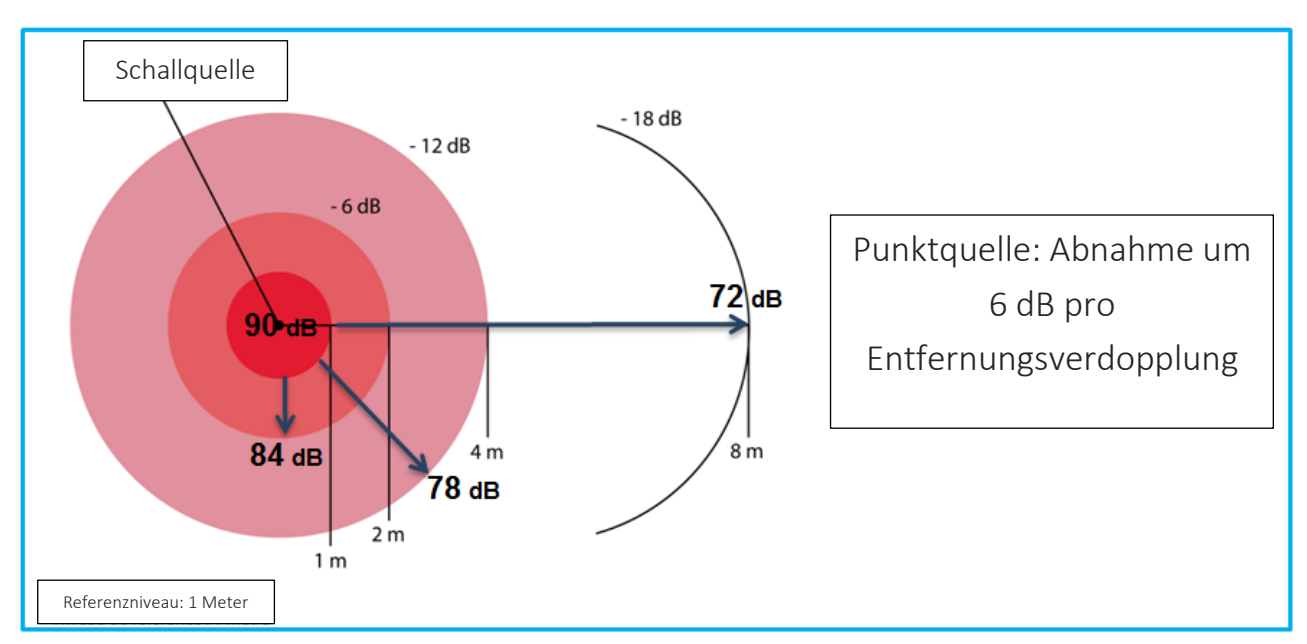

ABBILDUNG 2: ILLUSTRATION DER GEOMETRISCHEN DIVERGENZ

Außengeräte oder Lufteinlässe von Wärmepumpen werden als punktuelle Schallquellen betrachtet. Je weiter die Geräte von den Grundstücksgrenzen entfernt sind, desto eher können die erforderlichen akustischen Anforderungen erfüllt werden.

### <span id="page-16-1"></span>1.4.6. Der Schallleistungspegel

Die Schallleistung ist die akustische Signatur des Geräts und eine inhärente Produkteigenschaft, die in Watt (W) ausgedrückt wird. Der Schallleistungspegel Lw einer Schallquelle wird in dB(A) ausgedrückt. Der maximale Schallleistungspegel ist der Geräuschpegel, den das Gerät bei maximaler Leistung erzeugen kann. Der Schallleistungspegel nach ErP ist der Geräuschpegel, den das Gerät bei normalem Betrieb erzeugen kann.

Dieser Pegel wird auf den Datenblättern der Geräte angegeben.

### <span id="page-17-0"></span>1.4.7. Die Tonalität

Eine Tonquelle ist eine Einheit, die einen Ton aussendet, der durch eine bestimmte Frequenz und eine bestimmte Klangqualität gekennzeichnet ist. In der Akustik erzeugt eine Tonquelle einen Klang, der durch eine Grundfrequenz, Obertöne und eine deutliche Klanghülle beschrieben werden kann.

Ein ausgeprägter Ton kann durch die Art und Weise entstehen, wie das Gerät konstruiert ist, durch seine mechanischen oder elektrischen Komponenten oder durch Vibrationen, die während des Betriebs erzeugt werden. Diese Tonalität kann unerwünscht sein, da sie für Menschen, die Lärm ausgesetzt sind, störender sein kann, insbesondere wenn sie als schrill oder störend empfunden wird. Die Suche nach einem markanten Ton besteht darin, das Auftreten eines Frequenzbandes im Vergleich zu seinen benachbarten Bändern in einem ungewichteten Spektrum des Umgebungsschallpegels pro Terzband zwischen 50 Hz und 8000 Hz zu erkennen.

Gemäß der AFNOR-Norm NF S 31-010 "Caractérisation et mesurage des bruits de l'environnement. - Méthodes particulières de mesurage" gilt ein markanter Ton als vorhanden, wenn der Wert der Pegeldifferenz zwischen dem untersuchten Band und den vier nächstgelegenen Bändern (die beiden unmittelbar rechts und die beiden unmittelbar links davon) bei einer Mindestmessungserfassung von 10 Sekunden die folgenden Werte in Abhängigkeit von den Frequenzen erreicht oder überschreitet:

- 10 dB zwischen 50 Hz und 315 Hz
- 5 dB zwischen 400 Hz und 8 kHz

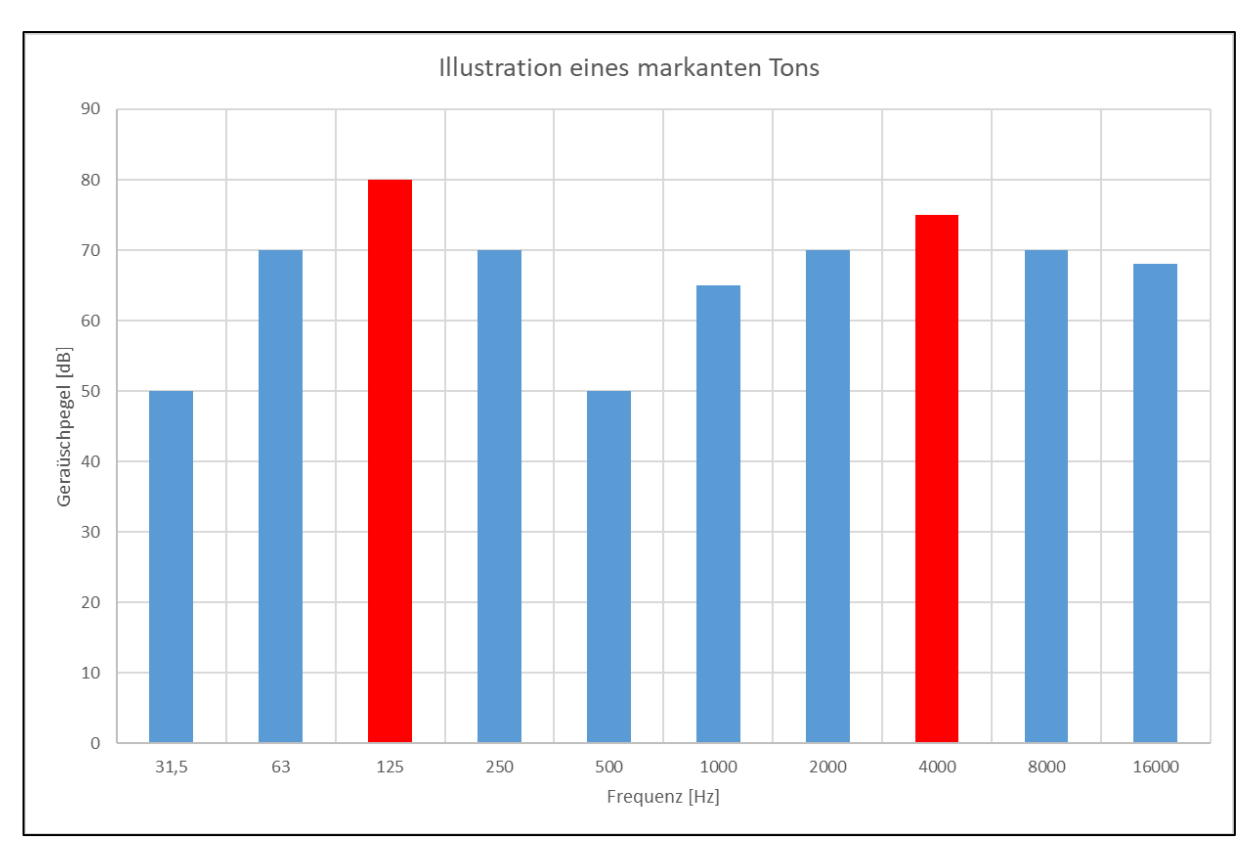

#### ABBILDUNG 3: ILLUSTRATION DER TONALITÄT

Im Rahmen des Schallrechner-Tools wird dieses Detail vom Hersteller auf dem Datenblatt angegeben. Es werden nur zwei mögliche Entscheidungen berücksichtigt: Vorhandensein oder Nichtvorhandensein eines ausgeprägten Tons.

### <span id="page-18-0"></span>1.4.8. Schallreflexion und -absorption

Der Lärm, der von einem Gerät ausgeht, ist stark von der Aufstellungssituation abhängig. Zum Beispiel, der Lärm kann von nahe gelegenen Wänden reflektiert werden und die vom Ohr wahrgenommene Lärmbelästigung erhöhen.

Wenn eine Schallwelle auf eine Wand trifft, zerfällt die Schallenergie in drei Komponenten:

- die übertragene Energie, die durch einen Transmissionskoeffizienten τ definiert ist.
- die absorbierte Energie, die durch einen Absorptionskoeffizienten α definiert ist
- die reflektierte Energie, die durch einen Reflexionskoeffizienten r definiert ist

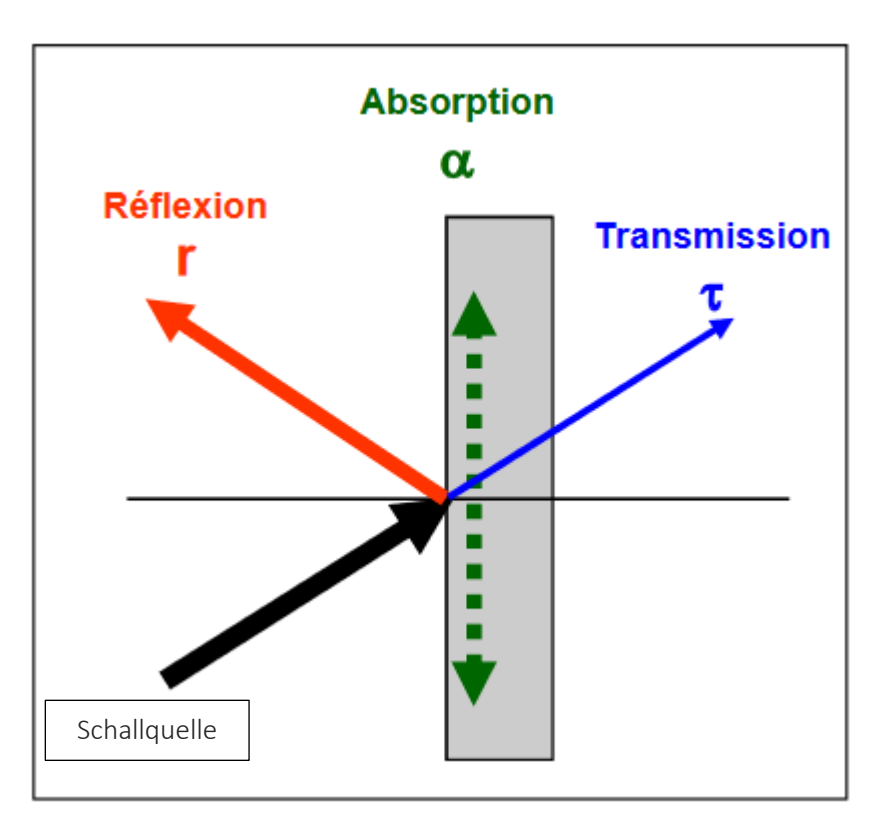

#### ABBILDUNG 4: SCHALLENERGIE AN EINER WAND

Wenn das Hindernis schwer und wenig absorbierend ist, dann wird eine große Menge an Energie reflektiert. Aus diesem Grund berücksichtigt der Schallrechner die Aufstellungssituation der Geräte, um akustische Reflexionen vorherzusagen, die das wahrgenommene Lärmempfinden erhöhen können.

Wenn das Hindernis dann absorbierend ist, wird eine große Menge an Energie absorbiert und nicht reflektiert. Aus diesem Grund können Schallschutzwände in manchen Fällen eine effektive Lärmschutzmassnahme darstellen. Je höher ihr Absorptionskoeffizient ist (nahe 1), desto absorbierender sind sie.

### <span id="page-20-0"></span>1.4.9. Der Schallleistungspegel nach ErP

Seit dem 26. September 2015 müssen die Anforderungen aus der europäischen Ökodesign-Richtlinie 2009/125/EG für Produkte (auch bekannt unter dem Namen "ErP" für "Energy related products") in Verbindung mit dem Energieverbrauch (Energiekennzeichnungsrichtlinie 2010/30/EG) auf Heizgeräte (Brennwertkessel, Wärmepumpe ...) und Geräte zur Warmwasserbereitung (elektrische Warmwasserbereiter, thermodynamische Warmwasserbereiter ...) angewendet werden, was sich stark auf den Markt für energetische Sanierungen auswirkt.

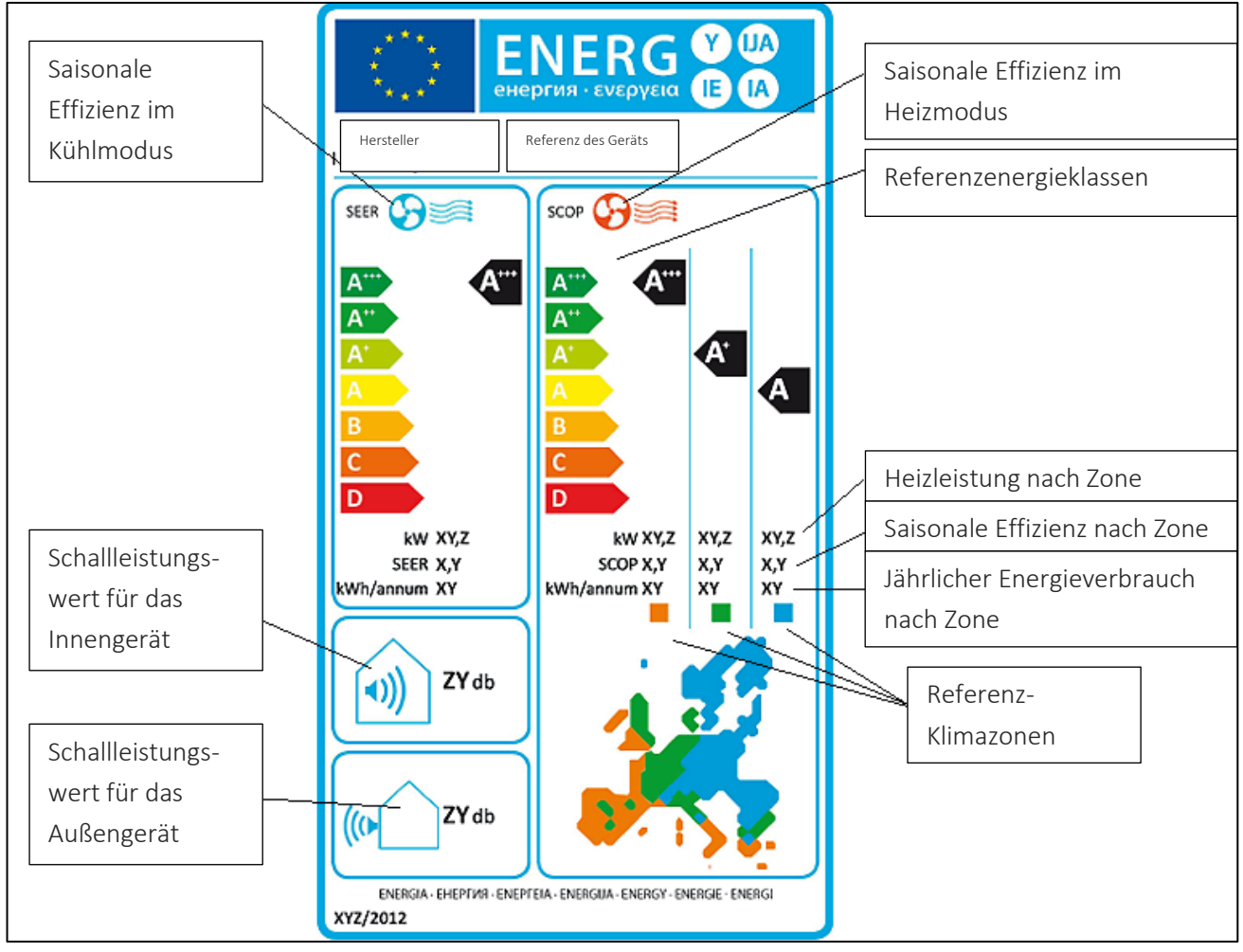

ABBILDUNG 5: ERKLÄRUNG EINES ENERGIEETIKETTS

Die Referenz-Klimazone für Luxemburg ist die gemäßigte Zone (auf dem Etikett grün markiert).

Der Schallleistungswert, der für die Bestimmung des "Höchstwertes der Schallleistung LW nach der Norm EN 12102 [dB(A)]" gemäß Règlement Grand-Ducal von Interesse ist, ist der Schallleistungswert für das Außengerät, der unten links auf dem Etikett angegeben ist.

Ist dieser Wert kleiner oder gleich dem Wert der Tabelle (zu Art. 4) der geänderten großherzoglichen Verordnung vom 7. April 2022 (siehe Kapitel 1.3.1), muss der Schallrechner nicht verwendet werden, damit die Wärmepumpe förderfähig ist.

Wenn die in der Tabelle angegebenen Schallgrenzwerte überschritten werden, muss der Schallrechner verwendet werden. In diesem Fall verwendet der Schallrechner den maximalen Schallleistungspegel, der vom Hersteller als Schallleistung im Rechenmodell angegeben wird.

Für Innenheiten mit einem Luftkanal in den Außenbereich beinhaltet das ErP Energieetikett zwei Werte:

- die innen abgestrahlte Schallleistung
- Die abgestrahlte Schallleistung am Ausgang des Luftkanals

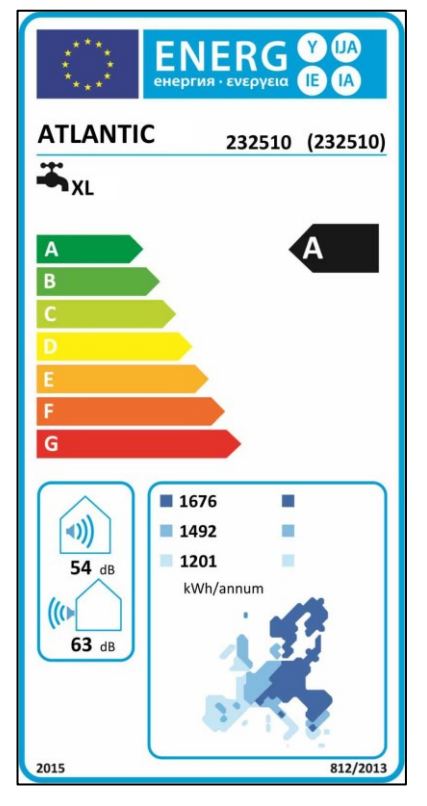

ABBILDUNG 6: BEISPIEL FÜR EIN ENERGIEETIKETT

Bei Innenaufstellung aller Teile der Wärmepumpe ist immer der Schallrechner zu verwenden.

# <span id="page-22-0"></span>**2. SCHALLRECHNER-TOOL**

# <span id="page-22-1"></span>**2.1. VORSTELLUNG DES TOOLS**

### <span id="page-22-2"></span>2.1.1. Schutz der Nutzerdaten

Auf einer Registerkarte können Sie die Regeln des Tools zum Schutz der Nutzerdaten einsehen.

Datenschutz

#### ABBILDUNG 7: SCHALTFLÄCHE DATENSCHUTZ

Hier ein Auszug:

### *"Angaben die für die Erstellung des Zertifikats benutzt werden*

*Angaben die für die Erstellung der Zertifikate in das Schallrechner-Tool eingegeben werden, werden nicht gespeichert. Der Zugriff erfolgt über eine gesicherte Verbindung, so dass diese nicht von Drittpersonen mitgelesen werden können.*

### *Speicherung von IP-Adressen*

*Aus Sicherheitsgründen werden die IP-Adressen aller Nutzer gespeichert, so dass im Falle eines unzulässigen Zugriffs nachvollzogen werden kann, welche Adresse zu welchem Zeitpunkt und über welche Weise auf das Tool zugegriffen hat. Es wird lediglich abgespeichert welche Seiten / Dateien aufgerufen wurden, nicht abgespeichert wird welcher Inhalt in dem Zusammenhang übermittelt wurde (z.B. die Adresse wird nicht gespeichert)."*

### <span id="page-22-3"></span>2.1.2. Hinweise für Hersteller

Das Tool ist mit einer Liste von Wärmepumpen verschiedener Marken und Modelle vorausgefüllt. Es ist jedoch möglich, dass die Wärmepumpe nicht aufgelistet ist. In diesem Fall sollten Hersteller, die ihre Geräte in die Liste aufnehmen möchten, dies per E-Mail an folgende Adresse mitteilen[: technik@waermepumpe.de](mailto:technik@waermepumpe.de)

Dieser Hinweis erfolgt auch, wenn man auf die Schaltfläche "Hinweis für Hersteller" klickt.

Hinweis für Hersteller

## <span id="page-23-0"></span>2.1.3. Darstellung der Menüs

Das Tool verfügt über mehrere Hauptmenükategorien:

- Anschrift des Installationsorts: Vorstellung des Eigentümers der Anlage und des Aufstellortes der Anlage;
- Angaben zur Luft-Wasser-Wärmepumpe: Vorstellung der Anlage und ihrer technischen Eigenschaften;
- Aufstellung: Darstellung der Situation des Aufstellortes;
- Lärmschutzmaßnahmen mit planerischem Nachweis: Darstellung der Ausrüstung zur Lärmminderung der Anlage;
- Ergebnis: Präsentation der Ergebnisse des Berechnungstools.

### <span id="page-23-1"></span>2.1.4. Berechnungen im Hintergrund des Tools

Das Berechnungstool verwendet die Methode "Überschlägige Prognose", die in der Technischen Richtlinie TA Lärm in Anhang 1 angegeben ist. Der Schalldruckpegel wird gemäß TA Lärm, Anhang 1, berechnet, wobei unterschiedliche Werte für die Tonalität verwendet werden.

Die Berechnung kann sowohl für Geräte, die im Freien aufgestellt werden, als auch für Geräte, die in Innenräumen mit Luftein- und -auslässen aufgestellt werden, verwendet werden. Bei innen aufgestellten Geräten ist die Schallleistung der Lüftungsöffnungen ausschlaggebend, nicht der Schallleistungspegel der Gruppe im Inneren. Diese Schallleistung muss vom Hersteller und/oder Installateur angegeben werden.

Mithilfe des Tools kann der erwartete Lärmpegel des Geräts bestimmt werden. Dabei gilt die folgende Berechnungsregel:

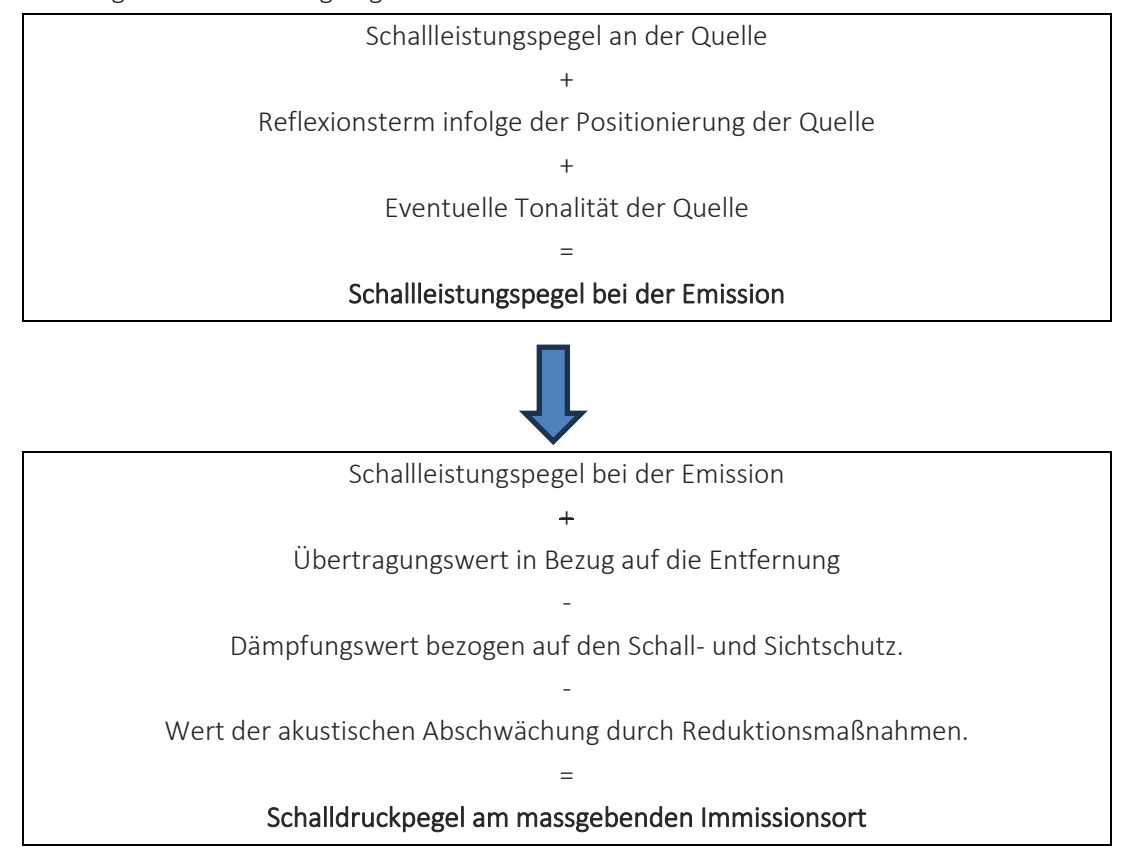

# <span id="page-25-0"></span>**2.2. VERWENDUNG DES TOOLS**

### <span id="page-25-1"></span>2.2.1. Zugriff auf das Tool

Das Tool ist unter dem folgenden Link verfügbar: [https://www.schallrechner.lu](https://www.schallrechner.lu/)

# <span id="page-25-2"></span>2.2.2. Einstellung der Sprache des Tools

Das Tool ist in deutscher und französischer Sprache verfügbar. Es ist möglich, die gewünschte Sprache oben auf der Seite auszuwählen.

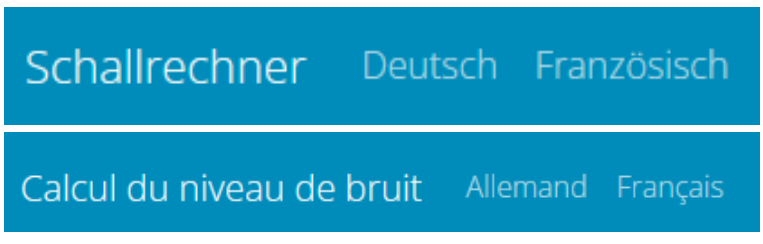

ABBILDUNG 9: SCHALTFLÄCHE SPRACHENWAHL

# <span id="page-26-0"></span>2.2.3. Anschrift des Installationsorts

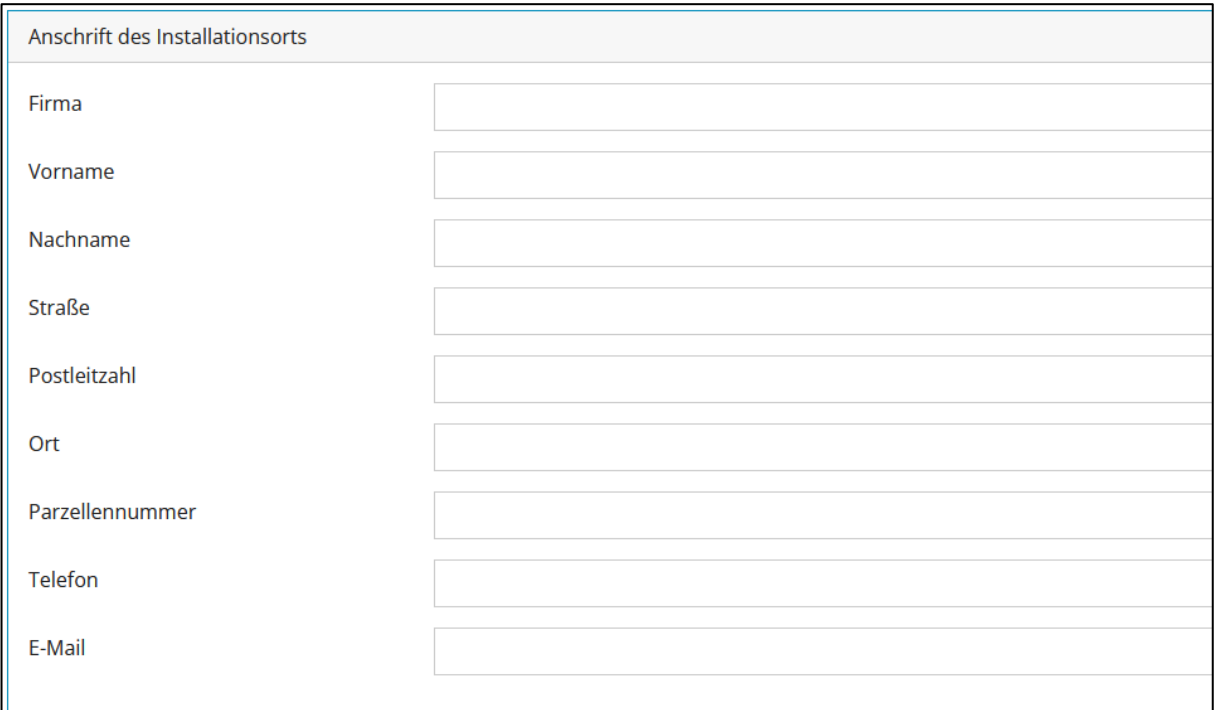

### ABBILDUNG 10: ANSCHRIFT DES INSTALLATIONSORTS IM SCHALLRECHNER-TOOL

Die folgenden Elemente sind auszufüllen:

- Firma: Name des möglichen Unternehmens am Aufstellort der Anlage.
- Vorname: Vorname des Antragstellers für den Erhalt einer Förderung
- Nachname: Name des Antragstellers für den Erhalt einer Förderung
- Straße: Adresse des Ortes, an dem die Anlage aufgestellt wird.
- Postleitzahl: Postleitzahl des Antragstellers für den Erhalt einer Förderung.
- Ort: Gemeinde oder Stadt des Antragstellers für den Erhalt einer Förderung
- Parzellennummer: Die Parzellennummer des Ortes, an dem die Ausrüstung installiert wird. Diese Parzellennummer ist auf der Website Geoportail.lu verfügbar.
- Telefon: Telefonnummer des Antragstellers für den Erhalt einer Förderung.
- E-mail: Email-Adresse des Antragstellers für den Erhalt einer Förderung

Spezielle Anmerkung: Die Adresse des Antragstellers kann sich von der Adresse des Ortes der Niederlassung unterscheiden.

### <span id="page-27-0"></span>2.2.4. Angaben zur Luft-Wasser-Wärmepumpe

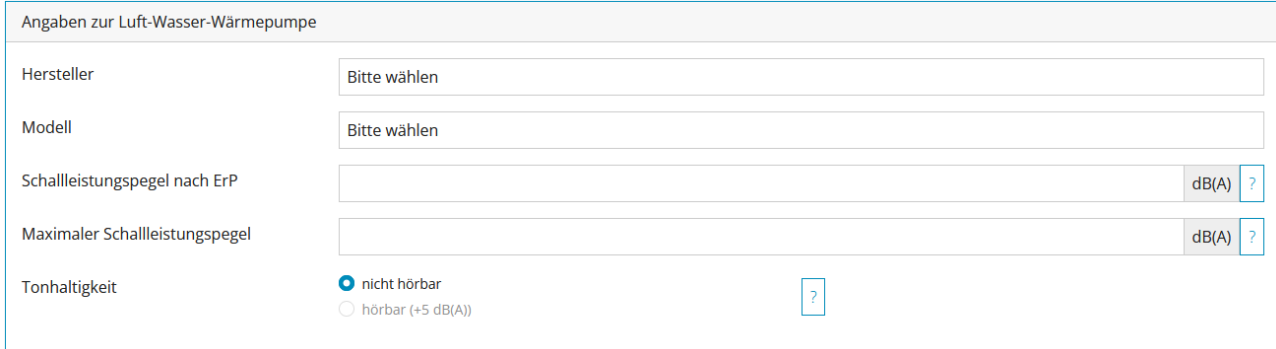

ABBILDUNG 11: ANGABEN ZUR LUFT-WASSER-WÄRMEPUMPE

Die folgenden Elemente sind auszufüllen:

- Hersteller: Aus der vordefinierten Liste auswählen. Besonderheit: Wenn der Hersteller nicht in der vordefinierten Liste enthalten ist, kann am Anfang der Liste "Benutzereingabe" gewählt werden. Dann ist es möglich, eine Modellnummer in das Feld "Modell" einzutragen.
- Modell: Aus der vordefinierten Liste auswählen.
- Schallleistungspegel nach ErP: Dieser Schallleistungspegel nach ErP wird automatisch ausgefüllt, wenn der Hersteller und das Modell der Wärmepumpe aus der vordefinierten Liste ausgewählt werden. Wenn die freie Eingabe gewählt wird, dann wird der auszufüllende Schallleistungspegel nach ErP vom Hersteller auf dem Energielabel angegeben und dient als Informationskriterium. Beispiele für Etiketten finden Sie in Kapitel 5.
- Maximaler Schallleistungspegel: Dieser maximale Schallleistungspegel wird automatisch ausgefüllt, wenn der Hersteller und das Modell der Wärmepumpe aus der vordefinierten Liste ausgewählt werden. Der maximale Schallleistungspegel ist der Schallleistungspegel, der im Normalbetrieb maximal erreicht werden kann. Wenn die freie Eingabe gewählt wird, können der Schallleistungspegel nach ErP und der auszufüllende maximale Leistungspegel vom Hersteller aus den technischen Unterlagen des Produkts angegeben werden. Wenn diese Werte nicht verfügbar sind, müssen sie direkt beim Hersteller erfragt werden. Bei einer freien Eingabe müssen die Nachweisdokumente mit den angegebenen Werten im Anhang des Förderantrags miteingereicht werden. Schallleistungswerte in geräuschreduzierten Betriebsarten oder in besonderen Betriebsarten dürfen nicht verwendet werden. Bei Split-Einheiten ist der Schallleistungspegel der Außeneinheit anzugeben. Beispiele für Etiketten finden Sie in den folgenden Kapiteln.

• Tonalität: Je nach den individuellen Klangeigenschaften der verschiedenen Wärmepumpen ist es manchmal notwendig, einen Zuschlag zu berechnen, der mit dem Vorhandensein eines bestimmten Tons zusammenhängt. Der Ton kann entweder nicht hörbar oder hörbar sein. Im Falle, dass er hörbar ist, wird der Schallleistungspegel der Wärmepumpe um 5 dB(A) erhöht. Dieser Ton, sofern er vorhanden ist, ist direkt auf dem Datenblatt des Geräts mit dem entsprechenden Frequenzband angegeben.

### <span id="page-28-0"></span>2.2.5. Definition der Aufstellsituation der Wärmepumpe

Die Aufstellsituation der Wärmepumpe ist anzugeben, damit die anlagenspezifischen Eigenschaften bei der Beurteilung der Lärmimmissionen berücksichtigt werden können. Bei Wärmepumpen, die im Freien aufgestellt sind, ist die Aufstellsituation aus den folgenden Vorschlägen auszuwählen:

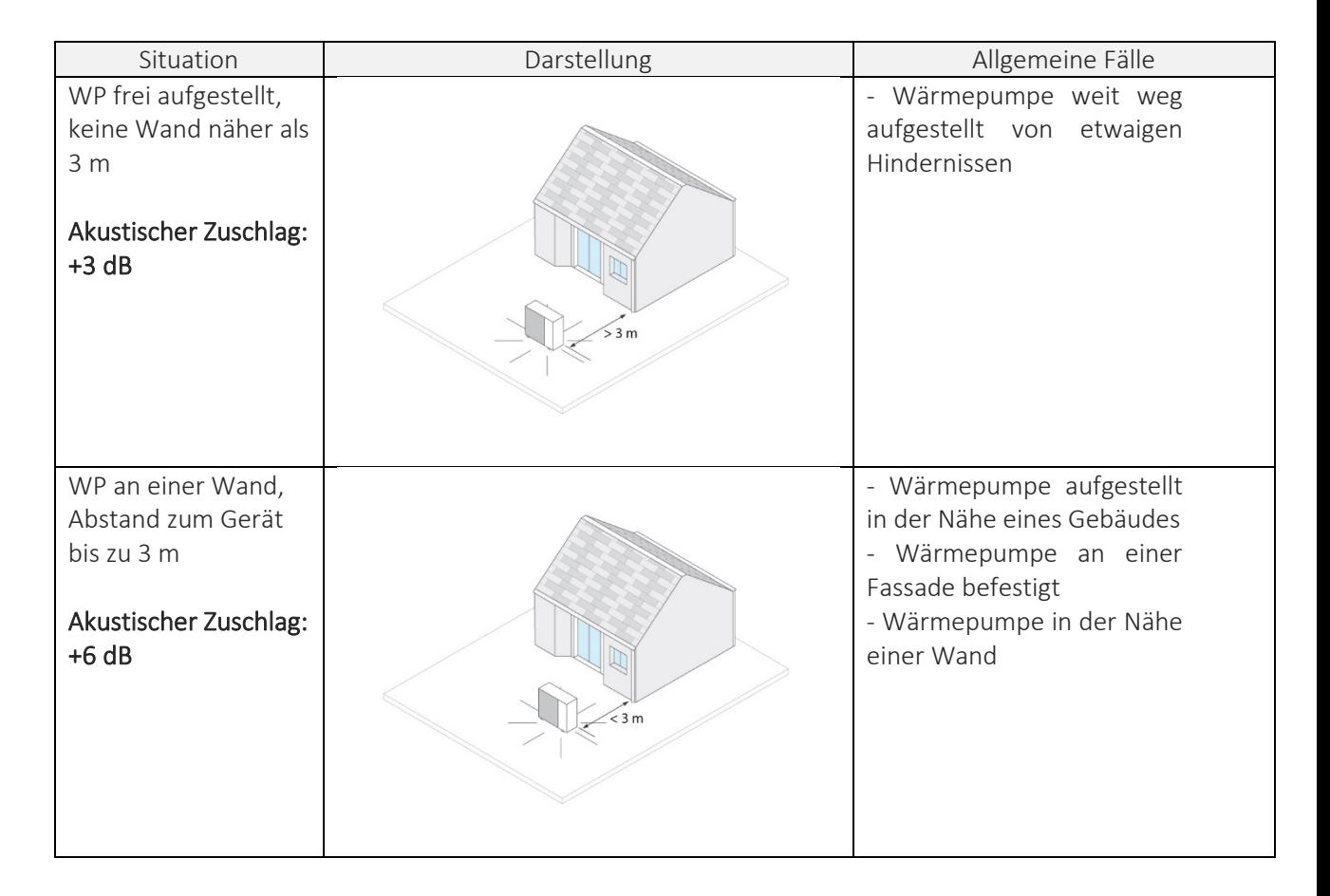

| Situation                                                                                                   | Darstellung | Allgemeine Fälle                                                                                                    |
|----------------------------------------------------------------------------------------------------|-------------|----------------------------------------------------------------------------------------------------|
| WP in einer Ecke,<br>Abstand zum Gerät<br>jeweils bis zu 3 m<br>Akustischer Zuschlag:<br>$+9dB$             |             | - Wärmepumpe in der Nähe<br>von zwei Hindernissen<br>- Wärmepumpe in einer<br>Fassadenecke befestigt<br>- Wärmepumpe in der Nähe<br>zwei<br>Wänden<br>von<br>aufgestellt                                                                     |
| WP zwischen zwei<br>Wänden, Abstand<br>zwischen den<br>Wänden bis zu 5 m<br>Akustischer Zuschlag:<br>$+9dB$ |             | - Wärmepumpe nahe an<br>parallelen<br>zwei<br>Gebäudefassaden<br>- Wärmepumpe, an einer<br>Fassade<br>befestigt,<br>die<br>parallel zu einer zweiten<br>Fassade verläuft.<br>- Wärmepumpe zwischen<br>einer Fassade und einer<br>freien Wand |
| WP unter einem<br>Vordach, Höhe des<br>Vordaches bis zu 5 m<br>Akustischer Zuschlag:<br>$+9dB$              | 5r          | Wärmepumpe<br>unter<br>einem Vordach<br>- Wärmepumpe an einer<br>Fassade<br>unter<br>einem<br>Vordach befestigt<br>- Wärmepumpe in einer<br>isolierten Nische oder in<br>einem englischen Hof                                                |

TABELLE 2: BESCHREIBUNG DER AUFSTELLSITUATIONEN FÜR EINE AUSSENEINHEIT

Bei Wärmepumpen, die sich in Innenräumen befinden, ist die Einbausituation aus den folgenden Vorschlägen auszuwählen:

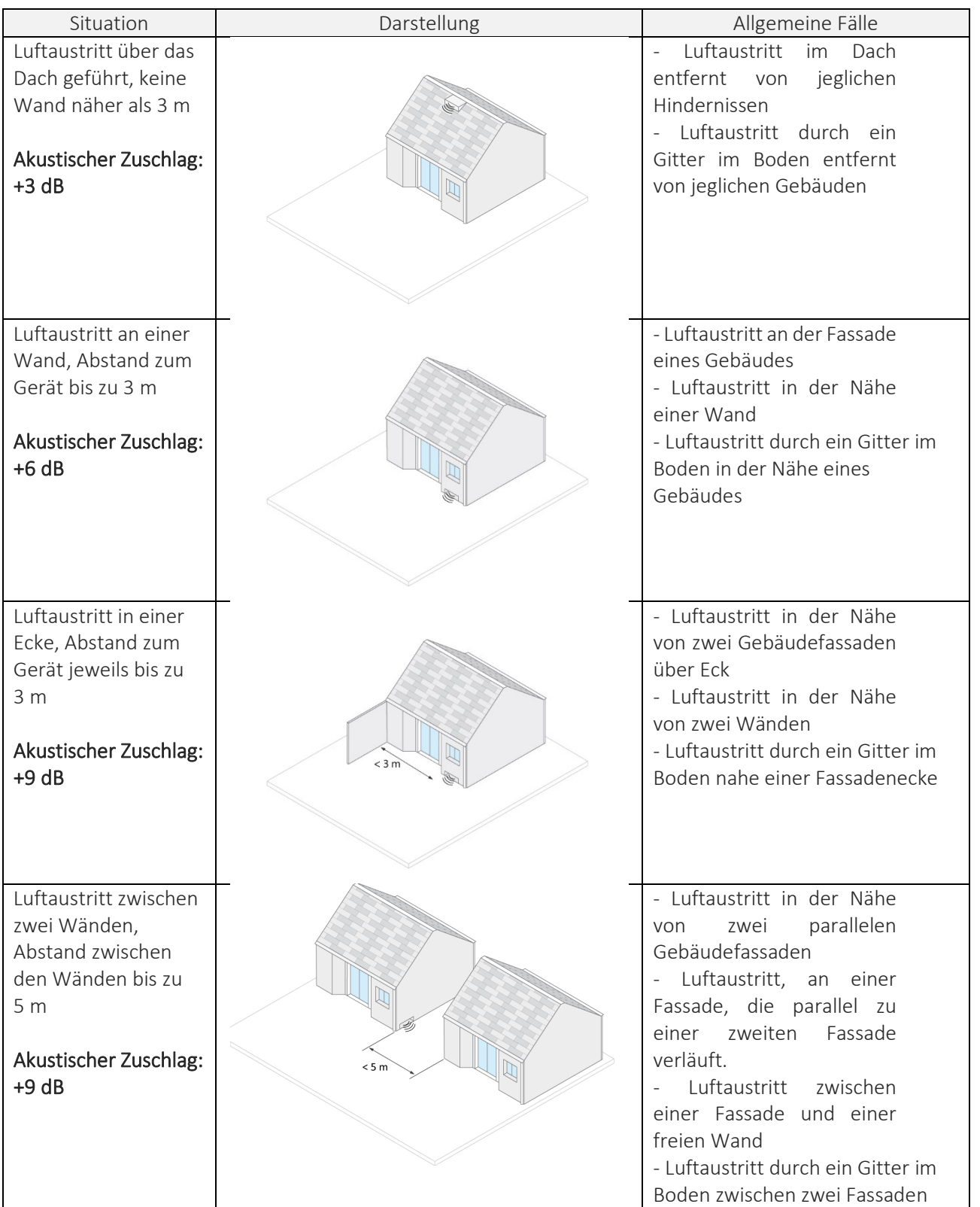

| Situation             | Darstellung | Allgemeine Fälle                   |
|-----------------------|-------------|------------------------------------|
| Luftaustritt unter    |             | - Luftaustritt unter einem         |
| einem Vordach,        |             | Vordach (außer Leichtbau           |
| Höhe des Vordaches    |             | oder Holzvordach)                  |
| bis zu 5 m            |             | Luftaustritt durch ein<br>$\sim$   |
|                       | < 5m        | Gitter im Boden unter              |
| Akustischer Zuschlag: |             | einem Vordach                      |
| $+9dB$                |             | - Luftaustritt in einer isolierten |
|                       |             | Nische oder in einem englischen    |
|                       |             | Hof                                |

TABELLE 3: AUFSTELLUNG FÜR EINEN LUFTAUSTRITT

### <span id="page-31-0"></span>2.2.6. Festlegen des Installationsabstands der Wärmepumpe

Der anzugebende Abstand ist der kleinste horizontale Abstand zwischen dem Mittelpunkt der Wärmepumpe (oder der Öffnung in der Außenwand bei Installation im Inneren des Gebäudes) und der Grenze des nächstgelegenen bebaubaren Grundstücks.

Anmerkungen:

- Ohne Hindernisse ist dies in der Regel der Abstand, der in Bezug auf den Lärm am bedeutsamsten ist.
- Wenn Hindernisse vorhanden sind, sollten Sie prüfen, ob es andere Immissionspunkte gibt, die vom Lärm der Wärmepumpe betroffen sein könnten, um zukünftige akustische Belästigungen zu vermeiden. Das Vorhandensein von Hindernissen ändert jedoch nichts an der Definition des Installationsabstands.
- Außerhalb des Rahmens der Beihilferegelung gelten die kommunalen Reglemente, die gegebenenfalls zusätzliche akustische Auflagen vorschreiben können.

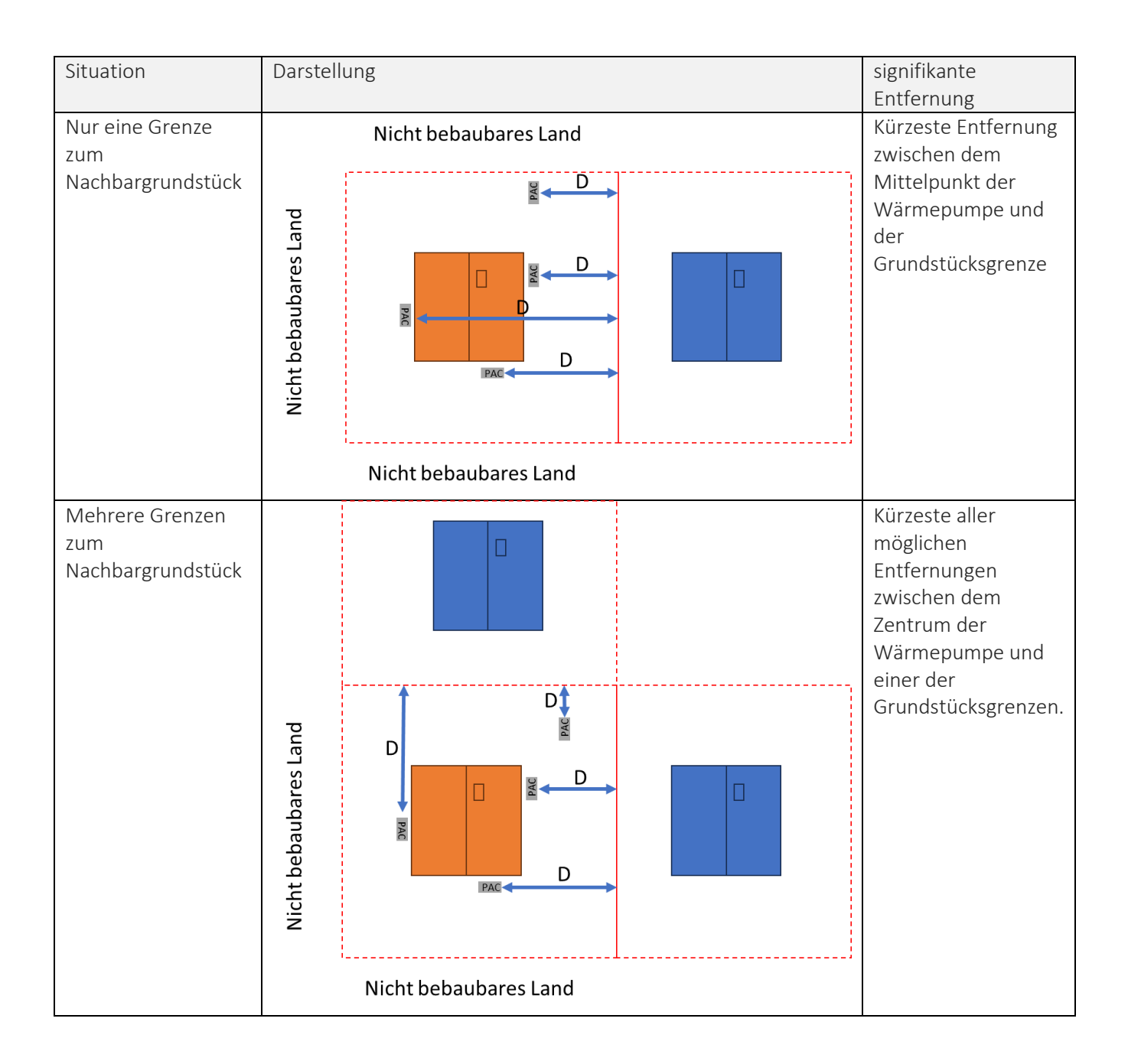

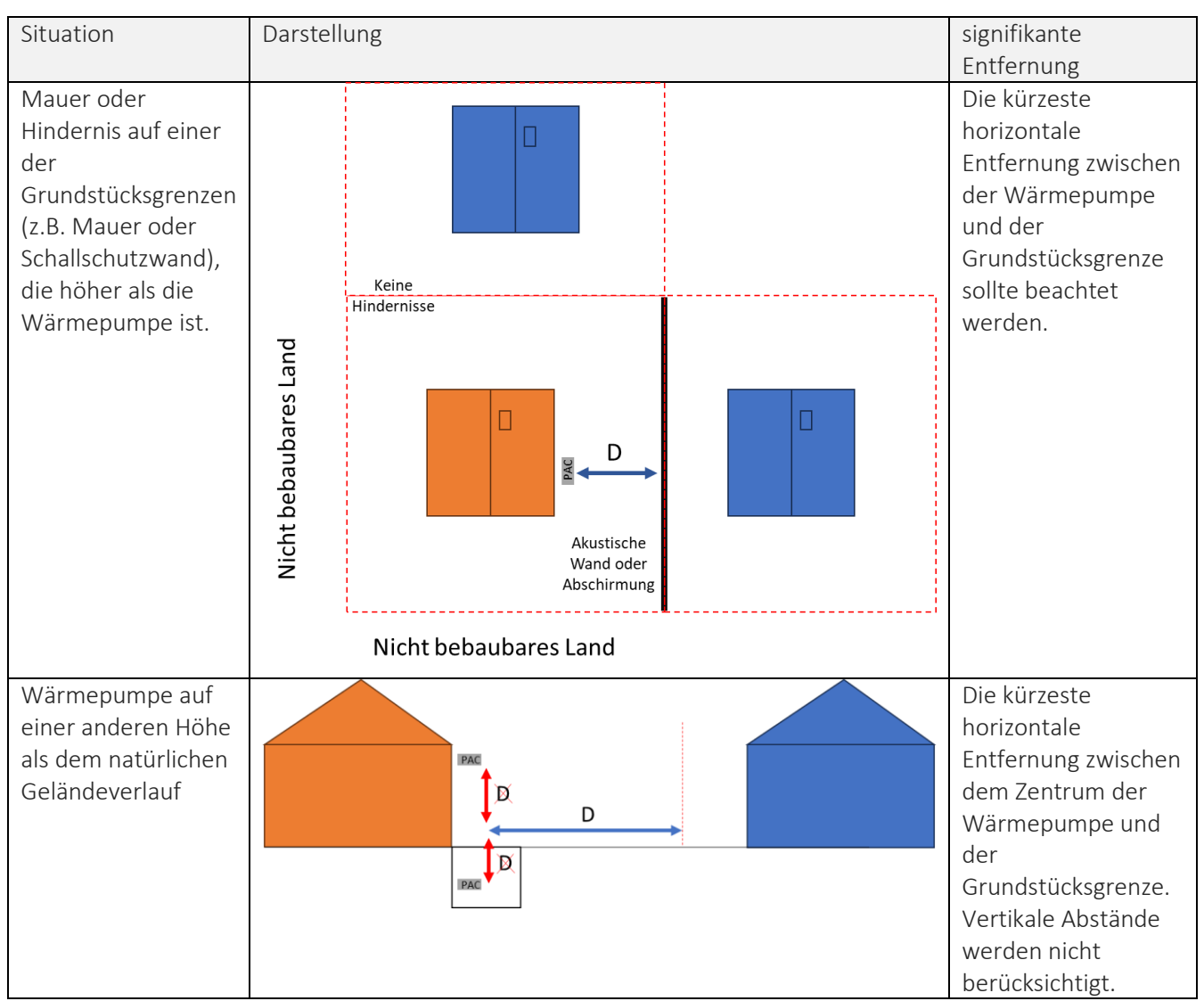

TABELLE 4: AUFSTELLUNGSSITUATION UND BESTIMMUNG DER ENTFERNUNG

### <span id="page-34-0"></span>2.2.7. Akustischer und visueller Schutz der Anlage

Falls die Wärmepunpe so installiert wird, dass das eigene Gebäude eine Abschirmung darstellt zum signifikanten Immissionsort, kann die nachfolgende Schallminderung vom ermittelten Schalldruckpegel abgezogen werden: 15 dB(A)

Es ist also eine Wahl zu treffen zwischen 2 Situationen für den akustischen und visuellen Schutz:

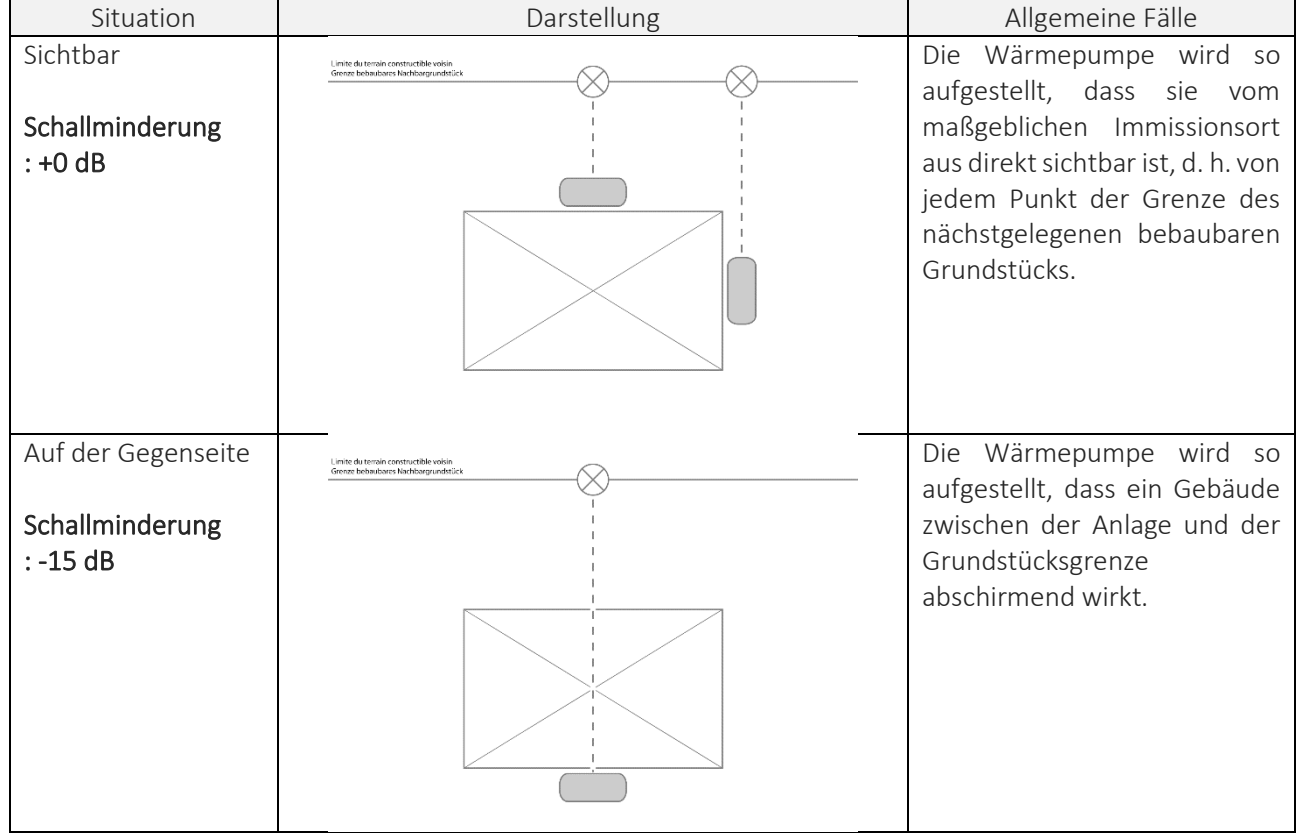

TABELLE 5: BESCHREIBUNG MÖGLICHER AKUSTISCHER UND VISUELLER SCHUTZMAßNAHMEN

Besonderer Punkt: Nur Gebäude werden bei diesem Begriff der Unsichtbarkeit berücksichtigt. Mauern oder eine Vegetation werden bei der Unsichtbarkeit der Anlage nicht berücksichtigt.

### <span id="page-34-1"></span>2.2.8. Definition von Lösungen für die akustische Dämpfung

Die Angemessenheit und Wirksamkeit von Lärmschutzmaßnahmen muss in jedem Fall nachgewiesen werden. Bei innen aufgestellten Wärmepumpen sind dies z. B. Schalldämpfer in den Luftkanälen oder Schallschutzgitter zum Schutz vor

Anleitung zur Nutzung des Schallrechner-Tools - 35

Witterungseinflüssen. Im Freien aufgestellte Geräte können mit einer Dämmhaube versehen oder hinter einer Lärmschutzwand aufgestellt werden. Die Installationshinweise des Herstellers sind zu beachten, z. B. hinsichtlich der Druckverluste in den Kanälen oder für die Abdeckungen. Die Dämpfung wird immer mit negativen Werten angegeben.

Um die akustische Qualität der Schallschutzausrüstung zu charakterisieren, ist ein einziger Koeffizient zu verwenden, nämlich der gewichtete Dämmwert Rw (definiert in der Norm EN-ISO 717), der normalerweise in den technischen Datenblättern der Ausrüstung angegeben wird.

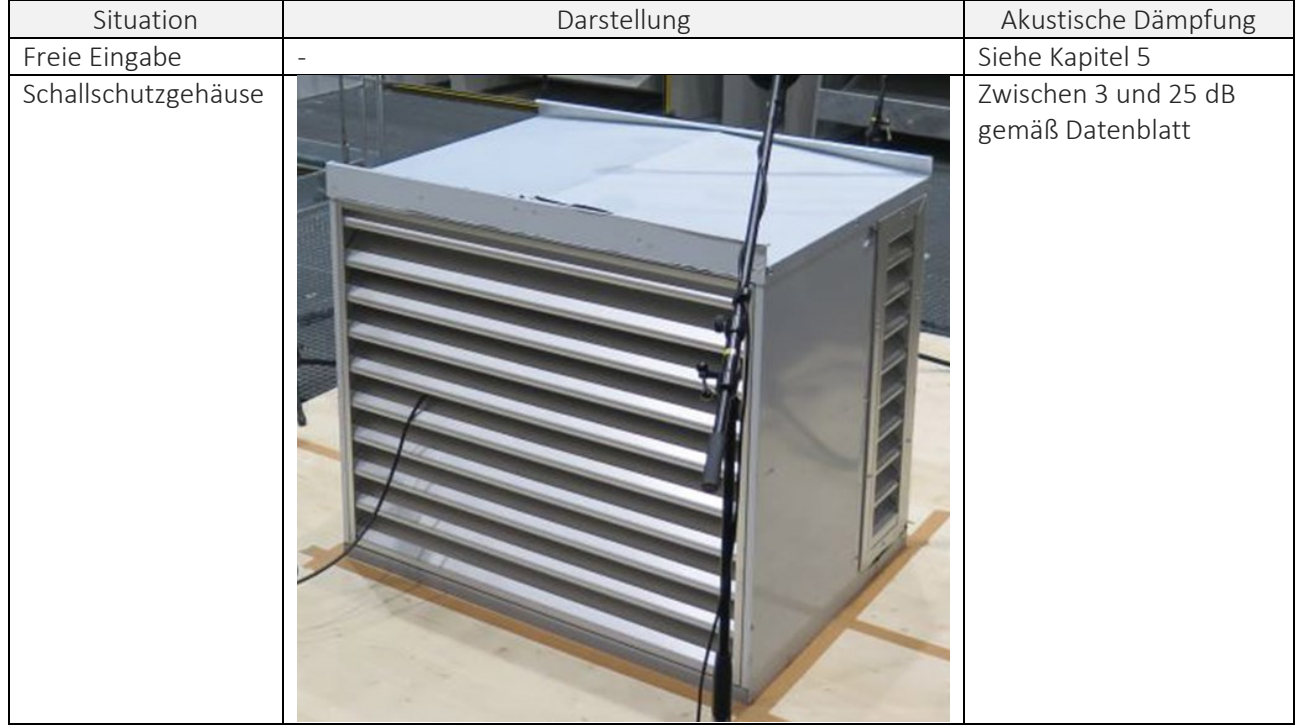

Es ist möglich, mehrere verschiedene, kumulierbare Lösungen für die akustische Dämpfung zu wählen.
| Situation                               | Darstellung | Akustische Dämpfung                      |
|-----------------------------------------|-------------|------------------------------------------|
| Luftkanal,<br>einschließlich<br>Dämpfer |             | Zwischen 5 und 15 dB<br>gemäß Datenblatt |
| Luftgitter                              |             | Zwischen 5 und 15 dB<br>gemäß Datenblatt |
| Lüftungsschacht???                      |             | Zwischen 5 und 10 dB<br>gemäß Datenblatt |

TABELLE 6: BESCHREIBUNG DER MÖGLICHEN LÖSUNGEN FÜR DIE AKUSTISCHE DÄMPFUNG

Besonderheit: Wenn die freie Eingabe gewählt wurde, kann die Lösung für die akustische Dämpfung in das Textfeld darunter eingetragen werden. Beispiele für "freie Eingabe" werden in Kapitel 4 gegeben. Vegetation kann nicht als Lösung für eine akustische Dämpfung betrachtet werden.

#### 2.2.9. Berechnung der Ergebnisse

Wenn alle Elemente ausgefüllt sind, kann die Berechnung durch Drücken der Schaltfläche "Berechnen" gestartet werden.

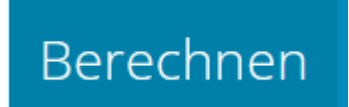

#### ABBILDUNG 12: SCHALTFLÄCHE BERECHNEN

Die Ergebnisse werden in dem darunter liegenden Feld angezeigt. Die Ergebnisse stellen den Schalldruckpegel in Abhängigkeit von der Entfernung zur Wärmepumpe grafisch dar.

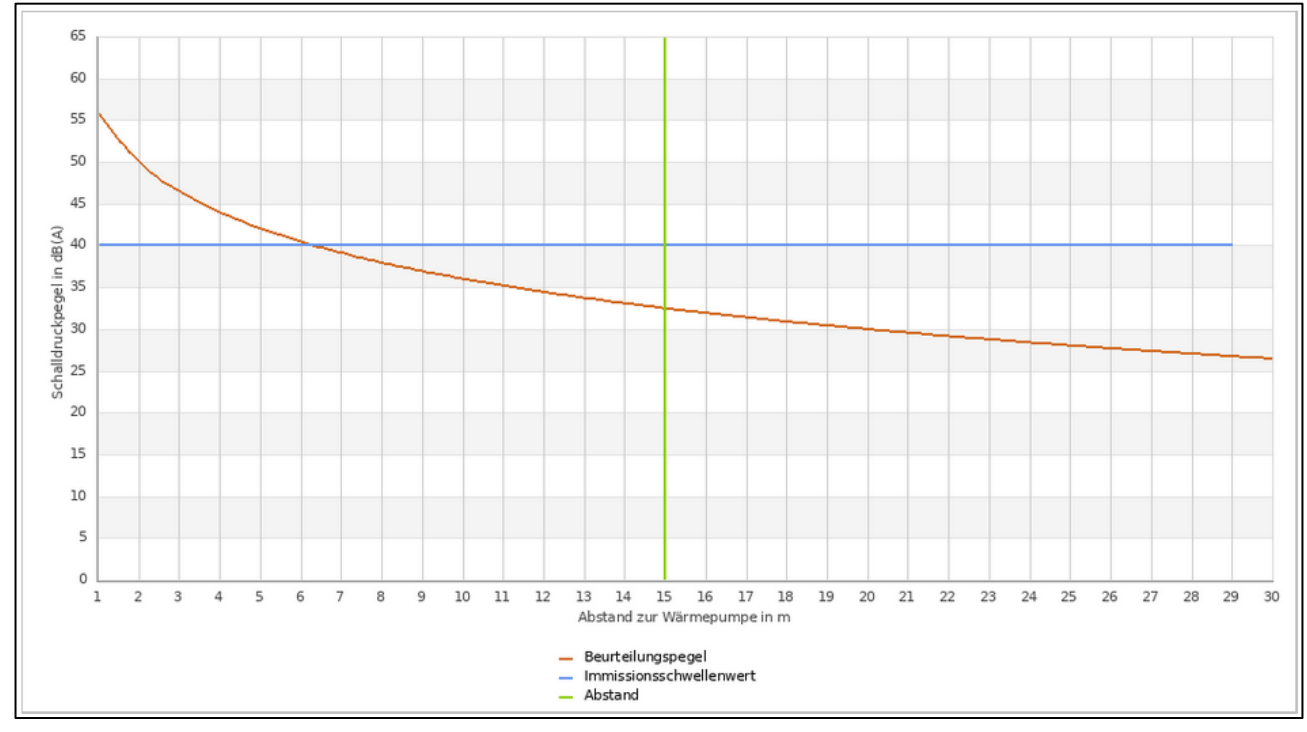

ABBILDUNG 13: DARSTELLUNG DES ERGEBNISSES DURCH DAS SCHALLRECHNER-TOOL

Auf der Abszisse ist die Entfernung zur Wärmepumpe in Metern angegeben. Auf der Ordinate ist der Schalldruckpegel in dB(A) angegeben. Die blaue Gerade entspricht dem Immissionsgrenzwert, der auf 40 dB(A) festgelegt wurde. Die grüne Gerade entspricht der angegebenen Entfernung zwischen der Wärmepumpe und der nächstgelegenen bebaubaren Grundstücksgrenze.

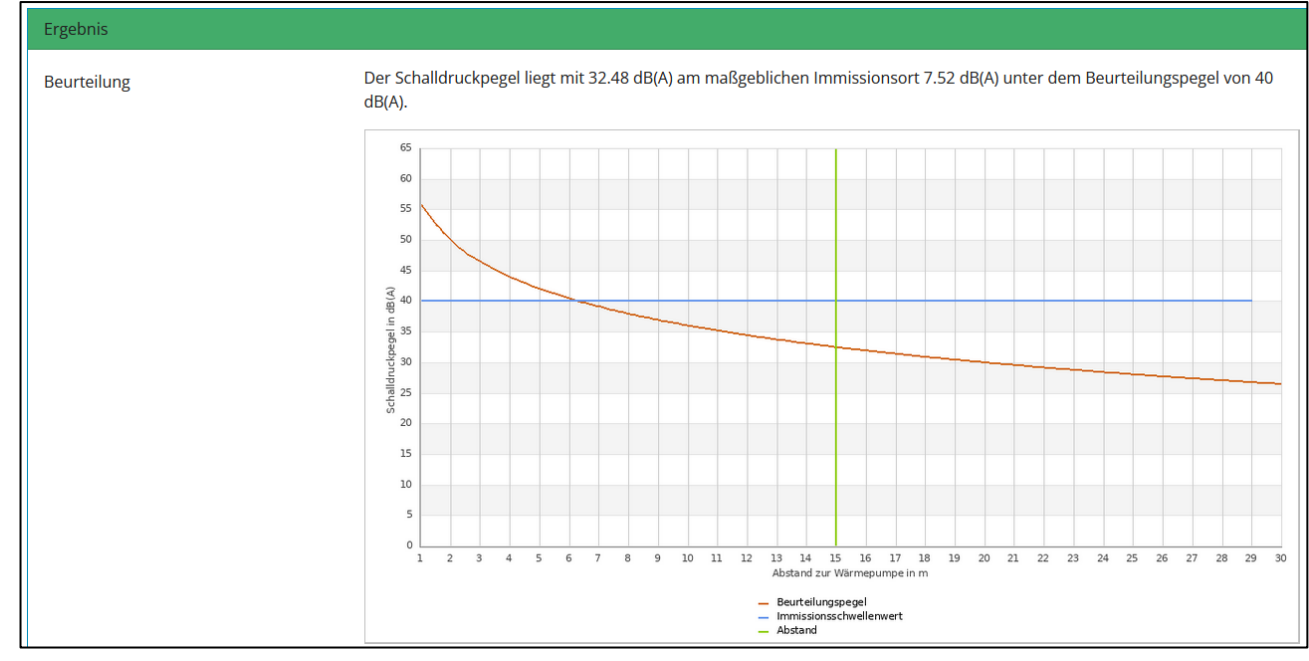

ABBILDUNG 14: BEISPIEL FÜR EIN POSITIVES ERGEBNIS MITTELS DEM SCHALLRECHNER-TOOL

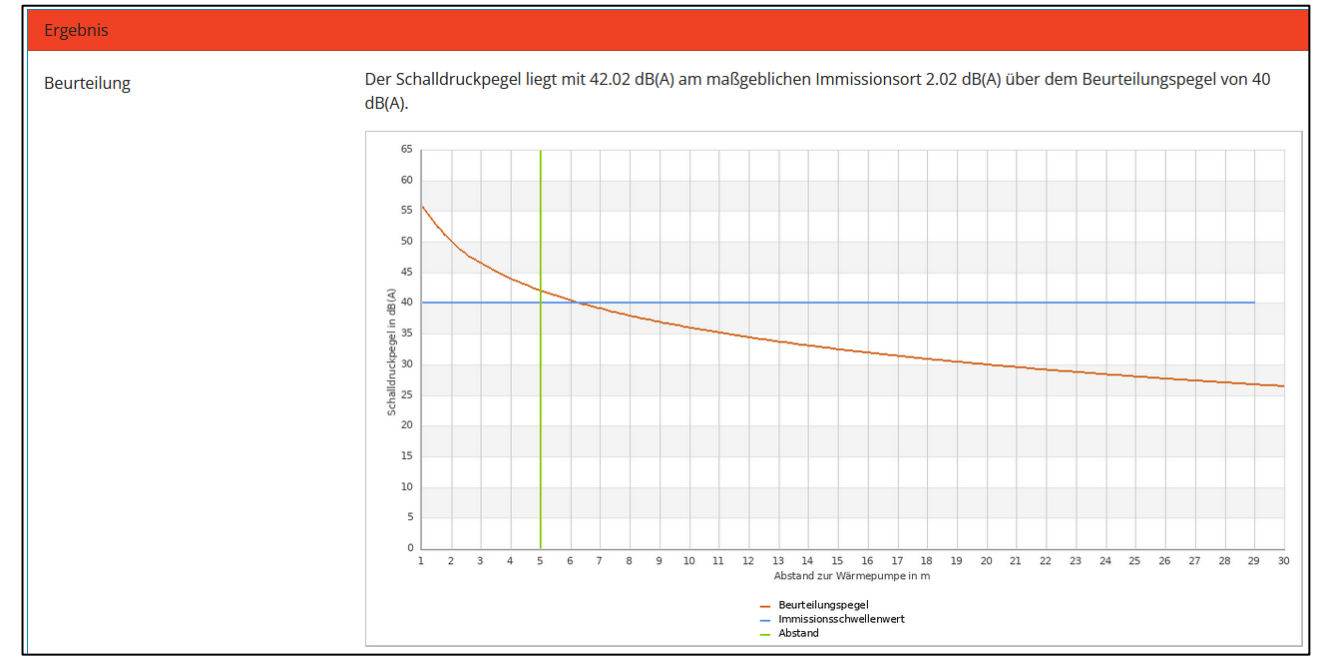

ABBILDUNG 15: BEISPIEL FÜR EIN NEGATIVES ERGEBNIS MITTELS DEM SCHALLRECHNER-TOOL

Wenn das Ergebnis negativ ist (Überschreitung des Grenzwerts), dann muss die Situation in Bezug auf die Wärmepumpe geändert werden. Dies kann geschehen, indem Sie wahlweise die folgenden Punkte ändern:

- Die Schallleistung der Wärmepumpe, indem Sie eine weniger lärmintensive Wärmepumpe auswählen;
- Den Aufstellort der Wärmepumpe ändern, um den Abstand oder die Reflexionseffekte zu verändern;
- Eine bessere Lösung zur Schalldämpfung wählen.

#### 2.2.10. Einen Bericht drucken

Wenn die Anlage und die Lösungen zur Schalldämmung zu einem positiven Ergebnis führen, kann ein Bericht erstellt werden, indem man auf die Schaltfläche "Bericht erstellen" klickt.

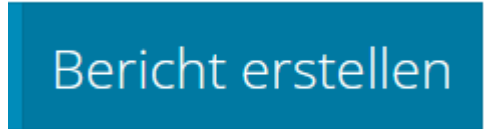

ABBILDUNG 16: SCHALTFLÄCHE BERICHT ERSTELLEN

Dieses Dokument muss auf der letzten Seite des Berichts von der Fachkraft (Handwerker oder Energieberater oder Ingenieurbüro usw.) als "Fachunternehmer" unterzeichnet werden. Sowie vom Kunden als "Betreiber".

Dieser Bericht kann dem Förderantrag für Luft-Wasser-Wärmepumpen mit allen erforderlichen Belegen beigefügt werden (insbesondere die Elemente, die die Lösungen zur Schalldämmung oder die Werte der Schallleistung gemäß ErP und Höchstwerte beschreiben).

## **3. SYNTHESE-FLUSSDIAGRAMM**

Wärmepumpe<br>Technisches<br>Datenblatt Schallrechner-Tool Halten die Lärmpegel die Werte für JA **NEIN** nicht erforderlich, die Schallleistung ein? um Fördermittel zu erhalten Ist die Wärmepumpe in der vorausgefüllten Liste enthalten? Ŧ Informieren Sie sich über<br>die Marke und das Modell<br>Produzenten per E-Mail<br>informieren Marke und Modell<br>auswählen Eine andere<br>Einrichtungssituation<br>wählen Angabe der<br>Aufstellsituation der Wärmepumpe Füllen Sie die Entfernung aus Angabe der Situation in Bezug auf den wählen visuellen Schutz) ۰ Auskunft über Liegt das Ergebnis unter 40 dB(A)? Bericht dem Förderungsantrag beilegen

Um das Schallrechner-Tool korrekt auszufüllen, muss folgendes Flussdiagramm beachtet werden:

ABBILDUNG 17: FLOWCHART ZUR NUTZUNG DES TOOLS

## **4. ANWENDUNGSBEISPIELE**

#### **4.1. BEISPIEL NR.2 EINER BERECHNUNG MITTELS DEM SCHALLRECHNER-TOOL**

#### 4.1.1. Bestehende Situation

Für das vorliegende Beispiel möchten wir eine Wärmepumpe der Marke "WEISHAUPT" und des Modells "WBB 12 A RMD AI" installieren. Im Datenblatt ist ein Schallleistungspegel nach ErP von 46 dB(A) angegeben.

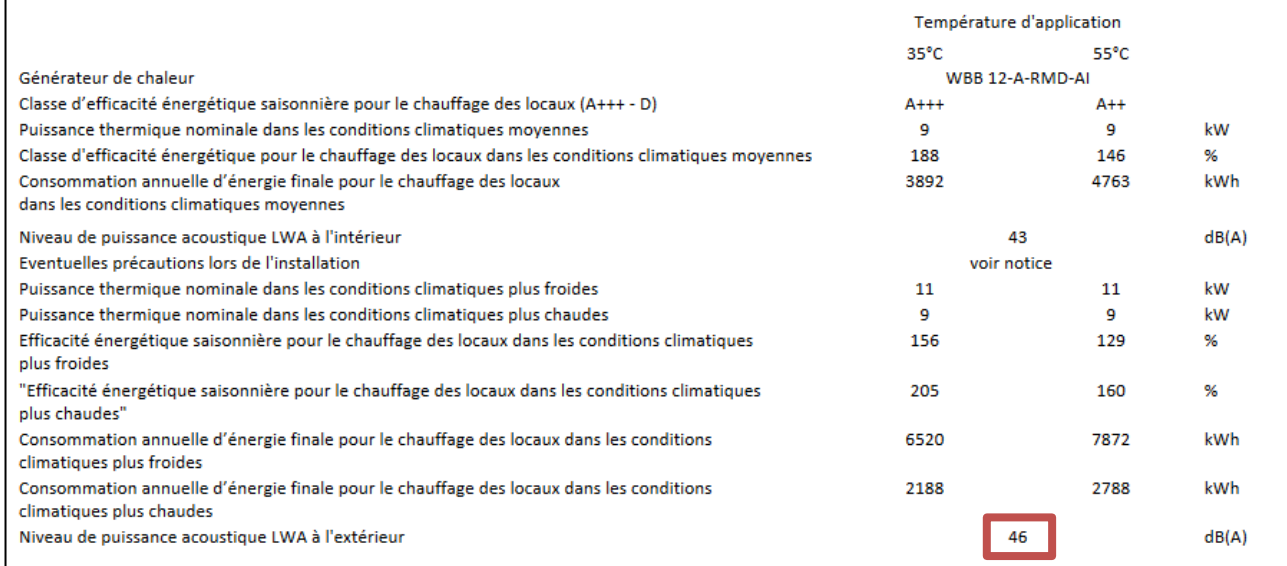

ABBILDUNG 18: DATENBLATT DER WÄRMEPUMPE AUS BEISPIEL 1

Die Schallleistung von 46,0 dB(A) überschreitet nicht die zulässigen Lärmpegel, die in der Tabelle zur Beschreibung des Maximalwerts der Schallleistung LW nach EN 12102 [dB(A)] angegeben sind. Eine Berechnung mit dem Schallrechner-Tool ist daher nicht erforderlich.

#### **4.2. BEISPIEL NR.2 EINER BERECHNUNG MITTELS DEM SCHALLRECHNER-TOOL**

#### 4.2.1. Bestehende Situation

Für das vorliegende Beispiel möchten wir eine Wärmepumpe der Marke "BOSCH" und des Modells "Compress 2000 AWF" mit einer maximalen Leistung von 6,26 kW installieren. Im Datenblatt ist ein Schallleistungspegel nach ErP von 55 dB(A) angegeben.

|                                                                        |        | <b>Compress 2000 AWF</b> |                                                                                                    |             |                   |                      |         |         |                   |         |                      |                                        |
|------------------------------------------------------------------------|--------|--------------------------|----------------------------------------------------------------------------------------------------|-------------|-------------------|----------------------|---------|---------|-------------------|---------|----------------------|----------------------------------------|
| <b>Désignation</b>                                                     | Unité  | $4R-S$                   | <b>6R-S</b>                                                                                                    | <b>8R-S</b> | 10 <sub>R-S</sub> | $12R-S$              | 14R-S   | 16R-S   | 18 <sub>R-T</sub> | 22 R-T  | 26 R-T               | 30 R-T                                 |
| <b>Châssis</b>                                                         |        |                          | <b>Petit châssis</b>                                                                                            |             |                   | <b>Châssis moyen</b> |         |         |                   |         | <b>Grand châssis</b> |                                        |
| Code article                                                           | ٠      |                          | 7 738 602 277 7 738 602 278 7 738 602 279 7 738 602 280 7 738 602 281 7 738 602 282 7 738 602 283 7 738 602 287 |             |                   |                      |         |         |                   |         |                      | 7738 602 288 7738 602 289 7738 602 290 |
| Caractéristiques et performances chauffage                             |        |                          |                                                                                                    |             |                   |                      |         |         |                   |         |                      |                                        |
| Classe énergétique - chauffage (35 °C / 55 °C)                         | ÷      |                          |                                                                                                    |             |                   | $A++IAA+$            |         |         |                   |         |                      | $A++/A+$                               |
| Efficacité énergétique saisonnière ns<br>chauffage (35 °C / 55 °C) (1) | %      | 191/130                  | 195/138                                                                                                    | 205/132     | 205/137           | 189/135              | 186/136 | 182/133 | 181/125           | 178/126 | 177/123              | 165/123                                |
| SCOP 35 °C / 55 °C (1)                                                 | $\sim$ | 4,9/3,3                  | 5/3,5                                                                                                    | 5,2/3,4     | 5,2/3,5           | 4,8/3,5              | 4,7/3,5 | 4,6/3,4 | 4,6/3,2           | 4,5/3,2 | 4,5/3,1              | 4,2/3,1                                |
| Puissance acoustique <sup>(2)</sup>                                    | dB(A)  | 55                       | 58                                                                                                    | 59          | 60                | 65                   | 65      | 68      | 71                | 73      | 75                   | 77                                     |
| Température de départ maximum                                          | °C     | 65                       | 65                                                                                                    | 65          | 65                | 65                   | 65      | 65      | 60                | 60      | 60                   | 60                                     |
| Puissance calorifique max +7 °C / +35 °C                               | kW     | 6,26                     | 7.41                                                                                                    | 9.11        | 10,30             | 14,60                | 15,50   | 16,80   | 20,74             | 24.93   | 29,08                | 31,75                                  |
| COP+7°C/+35°C                                                          | $\sim$ | 5,10                     | 4,95                                                                                                    | 5,15        | 4,95              | 4,95                 | 4,60    | 4,50    | 4,70              | 4.40    | 4,08                 | 3,91                                   |
| Puissance calorifique max +7 °C / +55 °C                               | kW     | 5.74                     | 6,90                                                                                                    | 7.80        | 9.72              | 13,90                | 14,50   | 16,20   | 18,40             | 22,78   | 26,84                | 30,56                                  |
| COP+7°C/+55°C                                                          | ٠      | 2.95                     | 2.95                                                                                                    | 3.18        | 3.10              | 3,05                 | 2.95    | 2.85    | 2.75              | 2.65    | 2.45                 | 2.30                                   |
| Puissance calorifique max -7 °C / +35 °C                               | kW     | 4.99                     | 6,21                                                                                                    | 7.27        | 8,31              | 11,00                | 12,70   | 13,90   | 19,91             | 21.28   | 23,46                | 23,26                                  |
| COP-7 °C / +35 °C                                                      | ٠      | 3,10                     | 3,00                                                                                                    | 3,20        | 3.05              | 3,00                 | 2.85    | 2.70    | 2.70              | 2,60    | 2,50                 | 2.45                                   |

ABBILDUNG 19: DATENBLATT DER WÄRMEPUMPE AUS BEISPIEL 2

Die Schallleistung von 55 dB(A) überschreitet die zulässigen Lärmpegel, die in der Tabelle zur Beschreibung des Maximalwerts der Schallleistung LW nach EN 12102 [dB(A)] angegeben sind. Daher ist eine Berechnung mit dem Schallrechner-Tool erforderlich. In dem Datenblatt sind keine besonderen Angaben enthalten zu einer Tonalität.

#### 4.2.2. Position der Anlage

Das Projekt betrifft ein Reihenhaus. Es ist vorgesehen die Wärmepumpe an der Fassade zur Gartenseite hin zu installieren, 3 m vom ersten Nachbarn und 4 m vom zweiten Nachbarn entfernt. Der Garten ist 7 m breit.

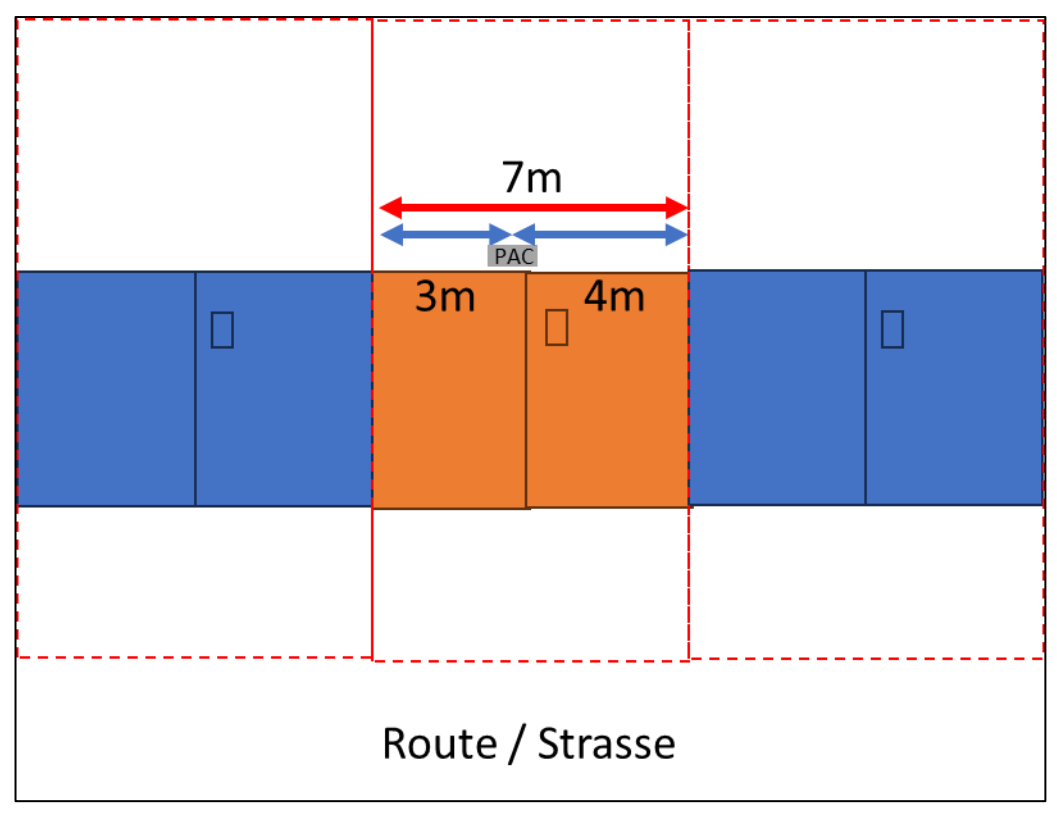

ABBILDUNG 20: STANDORT DER WÄRMEPUMPE IN BEISPIEL 2

#### 4.2.3. Benutzer

Wir fügen die Informationen über den Nutzer der Anlage im Schallrechner-Tool ein.

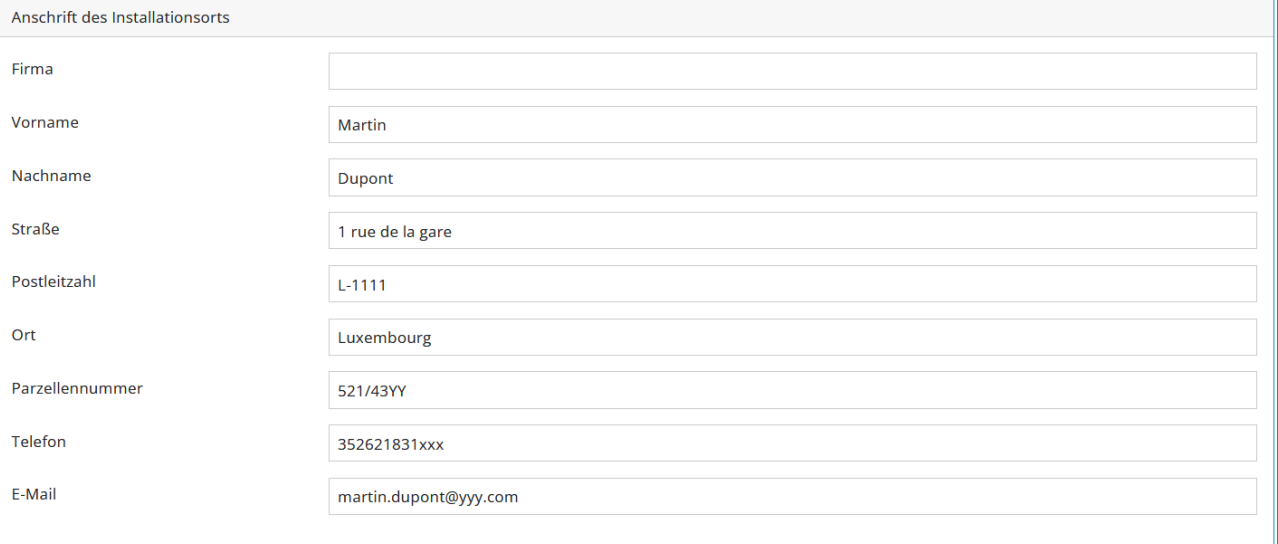

ABBILDUNG 21: INFORMATIONEN ZUM NUTZER DER ANLAGE - BEISPIEL N°2

### 4.2.4. Anlage

Der Anbieter "BOSCH" existiert nicht in der Liste der Hersteller im Formular. Wir wählen "Benutzereingabe" und geben die Informationen zur Anlage aus dem technischen Datenblatt ein, die uns zur Verfügung stehen.

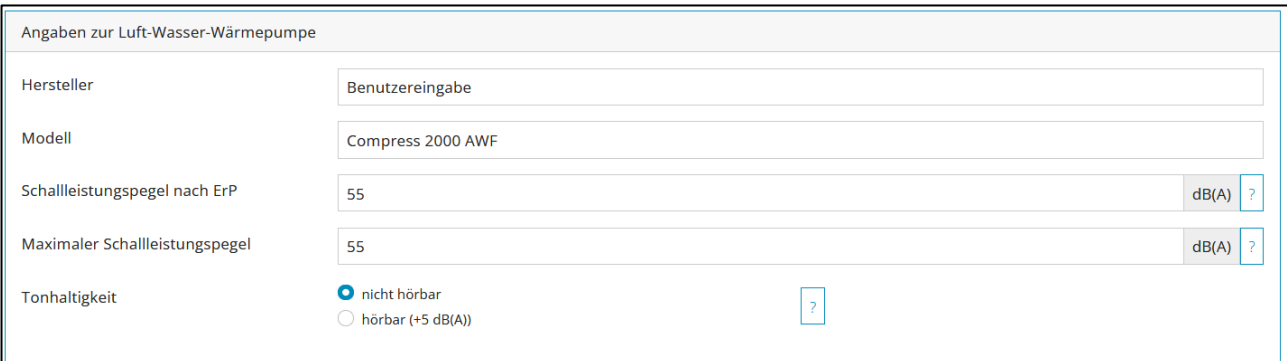

ABBILDUNG 22: INFORMATIONEN BETREFFEND DIE WÄRMEPUMPE IN BEISPIEL 2

#### 4.2.5. Einrichtung

Unsere Anlage verfügt über eine Außeneinheit und wir möchten diese an der Rückseite des Hauses installieren. Wir wählen als Aufstellsituation: "Wärmepumpe nahe an einer Wand, Abstand bis zu 3 m".

Wir geben den kürzesten horizontalen Abstand zur Grenze des Nachbargrundstücks an. Die Anlage ist vom Nachbargrundstück aus sichtbar. Wir geben "Sichtkontakt" für den Schallund Sichtschutz an.

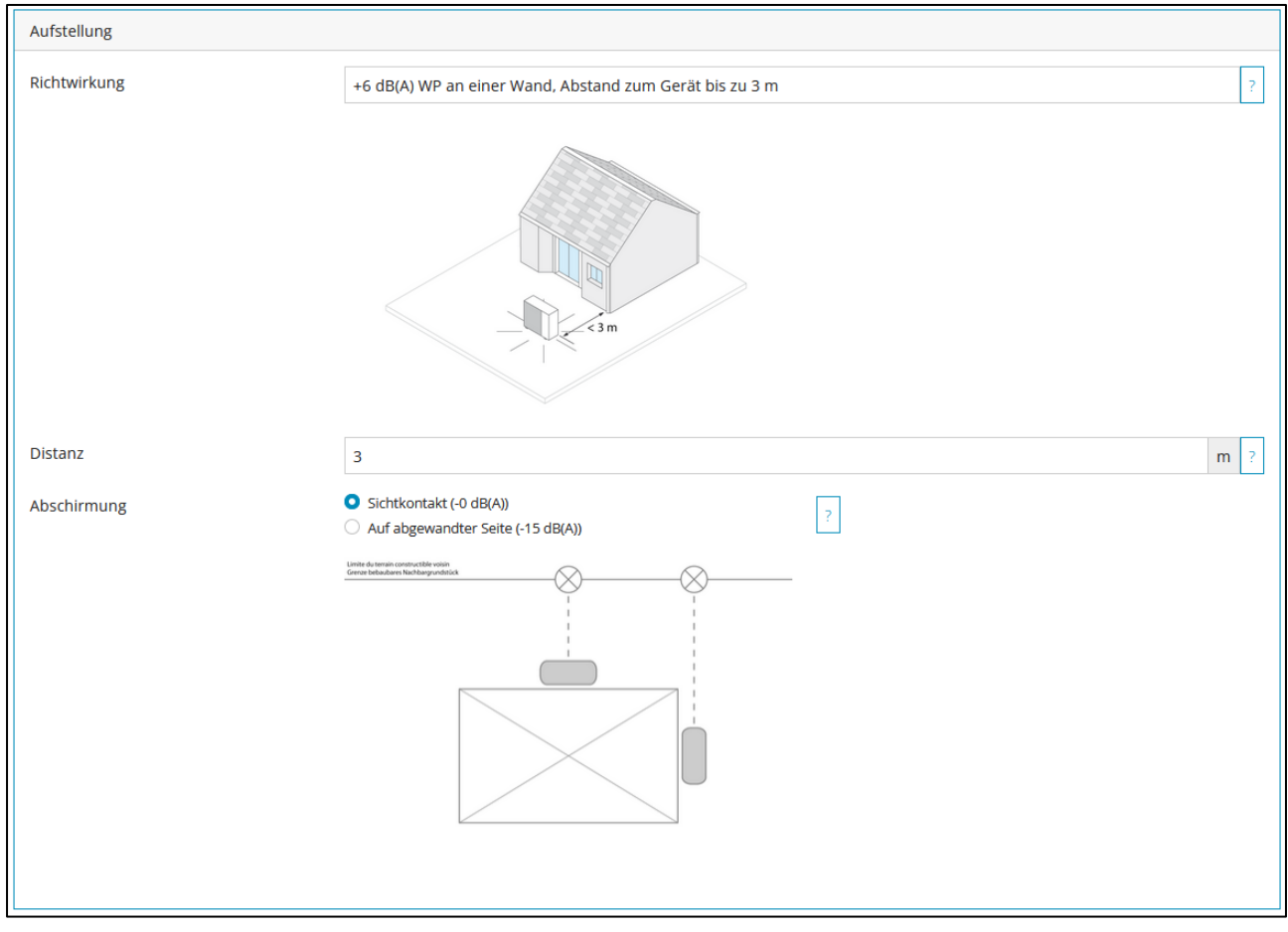

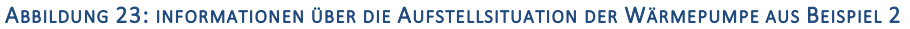

#### 4.2.6. Berechnung

Wir realisieren eine erste Berechnung, um zu überprüfen, ob diese Situation die akustischen Anforderungen erfüllt. Wir klicken auf die Schaltfläche "Berechnen".

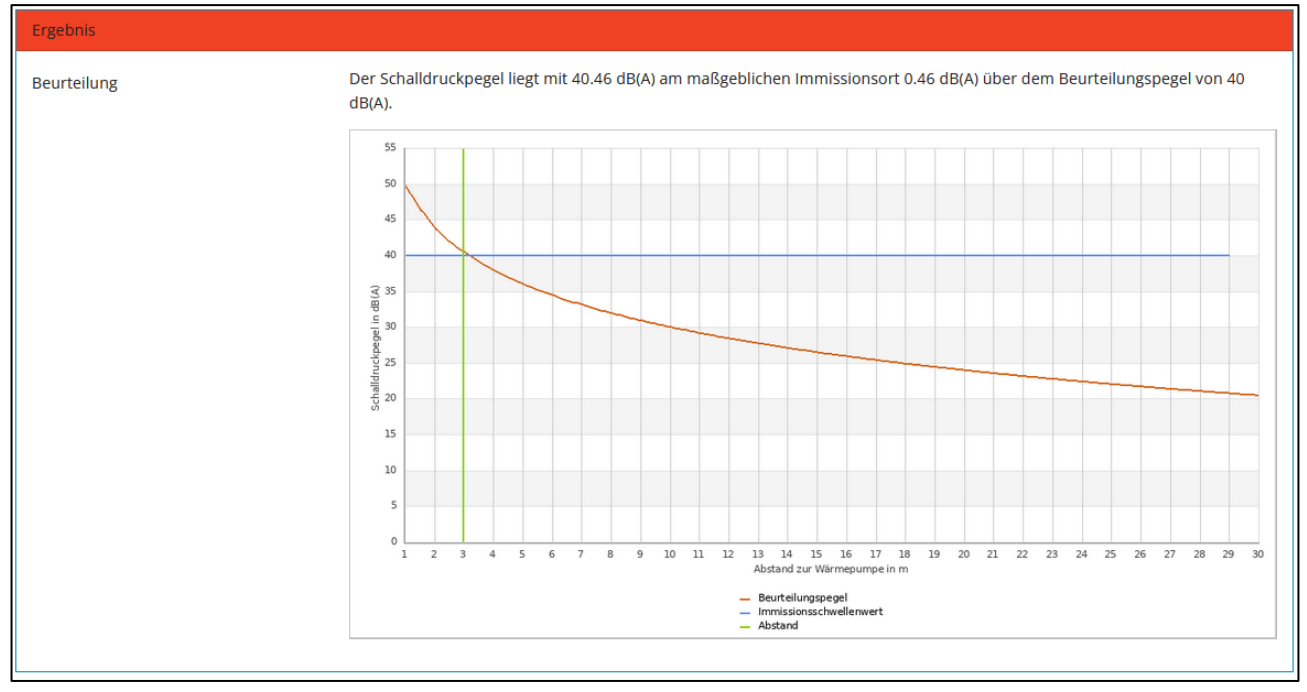

ABBILDUNG 24: ERGEBNIS DER BERECHNUNG - BEISPIEL 2

Das Ergebnis der Berechnung ist negativ, da der Schalldruckpegel an der Grenze zum nächsten bebaubaren Nachbargrundstück 40,5 dB(A) beträgt.

#### 4.2.7. Lösung für die akustische Dämpfung

Wenn das Ergebnis negativ ist, dann muss die Situation betreffend die Anlage geändert werden.

Wenn man den Abstand zwischen der Nachbargrenze und der Wärmepumpe vergrößert. Wenn man die Wärmepumpe in einem Abstand von 3,5 m von der Nachbargrenze entfernt aufstellt, erhält man folgendes Ergebnis:

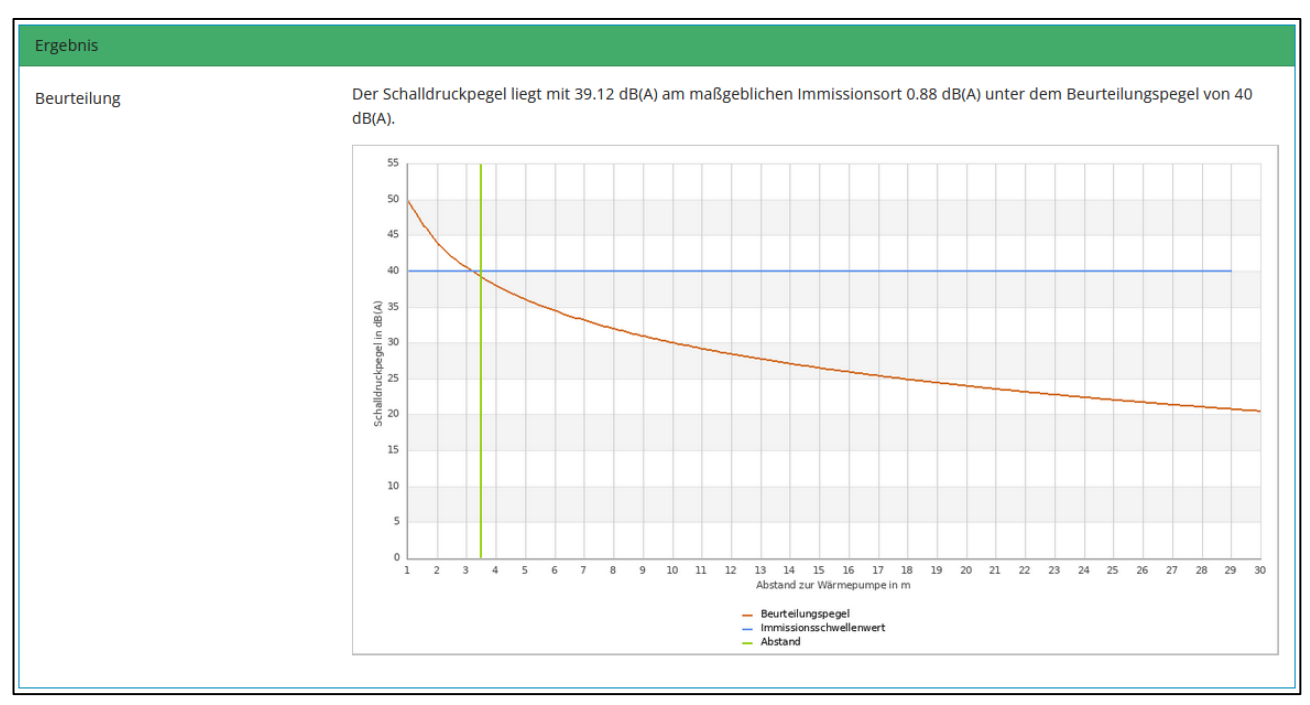

ABBILDUNG 25: ERGEBNIS DER BERECHNUNG MIT BERÜCKSICHTIGUNG DER LÖSUNG FÜR DIE AKUSTISCHE DÄMPFUNG - BEISPIEL

2

Mit dieser Lösung können die akustischen Anforderungen erfüllt werden.

#### **4.3. BEISPIEL NR.3 EINER BERECHNUNG MITTELS DEM SCHALLRECHNER-TOOL**

#### 4.3.1. Bestehende Situation

Für das vorliegende Beispiel möchten wir eine Wärmepumpe der Marke "BUDERUS" und des Modells "WLW166i-4 SP AR E" mit einer Leistung von max. 4,4 kW installieren. Im Datenblatt ist ein Schallleistungspegel nach ErP von 62 dB angegeben.

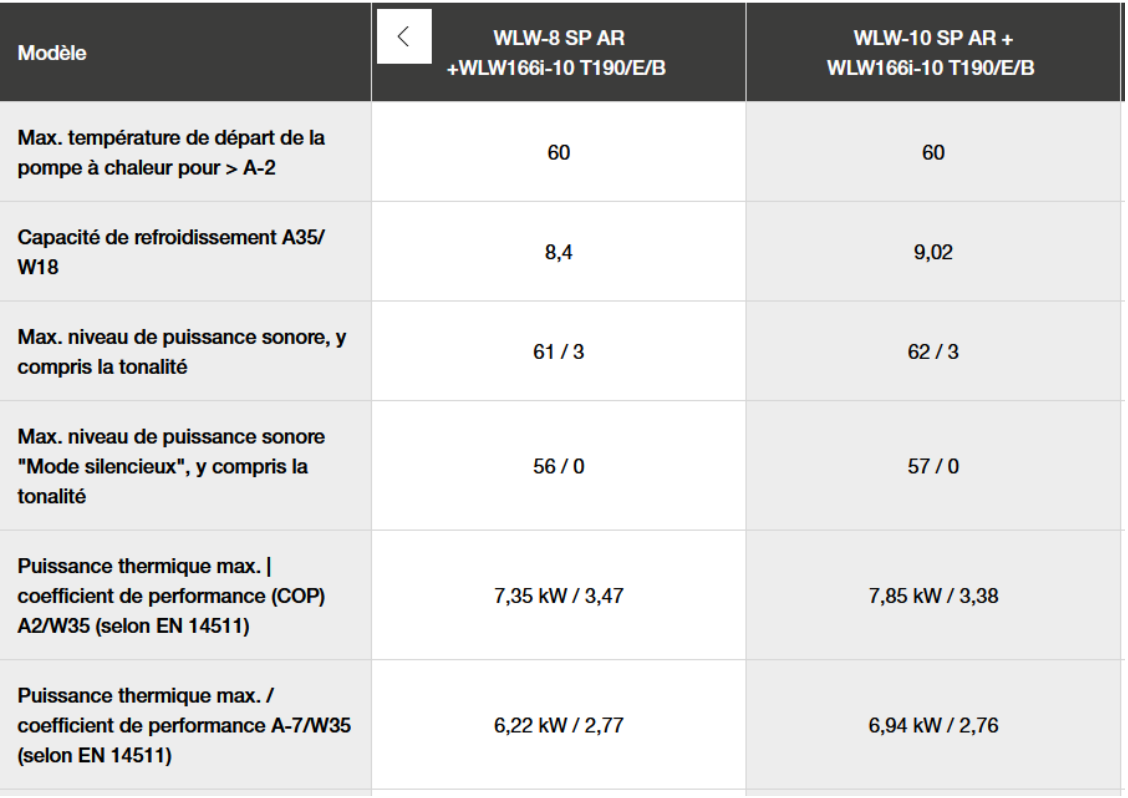

#### ABBILDUNG 26: ETIKETT DER WÄRMEPUMPE AUS BEISPIEL 3

Die Schallleistung von 62 dB(A) überschreitet die zulässigen Lärmpegel, die in der Tabelle zur Beschreibung des Maximalwerts der Schallleistung LW nach EN 12102 [dB(A)] angegeben sind. Daher ist eine Berechnung mit dem Schallrechner-Tool erforderlich.

In dem Datenblatt sind keine besonderen Angaben erhalten zu einer Tonalität.

#### 4.3.2. Position der Anlage

Das Projekt betrifft eine Doppelhaushälfte. Es ist vorgesehen die Wärmepumpe an einer Fassade des Hauses in einem 2 m Abstand von der Grenze des bebaubaren Nachbargrundstücks zu installieren. Der Abstand zwischen den beiden Häusern beträgt weniger als 5 m.

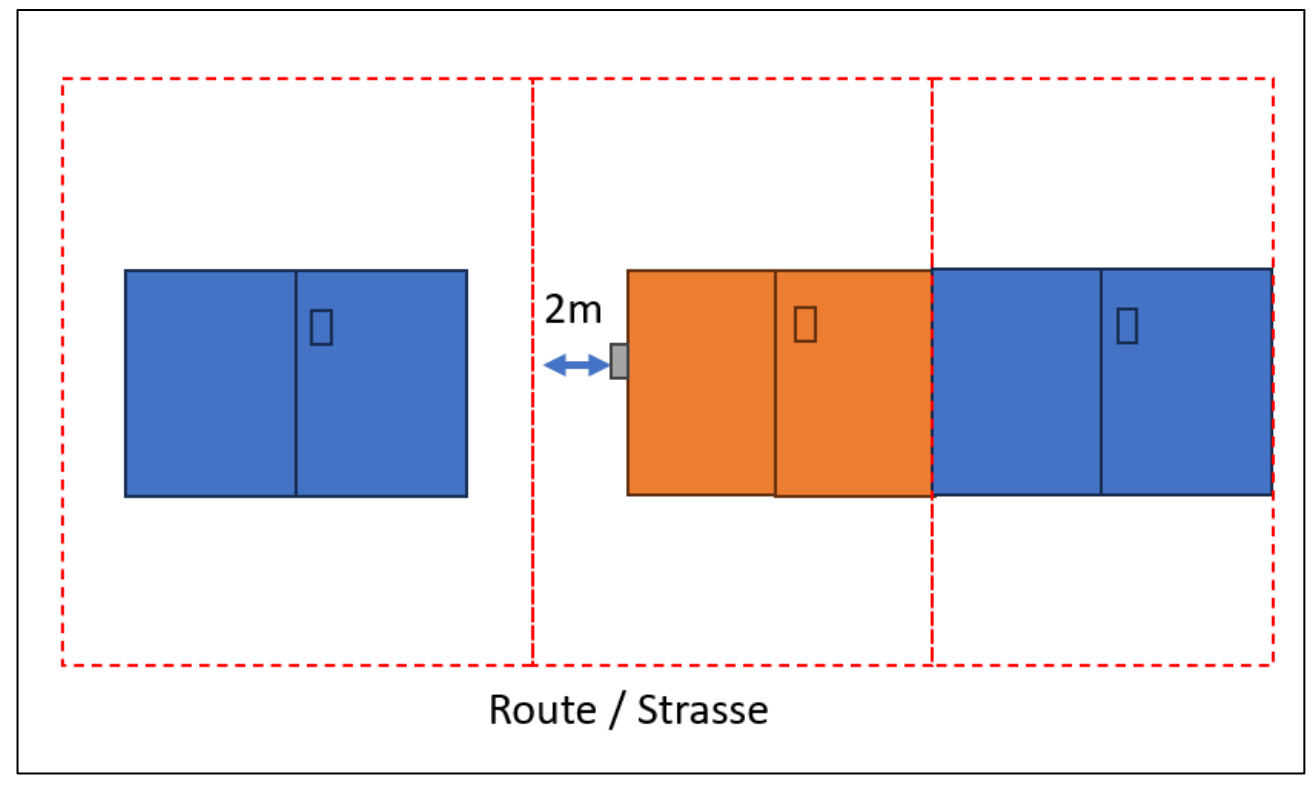

ABBILDUNG 27: STANDORT DER WÄRMEPUMPE IN BEISPIEL 3

#### 4.3.3. Benutzer

Wir fügen die Informationen über den Nutzer der Anlage im Schallrechner-Tool ein.

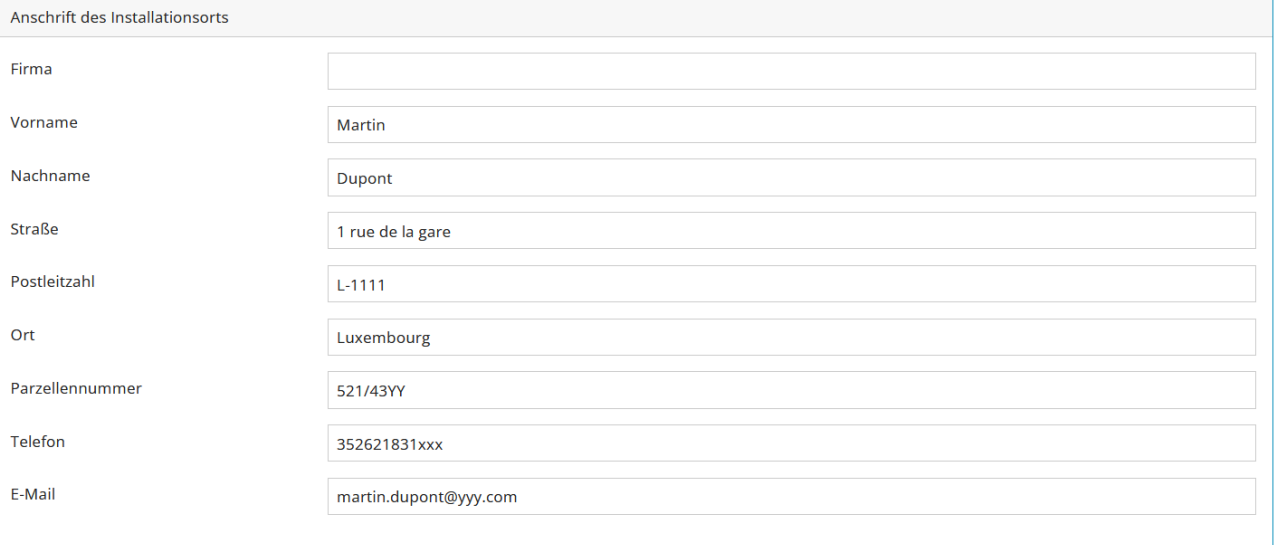

ABBILDUNG 28: INFORMATIONEN ZUM NUTZER DER ANLAGE -BEISPIEL N°3

#### 4.3.4. Anlage

Wir wählen den Anbieter "BUDERUS" und dann das Modell WLW166i-10 T/E/B im Formular aus.

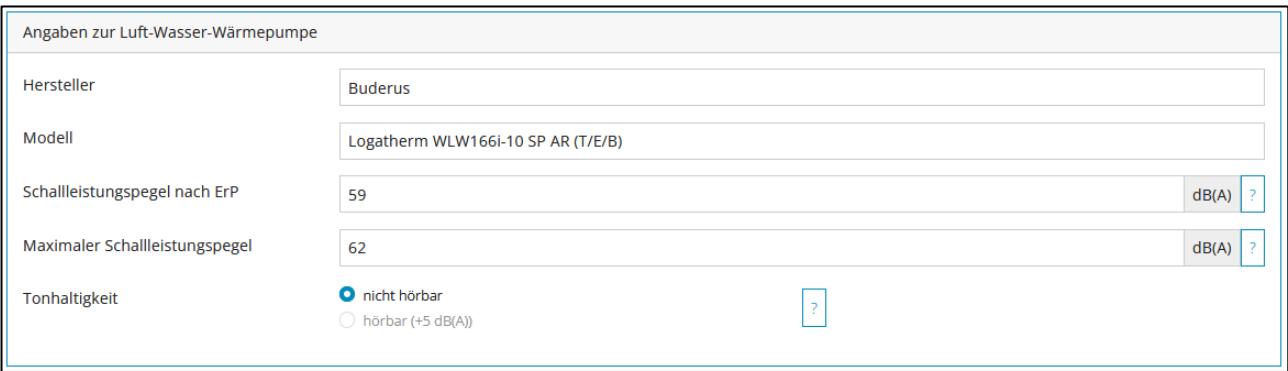

ABBILDUNG 29: INFORMATIONEN BETREFFEND DIE WÄRMEPUMPE IN BEISPIEL 3

Der Schallleistungspegel nach ErP und der maximale Schallleistungspegel werden automatisch ausgefüllt.

Wir geben an, dass eine Tonalität nicht hörbar ist.

#### 4.3.5. Einrichtung

Unsere Anlage verfügt über ein Außengerät und wir möchten dieses an der Außenfassade des Hauses installieren. Als Aufstellsituation wählen wir: "Luftaustritt zwischen zwei Wänden, Abstand zwischen den Wänden bis zu 5 m".

Wir geben den kürzesten horizontalen Abstand zur Grenze des Nachbargrundstücks an. Die Einrichtung ist von der Grenze des benachbarten bebaubaren Grundstücks aus sichtbar. Wir geben "Sichtkontakt" für den akustischen und visuellen Schutz an.

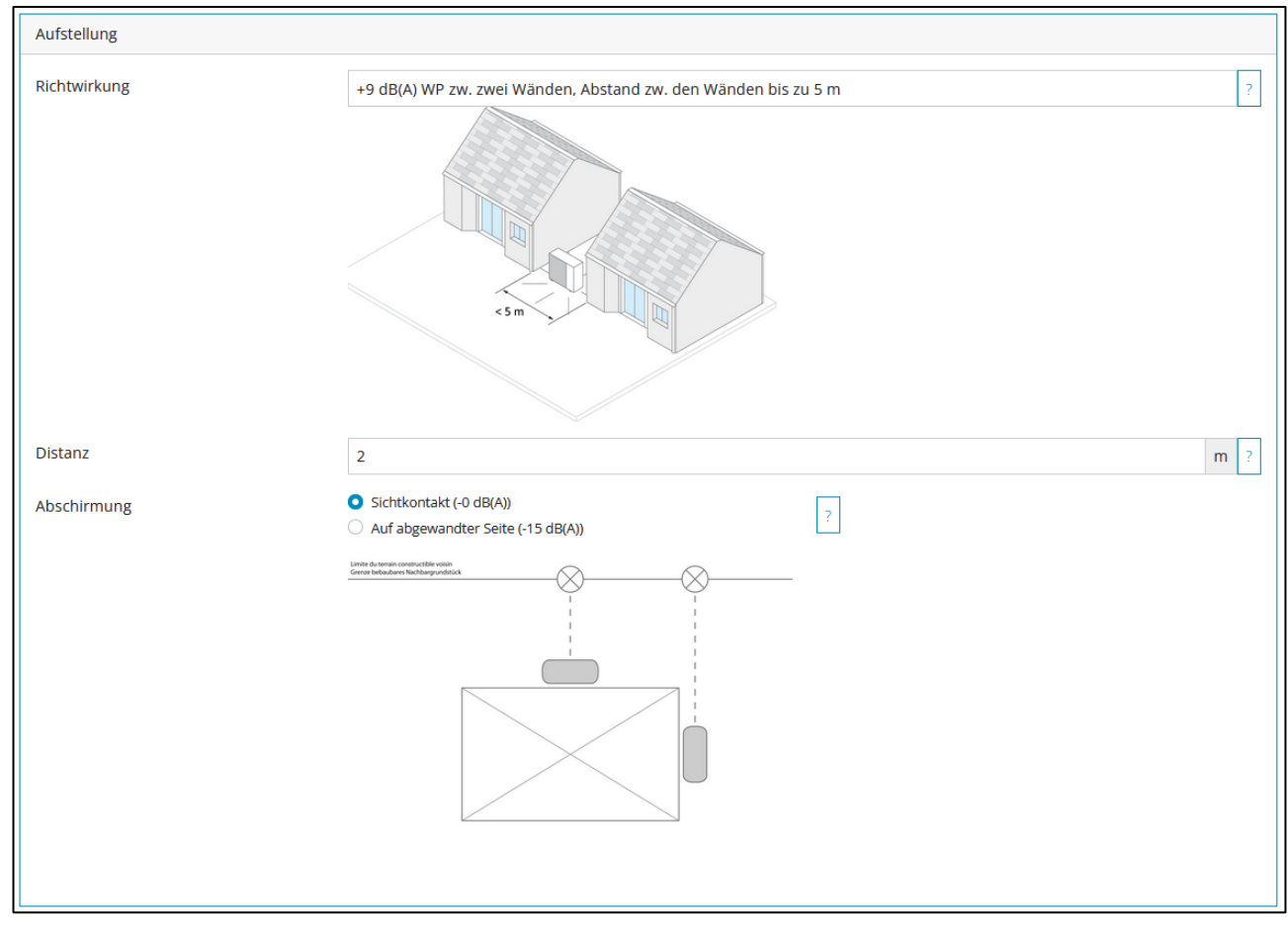

ABBILDUNG 30: INFORMATIONEN ÜBER DIE AUFSTELLSITUATION DER WÄRMEPUMPE AUS BEISPIEL 3

#### 4.3.6. Berechnung

Wir realisieren eine erste Berechnung, um zu überprüfen, ob diese Situation die akustischen Anforderungen erfüllt. Wir klicken auf die Schaltfläche "Berechnen".

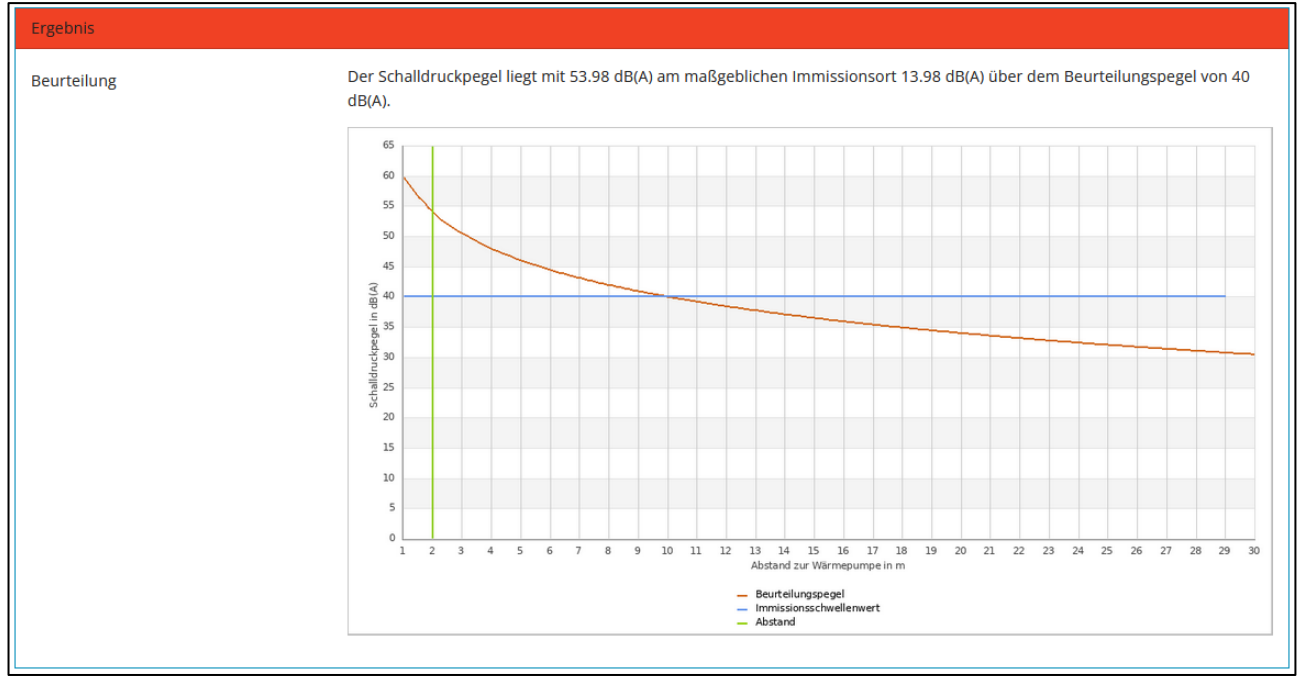

ABBILDUNG 31: ERGEBNIS DER BERECHNUNG - BEISPIEL 3

Das Ergebnis der Berechnung ist negativ, da der Schalldruckpegel an der Grenze zum nächsten bebaubaren Nachbargrundstück 54 dB(A) beträgt.

#### 4.3.7. Lösung für die akustische Dämpfung

Wenn das Ergebnis negativ ist, dann muss die Situation betreffend die Anlage geändert werden. Es ist möglich, eine akustische Dämpfungslösung wie eine Schallhaube vorzusehen.

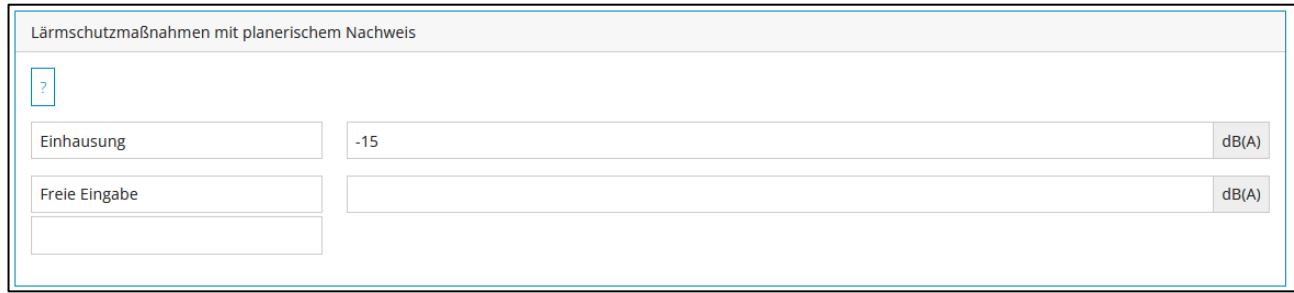

ABBILDUNG 32: LÖSUNG FÜR DIE AKUSTISCHE DÄMPFUNG AUS BEISPIEL

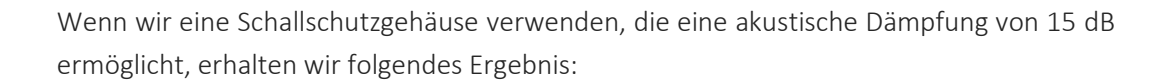

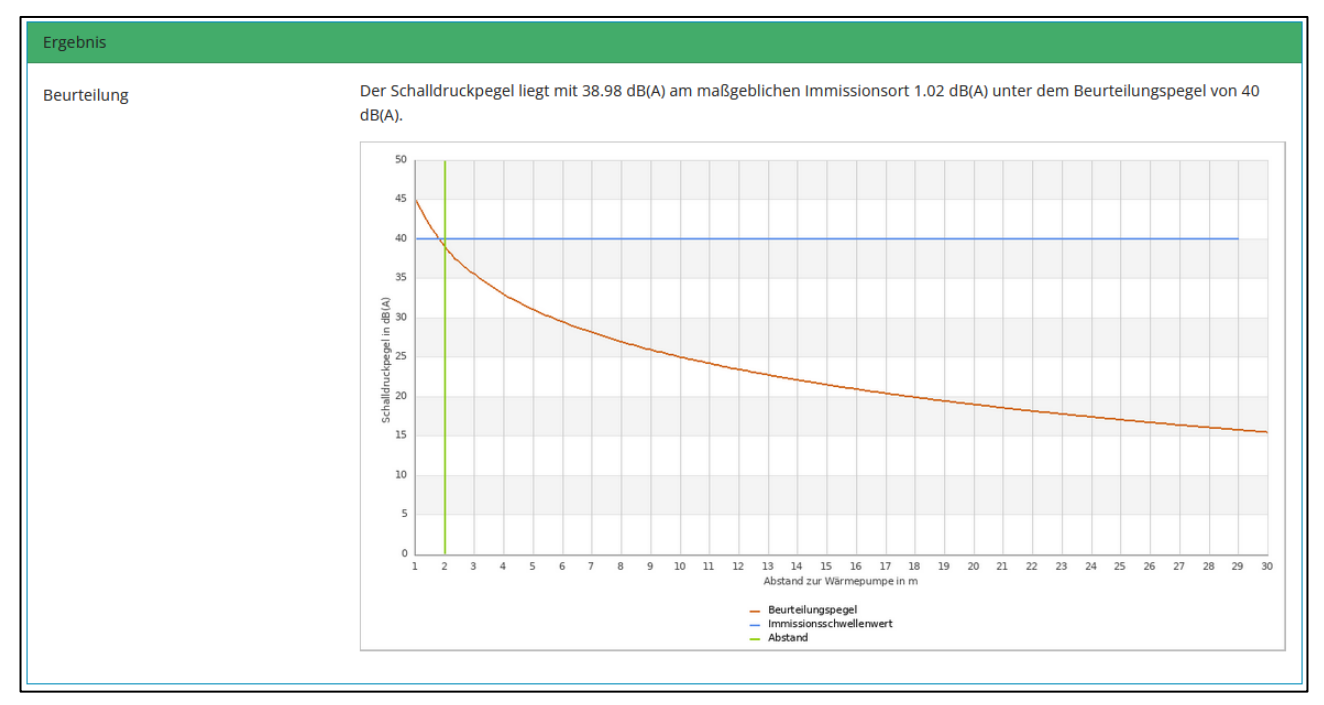

ABBILDUNG 33: ERGEBNIS DER BERECHNUNG MIT BERÜCKSICHTIGUNG DER LÖSUNG FÜR DIE AKUSTISCHE DÄMPFUNG–BEISPIEL3

#### **4.4. BEISPIEL NR.4 EINER BERECHNUNG MITTELS DEM SCHALLRECHNER-TOOL**

#### 4.4.1. Bestehende Situation

Für das vorliegende Beispiel möchten wir eine Wärmepumpe der Marke "DAIKIN" und des Modells "Altherma 3R 8 kW W H/C" installieren. Im Datenblatt ist ein Schallleistungspegel nach ErP von 62 dB angegeben.

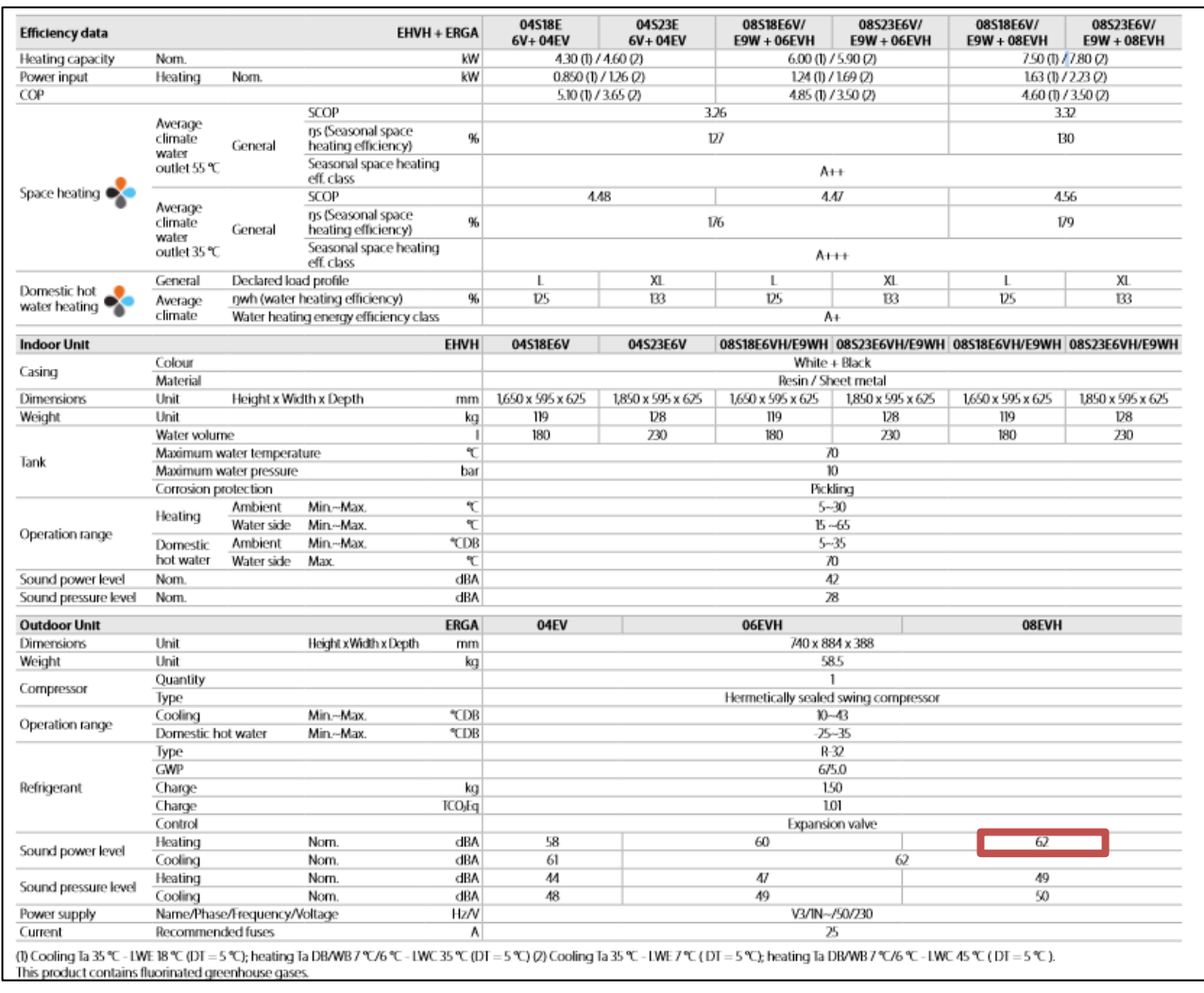

#### ABBILDUNG 34: DATENBLATT DER WÄRMEPUMPE AUS BEISPIEL 4

In dem Datenblatt sind keine besonderen Angaben erhalten zu einer Tonalität.

#### 4.4.2. Position der Anlage

Das Projekt betrifft ein Reihenhaus. Es ist vorgesehen die Wärmepumpe im hinteren Teil des Gartens aufstellen. Die nächstgelegene bebaubare Grundstücksgrenze ist 1 m entfernt.

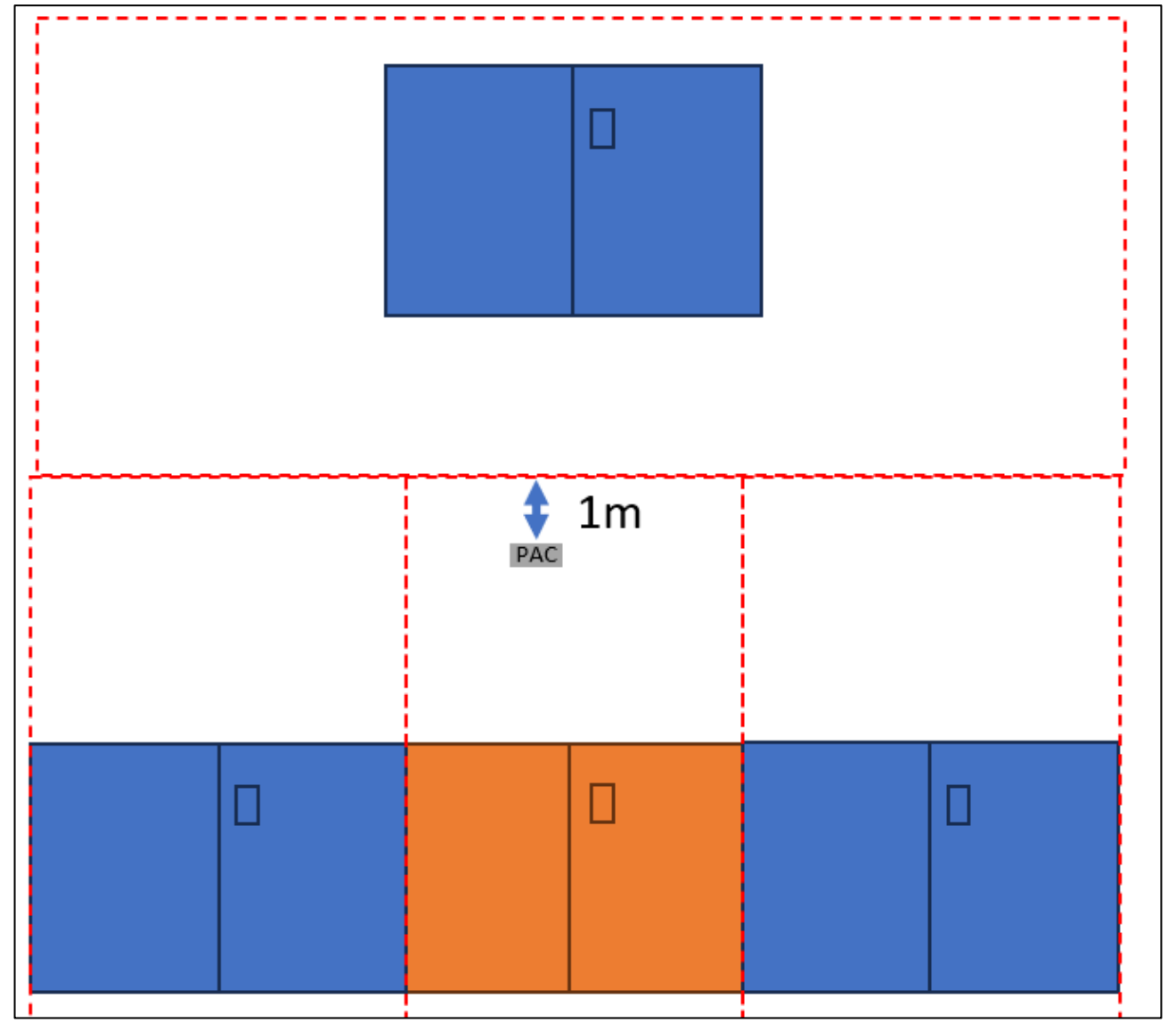

ABBILDUNG 35: STANDORT DER WÄRMEPUMPE IN BEISPIEL 4

#### 4.4.3. Benutzer

Wir fügen die Informationen über den Nutzer der Anlage im Schallrechner-Tool ein.

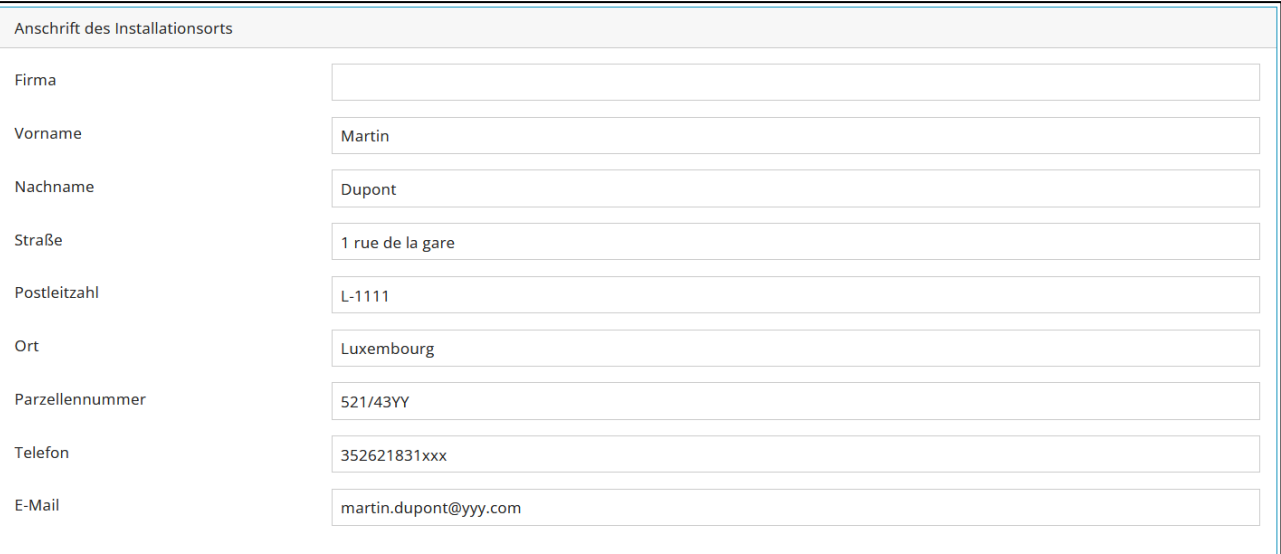

ABBILDUNG 36: INFORMATIONEN ZUM NUTZER DER ANLAGE - BEISPIEL N°4

#### 4.4.4. Anlage

Wir wählen den Lieferanten "DAIKIN" und dann das Modell "Altherma 3R 8 kW" im Formular aus.

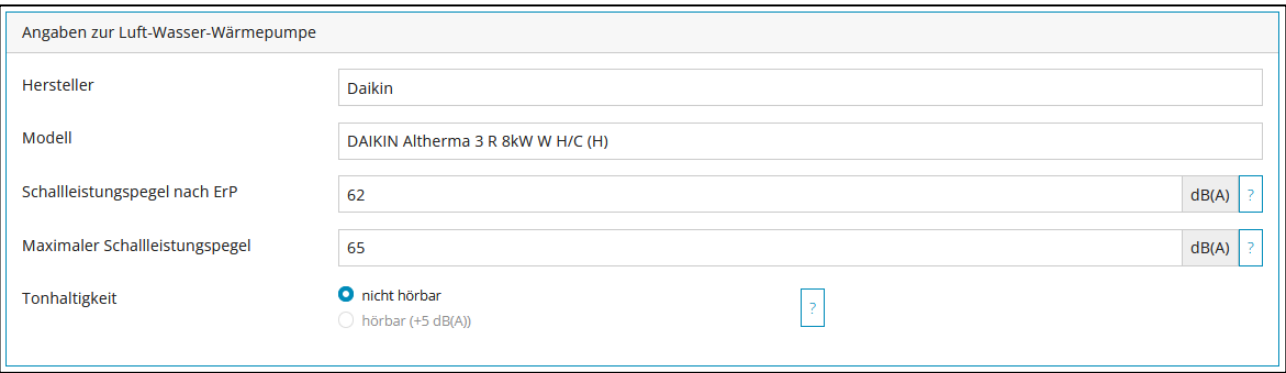

ABBILDUNG 37: INFORMATIONEN BETREFFEND DIE WÄRMEPUMPE IN BEISPIEL 4

Der Schallleistungspegel nach ErP und der maximale Schallleistungspegel werden automatisch ausgefüllt.

Wir geben an, dass eine Tonalität nicht hörbar ist.

#### 4.4.5. Einrichtung

Unsere Anlage verfügt über eine Außeneinheit und wir möchten diese im hinteren Teil des Gartens unseres Hauses aufstellen. Wir wählen als Aufstellsituation: "Wärmepumpe frei aufgestellt, keine Wand im Abstand von 3 m".

Wir geben den kürzesten 2D-Abstand zur Grenze des Nachbargrundstücks an. Die Anlage ist von der Grenze des bebaubaren Grundstücks des Nachbarhauses aus sichtbar. Wir geben "Sichtkontakt" für den Schall- und Sichtschutz an.

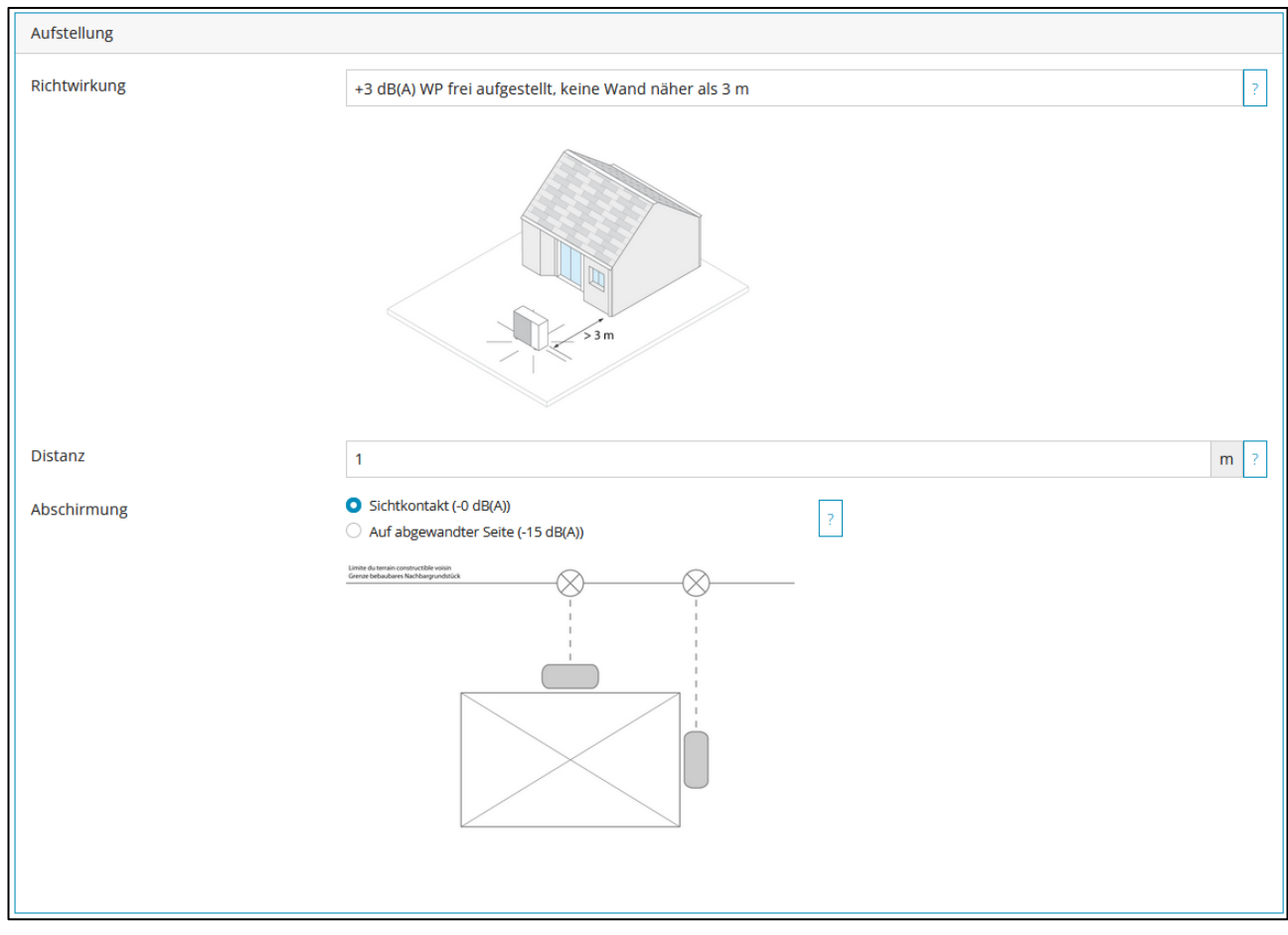

ABBILDUNG 38: INFORMATIONEN ÜBER DIE AUFSTELLSITUATION DER WÄRMEPUMPE AUS BEISPIEL 4

#### 4.4.6. Berechnung

Wir realisieren eine erste Berechnung, um zu überprüfen, ob diese Situation die akustischen Anforderungen erfüllt. Wir klicken auf die Schaltfläche "Berechnen".

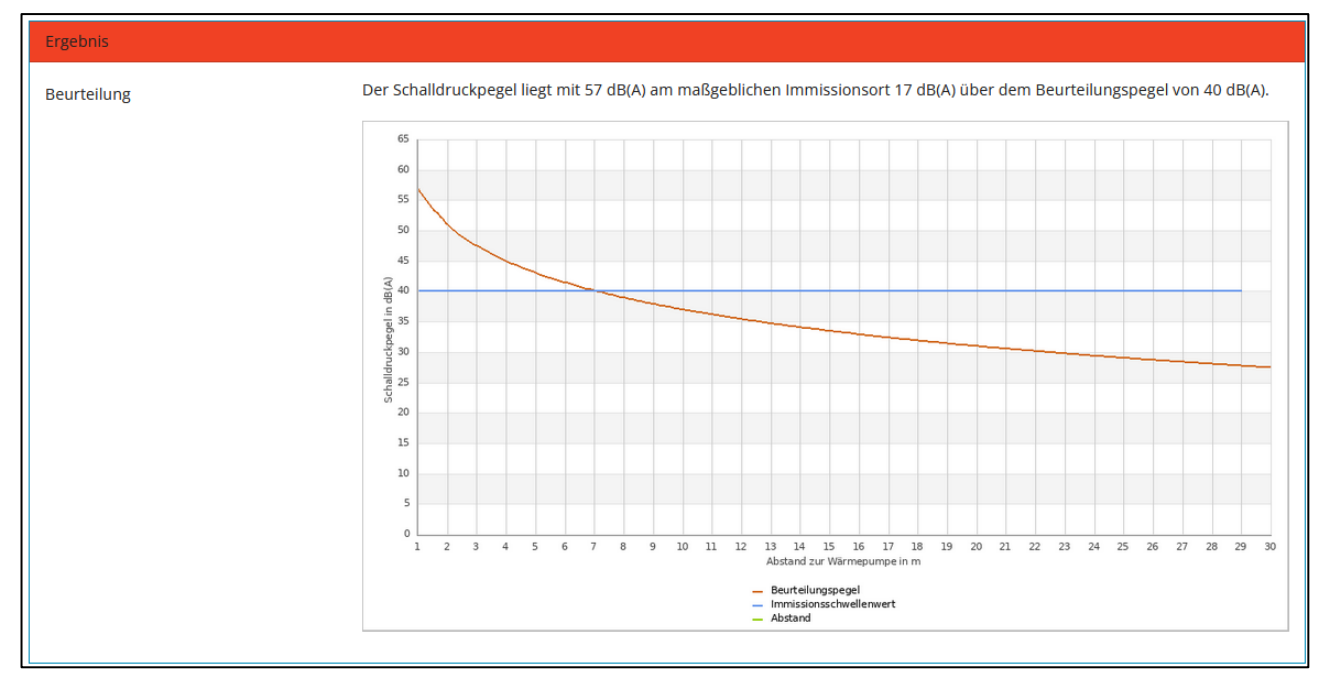

ABBILDUNG 39: ERGEBNIS DER BERECHNUNG - BEISPIEL 4

Das Ergebnis der Berechnung ist negativ, da der Schalldruckpegel an der Grenze zum nächsten bebaubaren Nachbargrundstück 57 dB(A) beträgt.

#### 4.4.7. Lösung für die akustische Dämpfung

Wenn das Ergebnis negativ ist, dann muss die Situation betreffend die Anlage geändert werden.

Es ist möglich, eine akustische Dämpfungslösung wie einen Schallschirm vorzusehen.

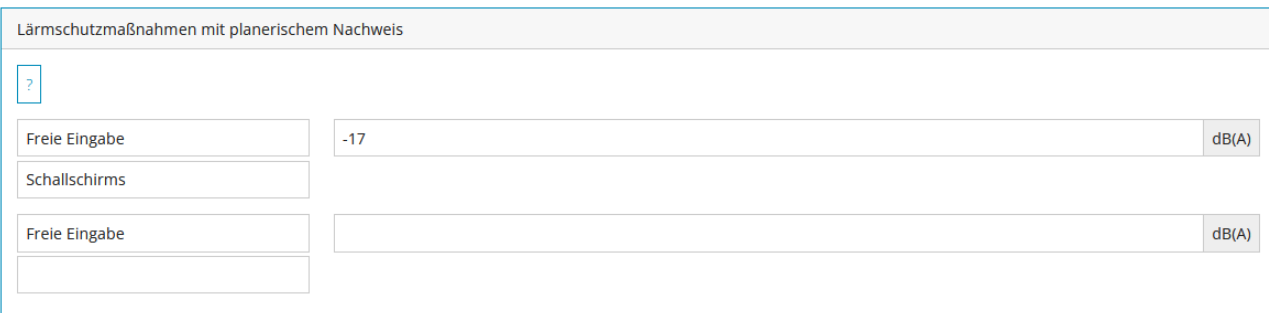

#### ABBILDUNG 40: LÖSUNG FÜR DIE AKUSTISCHE DÄMPFUNG AUS BEISPIEL 4

Bei Verwendung eines Schallschirms, der eine akustische Dämpfung DLR.von 17 dB ermöglicht, erhalten wir folgendes Ergebnis:

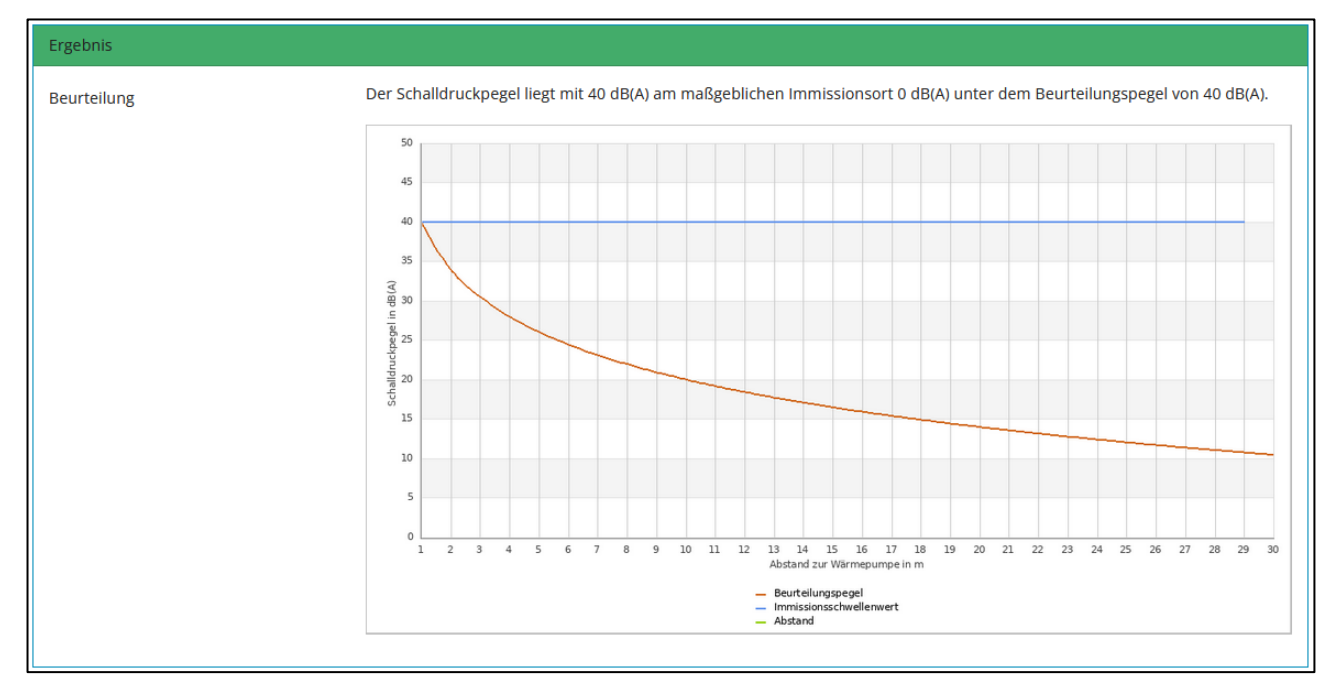

ABBILDUNG 41: ERGEBNIS DER BERECHNUNG MIT BERÜCKSICHTIGUNG DER LÖSUNG FÜR DIE AKUSTISCHE DÄMPFUNG-BEISPIEL4

Diese Lösung mit einer Abschirmung ermöglicht es, die akustischen Anforderungen zu erfüllen.

Besonderheit: Wenn es sich um eine Schallschutzwand mit Absorptionseigenschaften handelt, muss die Aufstellsituation der Wärmepumpe nicht geändert werden, da es keine Schallreflexionen durch die Installation der Wand gibt. Wenn eine normale Wand installiert wird, dann muss die Aufstellsituation der Wärmepumpe entsprechend geändert werden.

# **5. BEISPIELE FÜR DIE FREIE EINGABE VON LÖSUNGEN FÜR DIE AKUSTISCHE DÄMPFUNG**

### **5.1. FALL EINES HINDERNISSES ZWISCHEN DER GRENZE DES NACHBARGRUNDSTÜCKS UND DER ANLAGE**

Wenn die Sichtlinie durch ein Hindernis wie eine Wand unterbrochen wird, kann dieses Hindernis in einigen Fällen als schalldämpfende Lösung betrachtet werden. Um in die Berechnung einbezogen zu werden, muss das Hindernis auf beiden Seiten des Außengeräts mindestens 1 m in horizontaler und vertikaler Richtung herausragen.

Jede Situation ist entsprechend der Anordnung der Elemente zu untersuchen. Der anzugebende Wert entspricht dem DLR-Wert (siehe Definitionen).

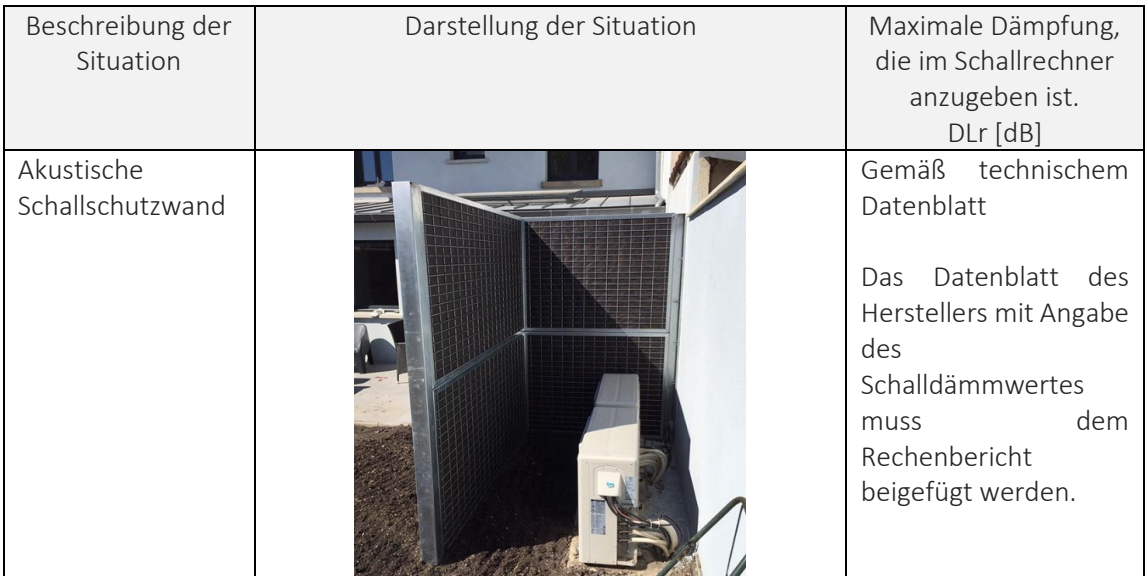

Hier sind Beispiele für Hindernisse und Schätzungen der Schalldämpfung:

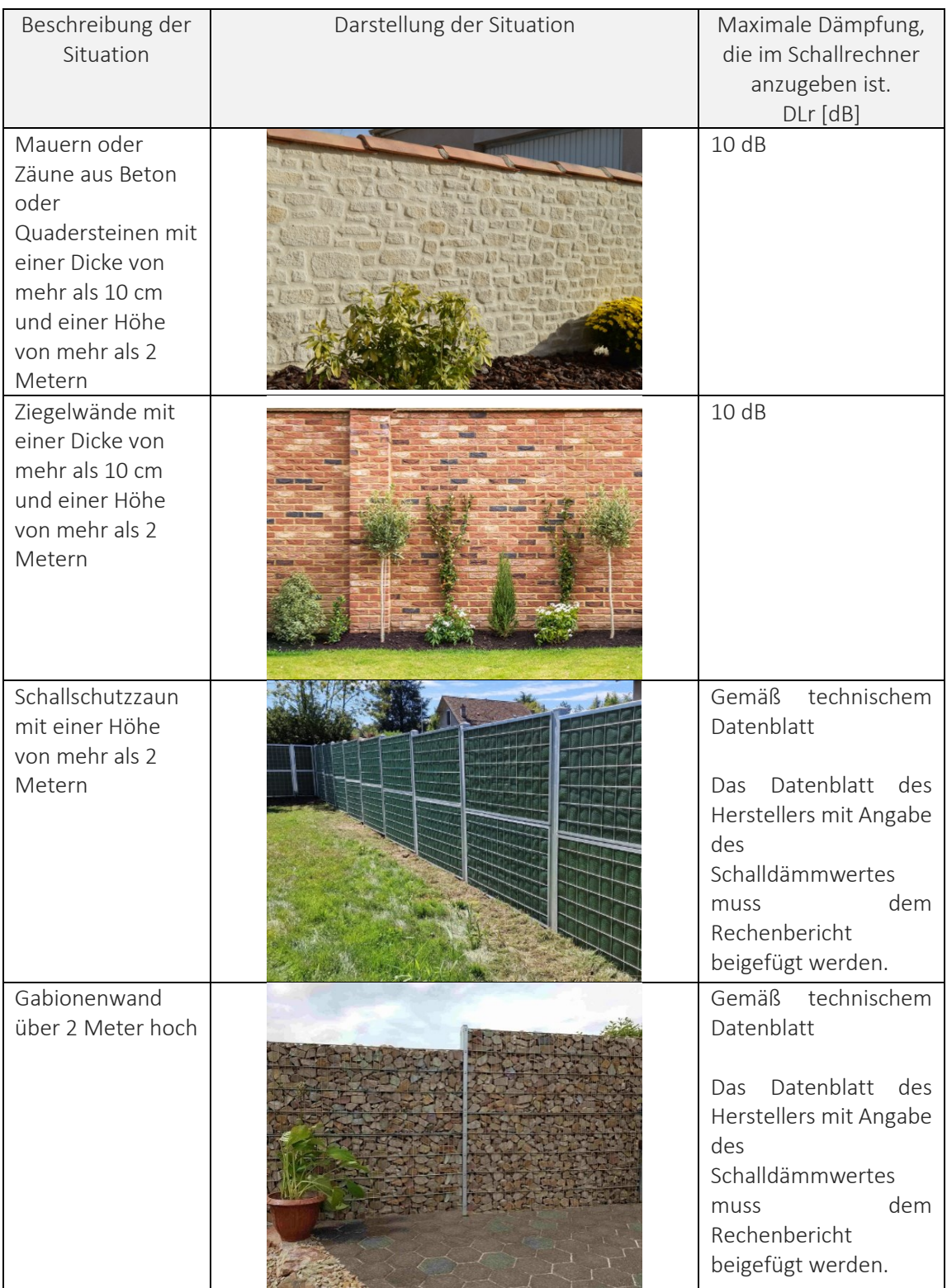

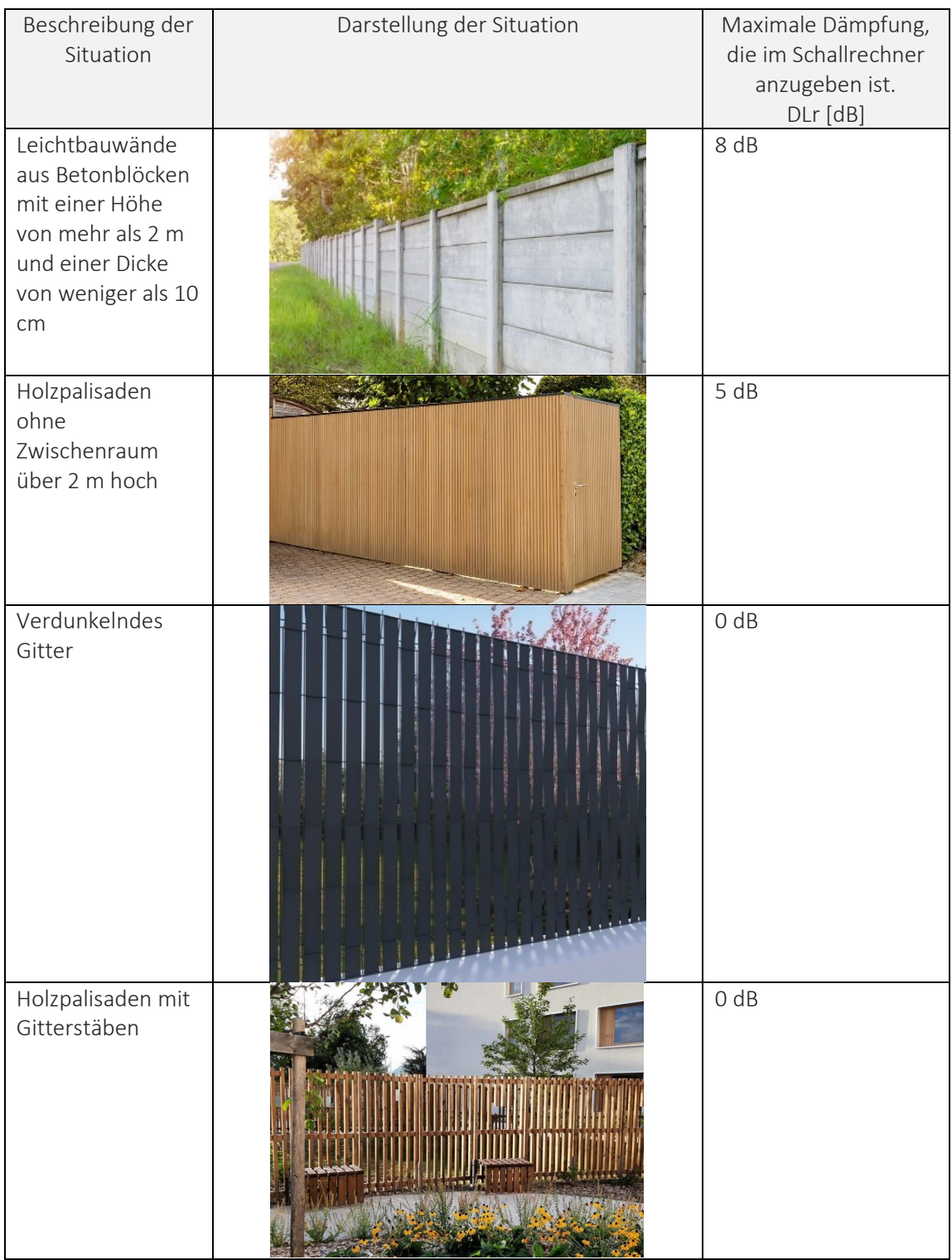

| Beschreibung der<br>Situation            | Darstellung der Situation | Maximale Dämpfung,<br>die im Schallrechner<br>anzugeben ist.<br>DLr [dB] |
|------------------------------------------|---------------------------|--------------------------------------------------------------------------|
| Standard-Gitter                          |                           | 0 dB                                                                     |
| Hecken, Bäume<br>oder andere<br>Pflanzen |                           | 0 dB                                                                     |

TABELLE 7: LISTE DER HINDERNISSE ZWISCHEN DER ANLAGE UND DER GRENZE ZUM NACHBARGRUNDSTÜCK

## **6. SONDERSITUATIONEN**

### **6.1. MEHRERE WÄRMEPUMPENALAGEN**

Wenn eine Wohnung oder ein Wohnheim über mehrere Wärmepumpen verfügt, muss jede einzelne Wärmepumpe die akustischen Anforderungen des Rechners erfüllen. Es ist daher notwendig, eine Berechnung pro Wärmepumpe durchzuführen und einen Bericht pro Gerät vorzulegen.

Die Lösungen zur Schalldämpfung können jedoch für alle Geräte die Gleiche sein (z. B. globale Schalldämmung oder eine Schallschutzwand für sämtliche Anlagen).

#### **6.2. AUSTATTUNG IN EINER ISOLIERTEN NISCHE**

Die Installation einer Wärmepumpe in einer geplanten Nische in der Fassade eines Gebäudes kann zu unerwarteten Schallreflexionen führen. Es ist ratsam, in der Nische absorbierende Platten anzubringen, um Schallreflexionen zu eliminieren.

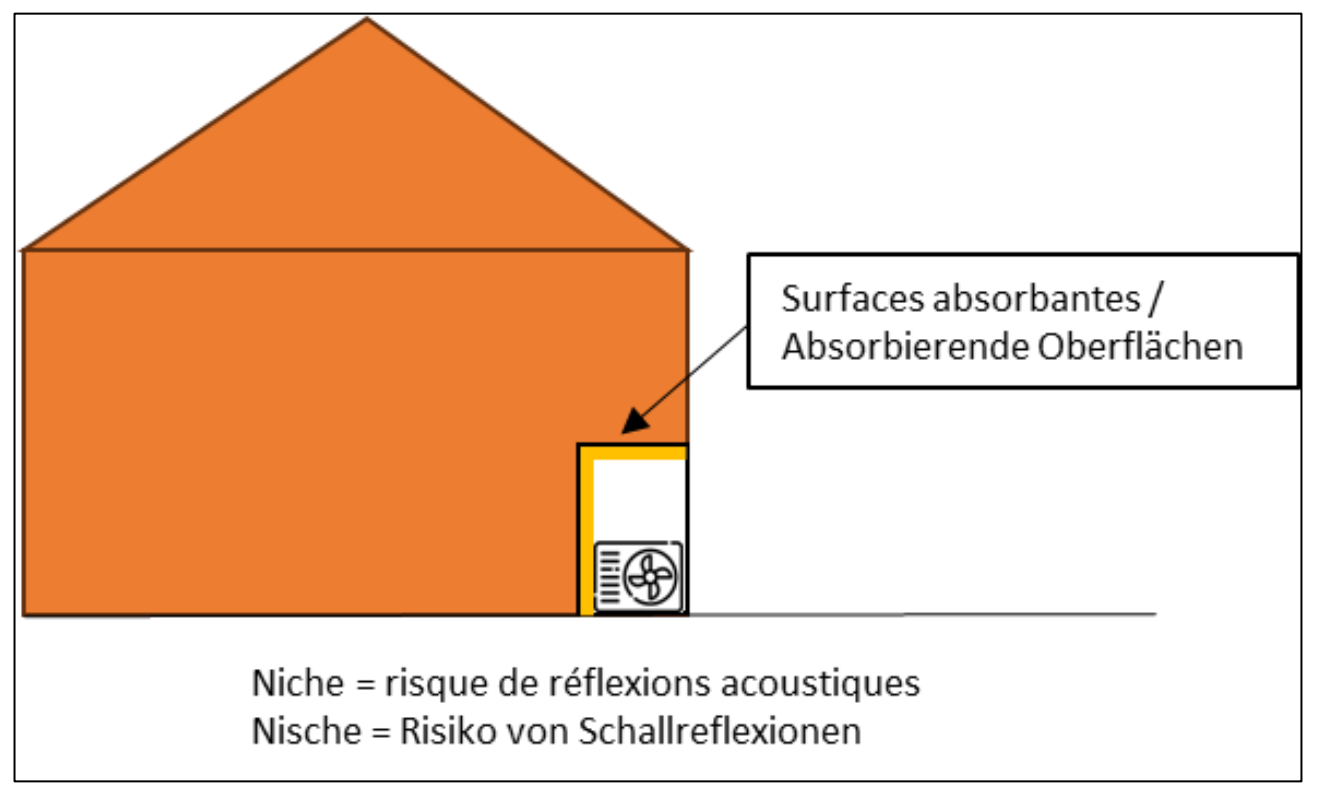

ABBILDUNG 42: DARSTELLUNG EINER ISOLIERTEN NISCHE

## **7. TIPPS ZUR INSTALLATION VON ANLAGEN**

#### **7.1. ZU VERMEIDENDE SITUATIONEN**

Um die akustischen Auswirkungen von Wärmepumpen zu begrenzen, wird empfohlen, die in der folgenden Tabelle beschriebenen Situationen zu vermeiden:

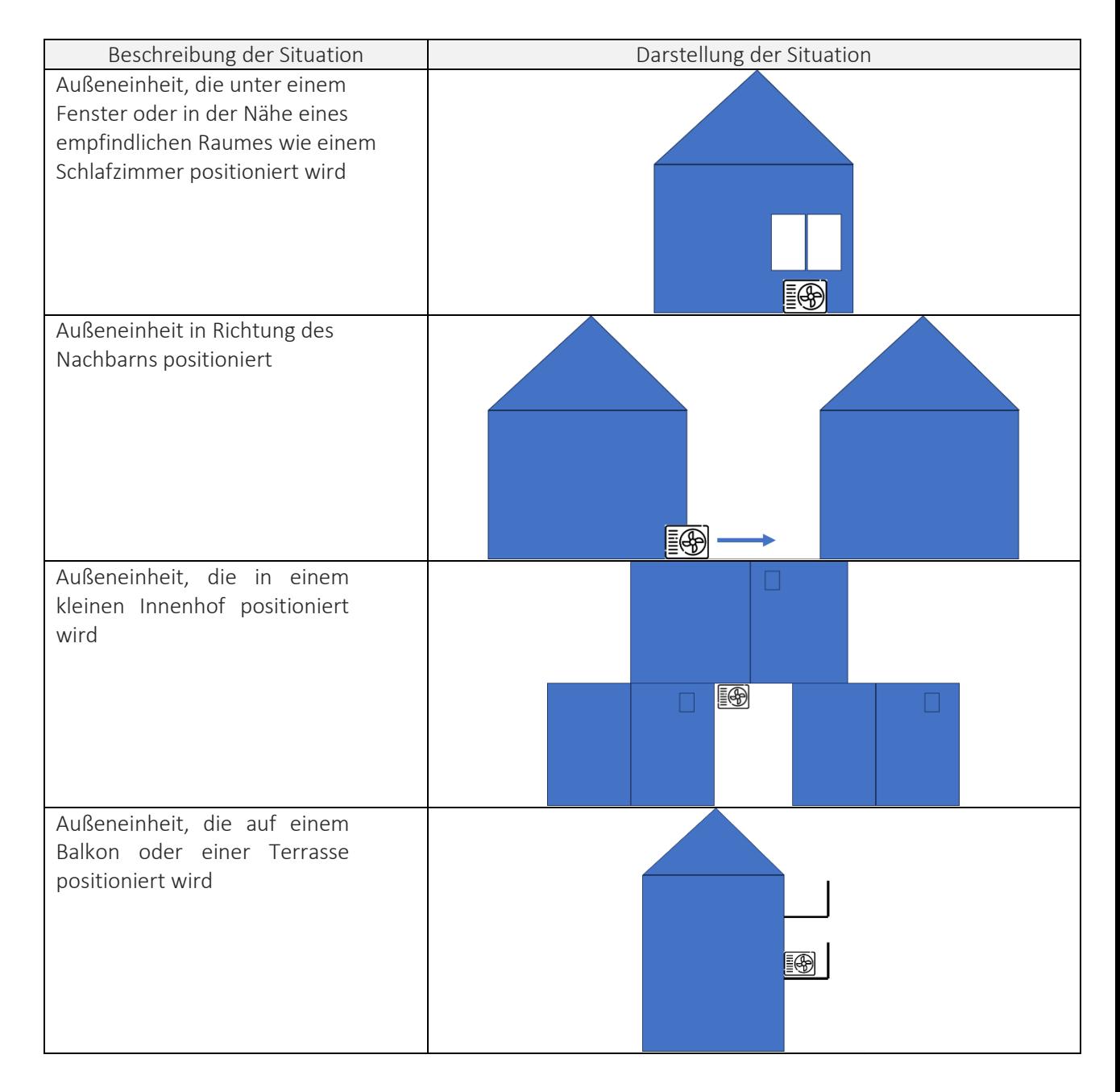

| Beschreibung der Situation       | Darstellung der Situation |
|----------------------------------|---------------------------|
| Außeneinheit, die in einer       | §                         |
| Gebäudeecke positioniert wird    |                           |
|                                  |                           |
|                                  |                           |
|                                  |                           |
|                                  |                           |
|                                  |                           |
|                                  |                           |
| Außeneinheit auf dem Dach,       | <b>B</b>                  |
| die weniger als 2 m von der      |                           |
| Attika entfernt positioniert ist |                           |
|                                  |                           |
|                                  |                           |
|                                  |                           |
|                                  |                           |
| Vermeiden Sie eine Vertiefung    |                           |
| oder Nische in der Fassade, um   |                           |
| Einheiten<br>einzubauen<br>die   |                           |
| (Risiko der Vergrößerung der     |                           |
| Reflexionsflächen).              |                           |
|                                  |                           |
|                                  |                           |
|                                  |                           |
| Metallsockel<br>ohne             |                           |
| vibrationsdämpfende Noppen       |                           |
| und mit geringer Dicke           |                           |
|                                  |                           |
|                                  |                           |

TABELLE 8 : LISTE DER ZU VERMEIDENDEN SITUATIONEN

### **7.2. ZU BEVORZUGENDE SITUATION**

Um die akustischen Auswirkungen von Wärmepumpen zu begrenzen, wird empfohlen, die in der folgenden Tabelle beschriebenen Situationen zu bevorzugen:

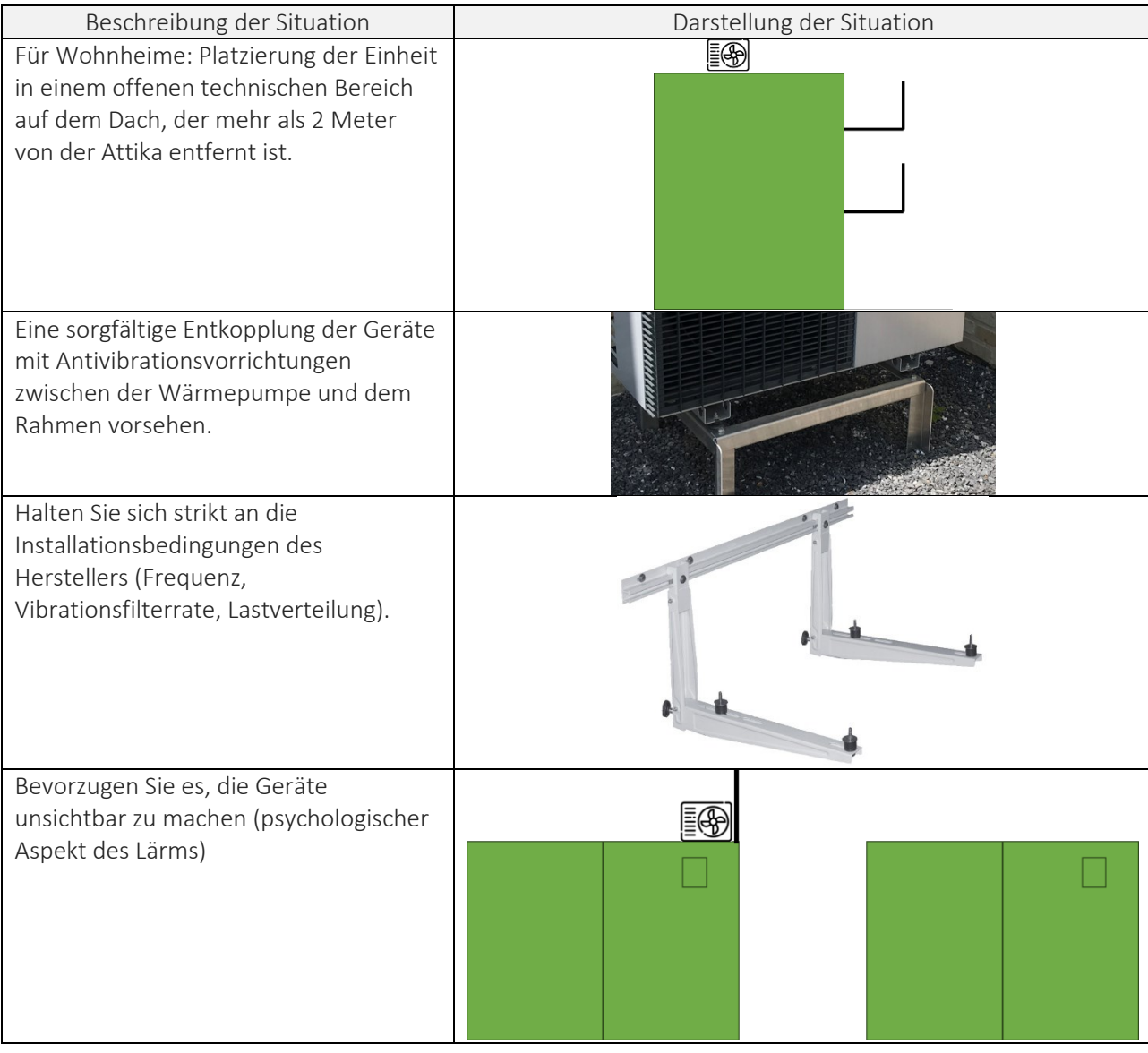

Für Kreisläufe und Netzwerke: Flexible Hülsen für Wanddurchführungen vorsehen, Befestigungen mit Halterungen vorsehen, die mit vibrationsdämpfenden Schellen versehen sind, Vorrichtungen zur Vibrationsdämpfung für Wasserrohre vorsehen.

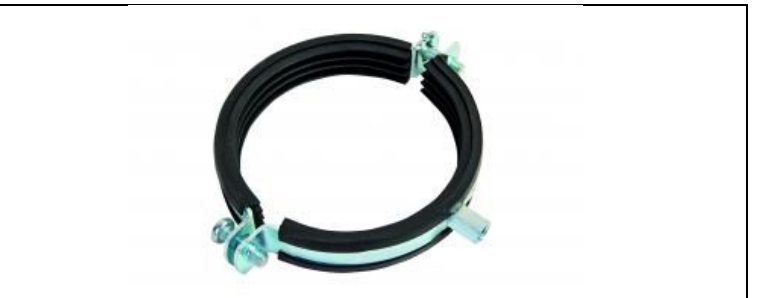

TABELLE 9: LISTE DER ZU BEVORZUGENDEN SITUATIONEN

#### **7.3. ENTKOPPLUNG / ELASTISCHE SPEICHERUNG**

Insbesondere bei Anlagen, die in Innenräumen aufgestellt werden, ist darauf zu achten, dass die Wärmepumpe so installiert wird, dass die Übertragung von Körperschall vermieden wird. In manchen Fällen kann dies auch bei einer Außenaufstellung wichtig sein. Eine Entkopplung von Wärmepumpe und Boden kann z. B. durch eine elastische Lagerung der Aufstellfläche (Betonplatte / Sockel) auf Gummimaterialien (Gummifüße) erreicht werden. In diesem Fall ist darauf zu achten, dass keine Körperschallbrücken, wie z. B. Verschraubungen, die Messleistung beeinträchtigen.

Eine Körperschallübertragung kann auch durch starre Aufhängungen von Rohren oder an den Wanddurchführungen von Luftkanälen auftreten. In diesem Fall ist ebenfalls auf eine elastische Aufhängung zu achten. Wo immer möglich, sollten flexible Schläuche anstelle von starren Leitungen verwendet werden. Es ist auch möglich, Kompensatoren in die Leitungen einzufügen. Dabei handelt es sich um Rohrabschnitte, die von 90° bis 360° gebogen werden und so für die nötige Flexibilität sorgen. Eine Entkopplung kann auch bei den Blechen der Luftkanäle erforderlich sein.

### **7.4. SCHALLSCHUTZGEHÄUSE**

Die Verkleidung muss nach den Empfehlungen des Herstellers ausgeführt werden. In der Regel werden die Abdeckungen nach den Maßen der auszustattenden Wärmepumpe maßgefertigt.

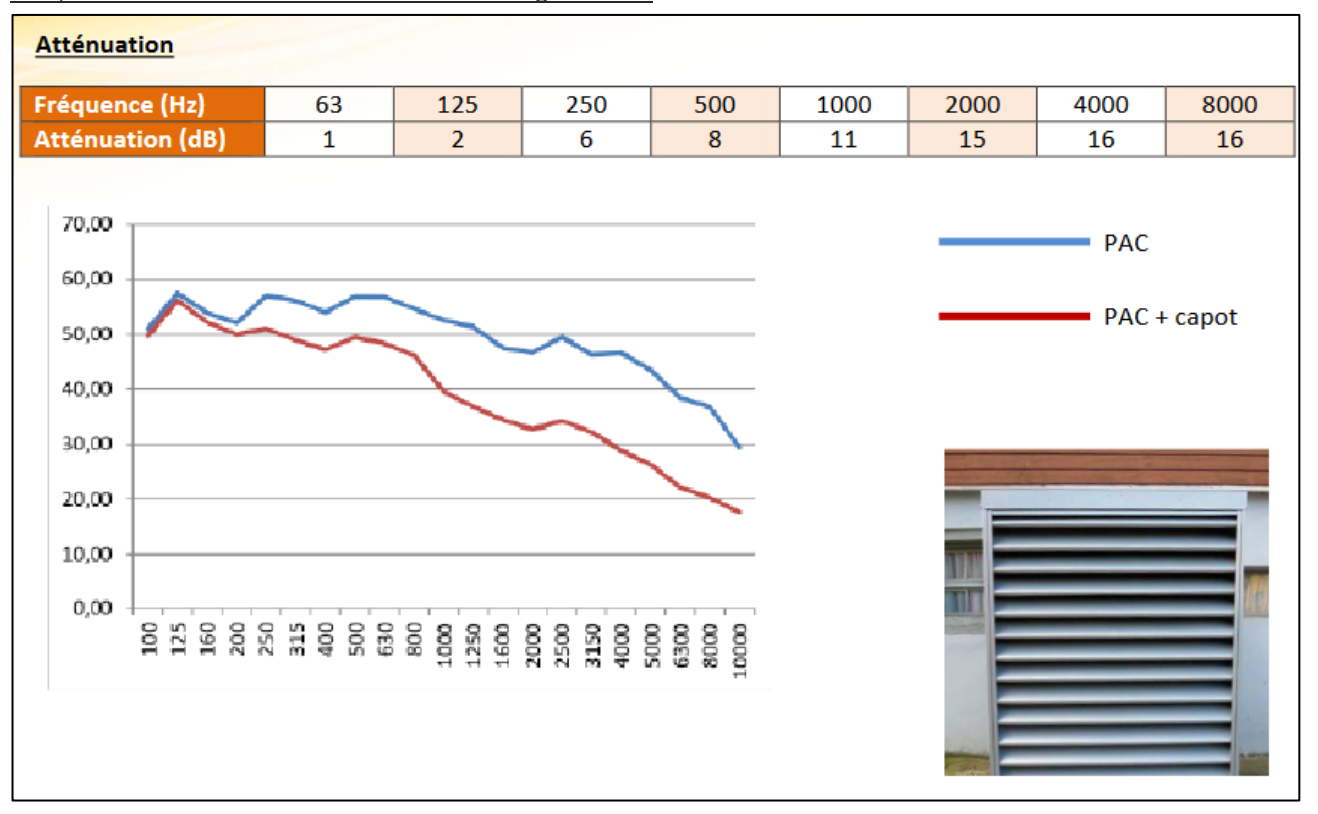

Beispiel für ein Datenblatt eines Schallschutzgehäuses:

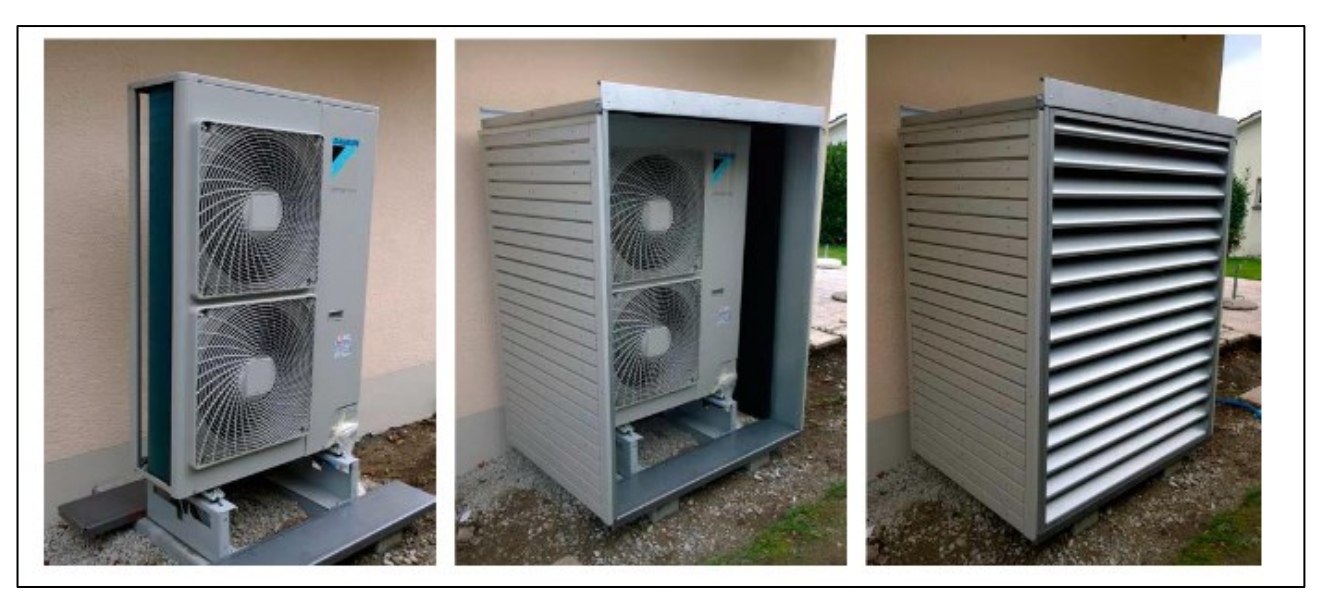

ABBILDUNG 43: BEISPIEL EINES TECHNISCHEN DATENBLATTS FÜR EIN SCHALLSCHUTZGEHÄUSE

Die Gesamtdämpfung dieses Schallschutzgehäuses beträgt 8 dB(A).

#### **7.5. ABSORBIERENDE SCHIRME**

Die Installation von Absorptionsschirmen an Fassaden oder Wänden in der Nähe der Wärmepumpe kann die induzierten Schallreflexionen reduzieren und so die Lärmbelastung durch das Gerät verringern. Eine Schallschutzwand muss eine akustische Absorptionsleistung aufweisen, die im Datenblatt beschrieben ist. Die Absorptionsleistung der Abschirmung muss im Labor gemessen werden.

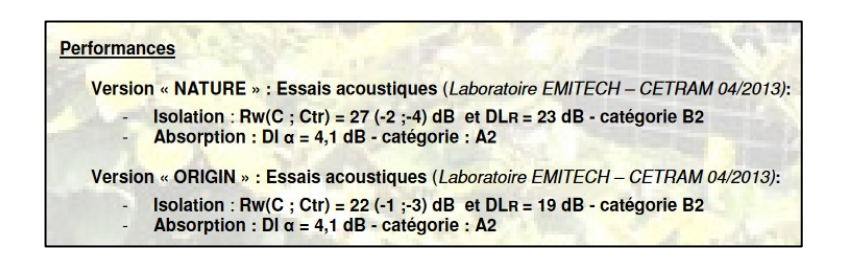

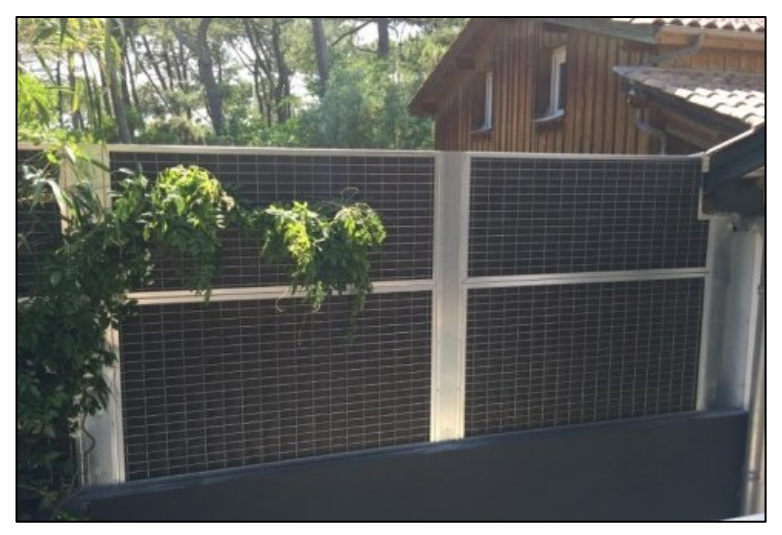

ABBILDUNG 44: BEISPIEL EINES TECHNISCHEN DATENBLATTS FÜR EINEN ABSORPTIONSSCHIRM

Die Gesamtdämpfung dieses Absorptionsschirm beträgt 19 dB(A) (Origin-Version).
## **7.6. TECHNIKRAUM IM INNENBEREICH**

Bei der Installation einer Anlage in einem iTechnikraum im Innenbereich sollten Sie auf folgende Aspekte achten:

- Absorbierende Materialien im Raum vorsehen (insbesondere an der Decke).
- Schwingungsdämpfende Noppen unter dem Gerät vorsehen.
- Eine Ummantelung mit Schalldämpfer bis zum Lüftungsgitter vorsehen.

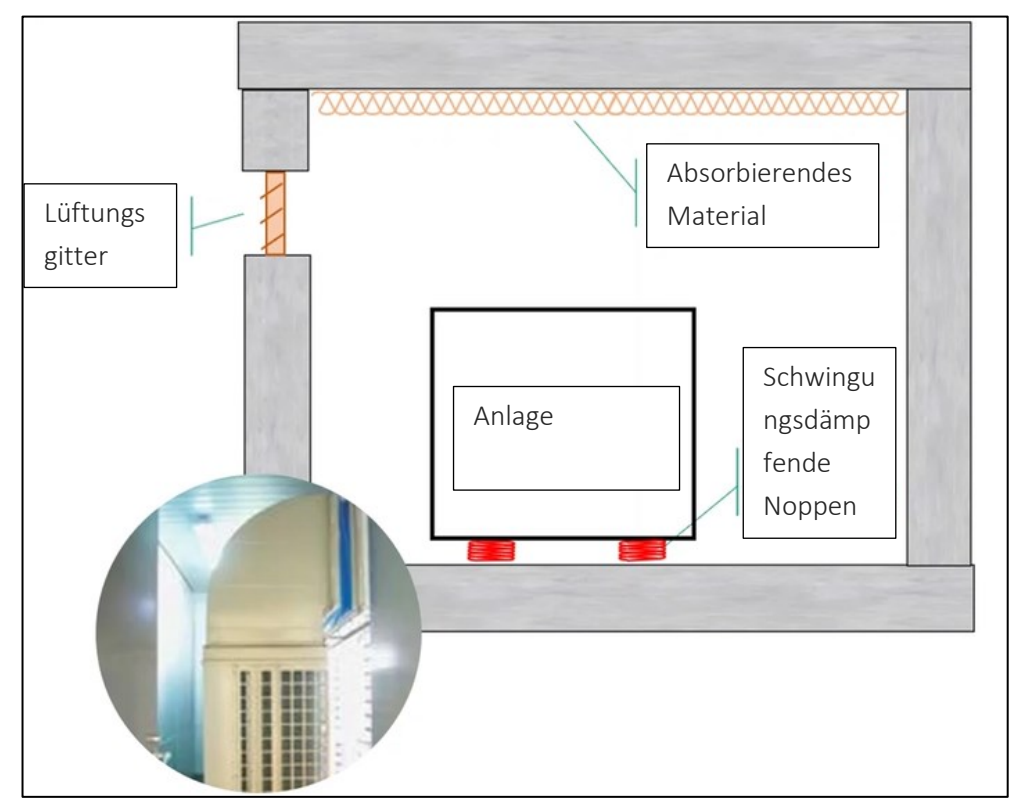

<span id="page-72-0"></span>ABBILDUNG 45: DARSTELLUNG EINER ANLAGE MIT AUFSTELLORT IM INNENBEREICH MIT UMHÜLLUNG

## **7.7. WARTUNG DER ANLAGE**

Geräte wie die Außeneinheiten von Wärmepumpen müssen regelmäßig gewartet werden, um die akustischen Auswirkungen zu begrenzen. Folgende Aspekte sind in diesem Zusammenhang wichtig:

- Planen Sie eine regelmäßige Wartung gemäß den Empfehlungen des Herstellers ein: Überprüfung des Kreislaufs und seiner Dichtheit, Kontrolle der thermischen Leistung, Reinigung der Filter usw.
- Überprüfen Sie die Luftzirkulation am Außenmodul (dass sich keine Blätter, Zweige oder andere Hindernisse darin befinden).
- Enteisen Sie die Außeneinheit im Winter.
- Decken Sie die WP zum Schutz ab, wenn sie über einen längeren Zeitraum nicht benutzt wird.
- Planen Sie eine Wartung, wenn verdächtige Geräusche auftreten: Pfeifen, abnormale Vibrationen, Durchdrehen.

## **8. ANHÄNGE**

## **8.1. ABBILDUNGS- UND TABELLENVERZEICHNISSE**

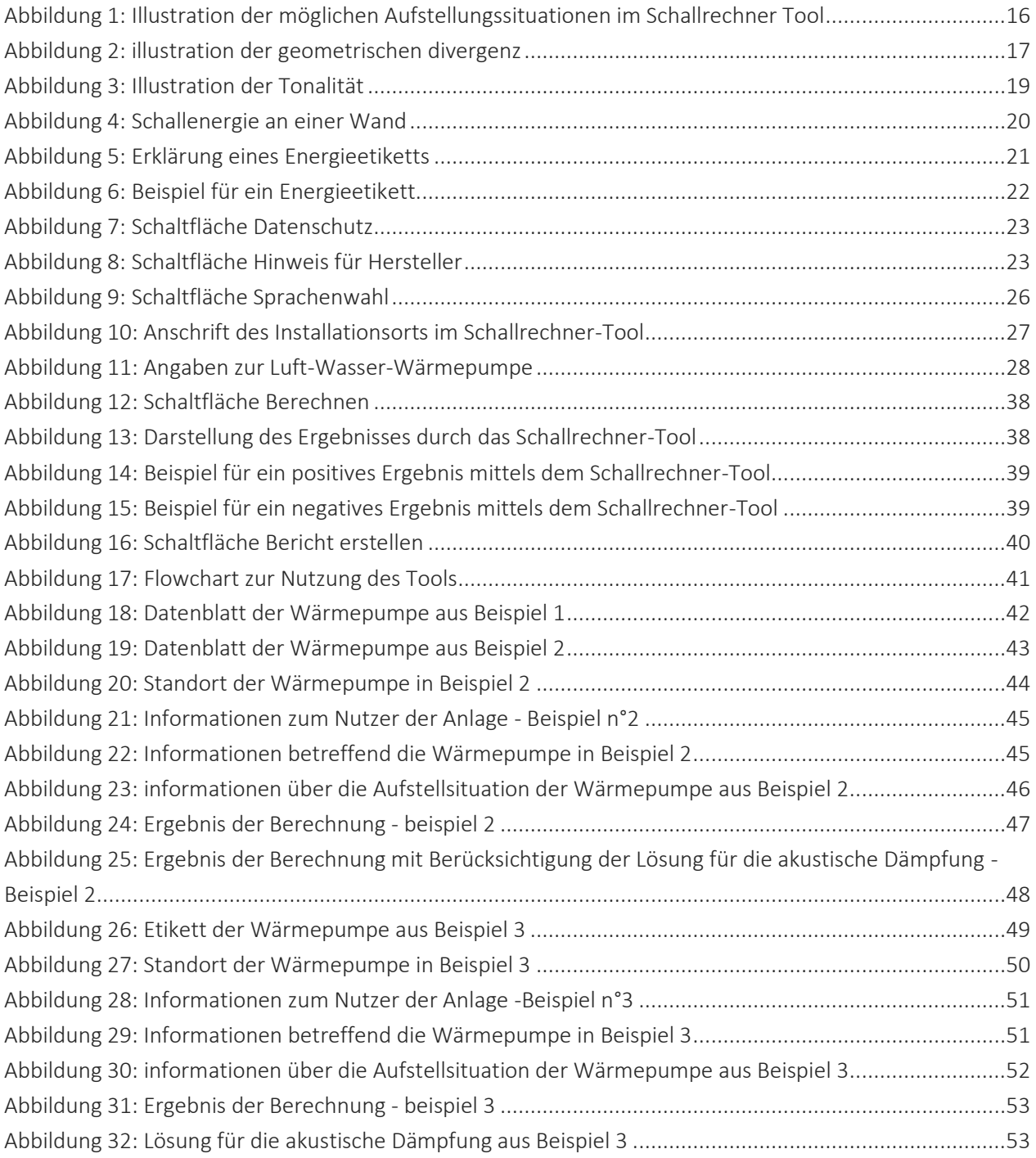

Anleitung zur Nutzung des Schallrechner-Tools - 75

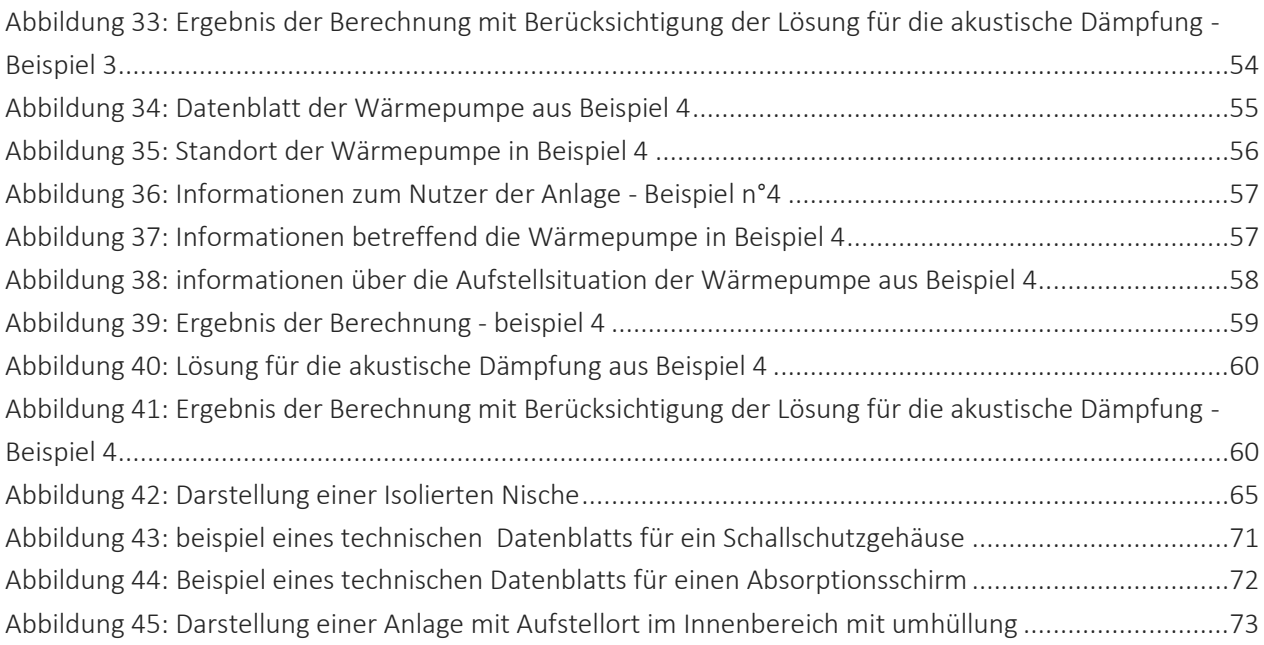

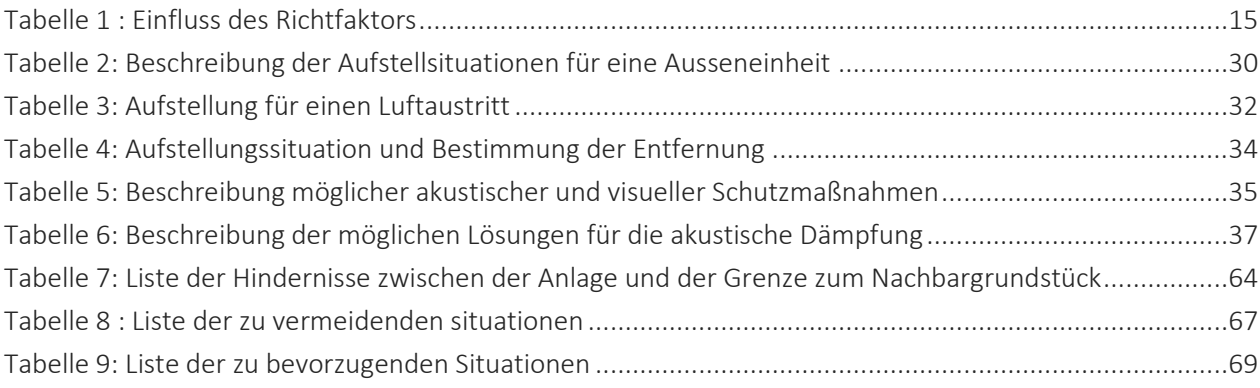